POLITECHNIKA POZNAŃSKA

Wydział Elektryczny

Andrzej Kubaszek

# KOMPUTEROWA ANALIZA PROPAGACJI SYGNAŁÓW METODĄ LICZB WIELOMIANOWYCH

Rozprawa doktorska

Promotor prof. dr hab. inż. Lech Różański

POZNAŃ 1994

#### **SPIS TREŚCI**

- **1. WPROWADZENIE 5**
- 1.1. Przedmiot i cel rozprawy 5
- **2. LICZBY WIELOMIANOWE PODSTAWOWE DZIAŁANIA 7**
- 2.1. Definicja liczby wielomianowej 7
- 2.2. Podstawowe działania na liczbach wielomianowych 8
- 2.3. Ciało liczb wielomianowych jako rozszerzenie ciała cyfr 13
- 2.4. Liczby wielomianowe wyższej kategorii 13
- **3. UPORZĄDKOWANIE CIAŁA LICZB WIELOMIANOWYCH, CIĄGI I SZEREGI 14**
- 3.1. Rozwinięcie potęgowe liczb wielomianowych 14
- 3.2. Rząd liczby wielomianowej 15
- 3.3. Liczby wielomianowe nieujemne 16
- **3.4. Granica ciągu, suma szeregu 17**
- **4. KALKULATOR LICZB WIELOMIANOWYCH** 20
- 4.1. Cztery podstawowe działania, dokładność obliczeń 20
- **4.2. Funkcje** 23
- **5. LICZBY WIELOMIANOWE A RACHUNEK OPERATORÓW** 27
- 5.1. Mnożenie elementu z przestrzeni wyników przez liczbę **wielomianową - 27**
- **5.2. Własność odwzorowania, tran sform c ja Lap lace 'a i** Z 28
- 5.3. Transformata Laplace'a w równaniach różniczkowych cząstkowych 33
- **5.4. Tran sform aty liczby w ielom ianowe, a transform aty funkc je zespolone - 33**
- **6. TRANSFORMATA** Z **W RÓWNANIACH RÓŻNICZKOWYCH 34**
- **6.1. Przyb liżone rozw iązan ie równan ia różniczkowego** 34
- **6.2. Całkowanie metodą prostokątów** 36
- **6.3. Całkowanie metodą trapezów** 37
- 6.4. Algorytmy różniczkowania numerycznego a p<sub>z</sub> 38
- **6.5. pz jako przyb liżen ie funkc ji In** 40
- **7. PRZYKŁADY ANALIZY CZASOWEJ OBWODÓW SKUPIONYCH METODĄ LICZB WIELOMIANOWYCH - 41**
- **7.1. Obwód RLC 41**
- **7.2. Dyskusja** błędów 44
- 8. ANALIZA LINII DŁUGIEJ STRATNEJ Z PARAMETRAMI NIEZALEŻNYMI **OD CZĘSTOTLIWOŚCI. OPERATOR PRZESUNIĘCIA - 48**
- 8.1. Ogólne równania linii długiej 48
- 8.2. Rozwiązanie z wykorzystaniem przekształcenia Laplace'a 49
- **8.3. Rozw iązan ie z wykorzystaniem przekszta łcen ia** Z 54
- 9. ANALIZA LINII DŁUGIEJ Z PARAMETRAMI UZALEŻNIONYMI **CZĘSTOTLIWOŚCIOWO - 60**
- 9.1. Synteza transformaty Laplace'a impedancji podłużnej 60
- 9.2. Impedancja podłużna pojedynczego przewodu nad ziemia 62
- 9.3. Obliczanie przebiegów czasowych 64
- 10. ANALIZA WPŁYWU ZJAWISKA NASKÓRKOWOŚCI W KABLACH W.CZ. 66
- 10.1. Impedancja podłużna kabli przy uwzględnieniu zjawiska naskórkowości - 66
- 10.2. Obliczenia numeryczne 69
- 11. MODEL LINII DŁUGIEJ DLA PROGRAMU PSPICE 73
- 11.1. Czwórnikowy model linii długiej 73
- **11.2. Automatyczne generowan ie makromodeli dwó jników 75**
- **11.3. Przyk ład analizy czasowej** 78
- **12. MOŻLIWE KIERUNKI DALSZEGO ROZWOJU METODY LICZB WIELOMIANOWYCH - 80**
- **12.1. Koprocesor FFT** 80
- **12.2. L iczby w ielom ianowe w y ższe j kategorii** 80
- **12.3. L in ie długie sprzężone, rachunek m acierzowy** 80
- **12.4. Nowy obiekt "L iczba zb iór elementów wykładn iczych"** 81
- **12.5. Powrót do funkc ji wym iernych** 81
- 12.6. Obwody nieliniowe 82
- **13. WNIOSKI KOŃCOWE** 83

**LITERATURA -** 85

**DODATEK A. RACHUNEK OPERATORÓW W PRZESTRZENIACH LINIOWYCH - 88**

- **A.l. Operacje liniowe 88**
- A.2. Pochodna, pierwotna i warunek graniczny jako trójka **operacji liniowych -** 89
- **A.3. W zór Tay lora 90**
- **A.4. Przestrzeń wyników 90**
- A.5. Operator Heaviside'a 92

**DODATEK B. LICZBA - ZBIÓR ELEMENTÓW WYKŁADNICZYCH - 93**

**DODATEK C. BIBLIOTEKA ALGORYTMÓW DZIAŁAŃ NA LICZBACH WIELOMIANOWYCH - 96**

**DODATEK D. PRZYKŁAD WYKORZYSTANIA BIBLIOTEKI ALGORYMÓW DZIAŁAŃ NA LICZBACH WIELOMIANOWYCH DO ANALIZY STANU NIEUSTALONEGO LINII DŁUGIEJ - 99**

#### **1. WPROWADZENIE**

## 1.1. Przedmiot i cel rozprawy

Zagadnienia szybkiej transmisji sygnałów, systemy próbkowania sygnałów i impulsowo-kodowej modulacji wymagają coraz dokładniejszych metod analizy propagacji sygnału. Poprawna analiza czasowa sygnałów w szybkich układach elektronicznych wymaga rozpatrywania połączeń kablowych i ścieżek jako obwodów rozłożonych i uwzględnienia zależności parametrów rozłożonych tych połączeń od częstotliwości. W źle zaprojektowanym układzie połączeń mogą występować różne efekty pasożytnicze jak opóźnienia sygnału czy przypadkowe przełączenia lub szum z powodu przesłuchów i odbić sygnału. Stąd wynika konieczność rozwijania metod analizy obwodów rozłożonych jako integralnej części projektowania.

Jedną ze znanych metod jest analiza w dziedzinie częstotliwościowej. Przebiegi napięć i prądów w dziedzinie czasu uzyskuje się poprzez zastosowanie odwrotnej, szybkiej transformaty Fouriera (FFT). Podejście to jest mało efektywne w przypadku, gdy trzeba uzyskać odpowiedź w przedziale czasowym wielokrotnie przewyższającym czas propagacji w linii długiej. Tak więc na przykład nie można stosować go skutecznie do analizy linii długiej bezstratnej zw artej bądź rozw artej na końcu, gdzie mamy do czynienia z przebiegami nieustalonymi o nieskończonym czasie trwania.

Alternatywnym podejściem są metody oparte na przekształceniu Laplace'a (np. G riffith, Nakhla [17]). Pozwalają one na analizę przebiegów w większym interwale czasowym. Umożliwiają znajdywanie odpowiedzi układu na wymuszenie skokowe, czego nie można uzyskać przy podejściu opartym na FFT. Głównym problemem, który się przy tym pojawia, jest obliczanie transformaty odwrotnej.

Spotykane są również metody oparte na przekształceniu Z (Humpage [18]). Wymagają one rozwiązania problemu syntezy parametrów jednostkowych linii, co jest szczególnie trudne dla dokładniejszych modeli linii, z parametrami jednostkowymi zależnymi od częstotliwości.

Prezentowana w pracy metoda liczb wielomianowych jest bliska metodom opartym na przekształceniu Laplace'a i przekształceniu Z. Jej podstawy teoretyczne nie są jednak związane z przekształceniami całkowymi, lecz z podejściem algebraicznym do rachunku operatorowego, które nawiązuje wprost do pierwotnej koncepcji Heaviside'a. Podstawy te są zawarte między innymi w pracach Mikusińskiego [31], Yosidy [39], Bellerta [3, 4] oraz Bittnera [5, 6]. Szczególne znaczenie dla prezentowanej w pracy metody analizy stanów nieustalonych ma praca Bellerta [4]. Przedstawiona tam oryginalna metoda

5

operatorów liczbowych była adaptacją koncepcji rachunku operatorów Mikusińskiego w dziedzinę równań różnicowych.

Opracowana przez autora metoda liczb wielomianowych powstała w trakcie rozwijania metod komputerowej analizy obwodów, zwłaszcza obwodów rozłożonych. Autor postawił hipotezę, że algorytmy arytmetyki zmiennoprzecinkowej, znane dla liczb binarnych, mogą być z powodzeniem zastosowane do działań w dziedzinie operatorów. Algorytmy te mogłyby być efektywnym narzędziem działania w rachunku operatorowym, pozwalając na skuteczne rozwiązywanie złożonych problemów, jak te, które powstają przy analizie propagacji sygnałów w obwodach elektrycznych. W trakcie rozwijania metody, autor dotarł do prac Bellerta, które dostarczyły potwierdzenia i teoretycznego wsparcia przyjętej koncepcji. Ciało operatorów liczbowych Bellerta okazało się tożsame z ciałem liczb wielomianowych, a metodę liczb wielomianowych można uważać za komputerową implementację metody operatorów liczbowych. Trzeba tu zaznaczyć, że podejście Bellerta wyprzedzało ówczesne techniczne możliwości obliczeń. Przy omawianiu jednego z przykładów zastosowań metody napisał on: "Dla uzyskania dostatecznie dokładnych rezultatów metoda powyższa wymaga przeprowadzania obliczeń z dokładnością do czwartego, a nawet piątego znaku dziesiętnego, przez co obliczeń nie można wykonywać przy użyciu suwaka logarytmicznego".

Metoda liczb wielomianowych obejmuje elementy takich dziedzin jak:

- teoria operatorów liczbowych,
- rachunek operatorów,
- arytmetyka zmiennoprzecinkowa liczb rzeczywistych,

- arytmetyka wielomianów.

Podstawowym obiektem metody jest liczba wielomianowa. Jest to uogólniona liczba, której cyfry są elementami pewnego ciała, na przykład ciała liczb rzeczywistych. Pełni ona w analizie stanów nieustalonych tę samą rolę co liczba zespolona w przypadku przebiegów sinusoidalnych. Liczby takie mogą być związane wzajemnie jednoznacznie funkcjami lub ciągami. Ich podobieństwo do liczb rzeczywistych pozwala na zaprogramowanie algorytmów działań wzorowanych na algorytmach zmiennoprzecinkowych dla liczb binarnych. Daje to w pełni wspomagany komputerowo rachunek operatorowy, pozwalający zarówno na prowadzenie na komputerze działań w dziedzinie transformat, jak i automatyczne wyznaczanie transformaty odwrotnej w postaci ciągu punktów rozwiązania, czy ciągu współczynników szeregu opisującego rozwiązanie. Można tu zauważyć ciekawą analogię. Wyznaczanie transformat wiąże się często z koniecznością korzystania z tablic matematycznych, podobnie jak dawniej wymagało tego wyznaczanie wartości funkcji, na przykład funkcji trygonometrycznych. Zastosowanie kalkulatorów nie tylko wyeliminowało konieczność częste-

6

go sięgania do tablic funkcji, ale wprowadziło nową jakość, poprzez możliwość automatycznego wykonywania obliczeń. Podobną jakość zapewnia metoda liczb wielomianowych w odniesieniu do rachunku operatorów.

Celem rozprawy jest zastosowanie metody liczb wielomianowych do analizy czasowej obwodów rozłożonych. W szczególności rozważane jest zagadnienie propagacji sygnału w linii długiej przy różnych warunkach obciążenia i z uwzględnieniem różnych efektów pasożytniczych związanych na przykład z efektem naskórkowości i wzajemnym oddziaływaniem przewodów linii.

Podstawowe zadanie wiąże się z opracowaniem metodologii i narzędzi umożliwiających wykorzystywanie metody w komputerowej analizie propagacji sygnałów.

Tezę pracy można sformułować następująco:

Metoda liczb wielomianowych i opracowane dla niej oprogramowanie stanowią skuteczne narzędzie analizy propagacji sygnałów, zwłaszcza w obwodach rozłożonych. Daje możliwość posługiwania się rozbudowanymi modelami tych obwodów, zarówno dla sygnałów ciągłych jak i dyskretnych.

Kolejne rozdziały pracy omawiają:

- definicję ciała liczb wielomianowych,

- komputerową implementację arytmetyki liczb wielomianowych,

- związek metody liczb wielomianowych z rachunkiem operatorów,

- symulację i rozwiązanie typowych obwodów skupionych w stanie nieustalonym i analizę dokładności zastosowanej metody na podstawie rozwiązań analitycznych,
- tworzenie uściślonych modeli obwodów rozłożonych, kabli i połączeń układów elektronicznych,
- komputerową symulację propagacji sygnałów w tych połączeniach,
- analizę wyników,
- ocenę metody,
- możliwe kierunki dalszego rozwoju metody,
- podsumowanie.

#### **2. LICZBY WIELOMIANOWE - PODSTAWOWE DZIAŁANIA**

# 2.1. Definicja liczby wielomianowej

*Def.* 2.1. *Liczbą wielomianową rzeczywistą a* nazwiemy obiekt opisywany ciągiem  $\{a_m\}$  elementów  $a_m$  należących do dowolnego ciała, z wyróżnioną pozycją *N* w tym ciągu *(N* - liczba naturalna).

Liczba wielomianowa rzeczywista jest więc utożsamiana z parą: ciąg *{a* }, liczba naturalna *N.* Elementy a będziemy nazywali *cyframi liczby* m m *wielomianowej rzeczywistej.* Dla wyraźnego rozdzielenia cyfr używać będziemy znaku "~". Za wyróżnioną pozycją ciągu cyfr stawiać będziemy znaki "~,".

Przykład zapisu liczby wielomianowej rzeczywistej:

$$
(\sim 8.5^{\sim} -7.125^{\sim}, \ 0.1^{\sim} -3.6^{\sim}) \ . \tag{2.1}
$$

Liczby wielomianowe rzeczywiste należy rozumieć jako uogólnienie zwykłych liczb rzeczywistych, polegające na tym, że w zapisie pozycyjnym w miejscu cyfr (np. 0...9) stoją elementy brane z pewnego ciała.

Ciąg cyfr *{a* } jest funkcją nad zbiorem liczb naturalnych. Umówmy się m jednak, że indeksy "m" przy oznaczeniach cyfr mogą być ujemne, czyli  $m = 0, \pm 1, \pm 2,...$  oraz  $m > -\infty$ . Wygodne bowiem będzie takie indeksowanie cyfr, aby cyfra stojąca przed przecinkiem miała indeks 0 :

$$
\underline{a} = \left( \alpha_{a} \alpha_{-N} \alpha_{-1} \alpha_{a} \alpha_{-1} \alpha_{a} \alpha_{-1} \alpha_{-2} \alpha_{-3} \alpha_{-1} \alpha_{-1} \alpha_{-2} \alpha_{-1} \alpha_{-2} \alpha_{-1} \alpha_{-2} \alpha_{-1} \alpha_{-2} \alpha_{-1} \alpha_{-2} \alpha_{-2} \alpha_{-1} \alpha_{-2} \alpha_{-1} \alpha_{-2} \alpha_{-1} \alpha_{-2} \alpha_{-1} \alpha_{-2} \alpha_{-1} \alpha_{-1} \alpha_{-
$$

Użyta tutaj terminologia (*liczba, c y fry , p ozycja c y fr y względem przecin ka)* ma na celu przeniesienie w dziedzinę liczb wielomianowych sprawności nabytej przy posługiwaniu się zapisem pozycyjnym zwykłych liczb rzeczywistych. Na podstawie analogii do zwykłych liczb rzeczywistych przyjmijmy m. in., że równoważne są następujące zapisy:

a) (~  $a_{-N}$  ...  $a_{0}$   $\sim$   $a_{0}$   $\sim$   $0$   $\sim$   $\dots$   $\sim$  ) = (~  $a_{-N}$   $\sim$   $\dots$   $\sim$   $a_{0}$   $\sim$  ) -można pominąć zapis "~, 0~ 0~...", liczba takiej postaci mogłaby być nazwana liczbą wielomianową całkowitą, zaś iloraz takich liczb - liczbą wielomianową wymierną

b) (~  $a_{-N}$  ,  $a_{0}$  ,  $a_{1}$  ,  $a_{1}$  ,  $a_{1}$  ,  $a_{2}$  ) = (~ 0  $\sigma$  0  $a_{-N}$   $a_{-N}$   $a_{N}$  ,  $a_{0}$   $a_{1}$   $a_{1}$   $a_{1}$   $a_{2}$   $a_{2}$   $a_{1}$   $a_{2}$   $a_{1}$   $a_{2}$   $a_{2}$   $a_{1}$   $a_{2}$   $a_{2}$   $a_{1}$   $a_{2}$   $a_{2}$   $a$ -z lewej strony można dopisywać dowolną skończoną ilość zer. Cyfrą najbardziej znaczącą nazywać będziemy cyfrę pierwszą od lewej różną od zera.

## 2.2. Podstawowe działania na liczbach wielomianowych

Niech dwie liczby wielomianowe mają postać

$$
\underline{a} = \left( \alpha_{a_{-N}} \alpha_{n}, \alpha_{a_{0}} \alpha_{n}, a_{1} \alpha_{n}, \alpha_{n} \alpha_{n} \right), \quad \underline{b} = \left( \alpha_{a_{-N}} \alpha_{n}, \alpha_{a_{0}} \alpha_{n}, \alpha_{a_{1}} \alpha_{n}, \alpha_{n} \alpha_{n} \right). \tag{2.3}
$$

W takiej postaci (jednakowa ilość cyfr przed przecinkiem) można przedstawić dowolne dwie liczby wielomianowe, gdyż zawsze można powiększyć ilość cyfr przed przecinkiem przez dopisanie cyfr zerowych.

*Def.* 2.2. Dwie liczby wielomianowe nazywamy *równymi,* gdy mają takie same cyfry, czyli <u>a</u> = <u>b</u>  $\Leftrightarrow$  a = b ; *j* =-N,...,0,1,..... Relacja równości liczb wielomianowych jest zwrotna, symetryczna i przechodnia.

## 2.2.2 Suma

*Def.* 2.3. *Sumę* dwóch liczb wielomianowych obliczamy dodając do siebie cyfry tych liczb stojące na tej samej pozycji względem przecinka, czyli

$$
\underline{a} + \underline{b} = (\alpha a_{-N} + b_{-N} \alpha ... \alpha a_{0} + b_{0} \alpha, a_{1} + b_{1} \alpha ... \alpha).
$$

## *Przykłady:*

W dalszych przykładach dla prostoty będziemy się ograniczać do liczb wielomianowych rzeczywistych ze zwykłymi liczbami rzeczywistymi jako cyframi.

 $({}^{\sim} 1.8^{\sim}, -2^{\sim} 0^{\sim}) = ({}^{\sim} 0^{\sim} 1.8^{\sim}, -2^{\sim})$ ;  $(^{\sim}1.8^{\sim}, -2^{\sim}0^{\sim}) + (^{\sim}100^{\sim}1.8^{\sim}, 7.6^{\sim}) = (^{\sim}100^{\sim}3.6^{\sim}, 5.6^{\sim})$ ; (2.4)  $(^{\sim} 2^{\sim}$ ,  $5^{\sim} 3^{\sim}$ ) +  $(^{\sim} 9^{\sim}$ ,  $7^{\sim} 5^{\sim}$ ) =  $(^{\sim} 11^{\sim}$ ,  $12^{\sim} 8^{\sim}$ ) ;

Z definicji 2.2 i 2.3 wynikają własności: LW1)  $\underline{a} + (\underline{b} + \underline{c}) = (\underline{a} + \underline{b}) + \underline{c}$  (łączność); LW2)  $\underline{a} + \underline{b} = \underline{b} + \underline{a}$  (przemienność); LW3)  $\underline{a} + (\sim 0^{\sim}) = \underline{a}$  (  $(\sim 0^{\sim})$  jest elementem neutralnym dodawania); LW4)  $\bigwedge$  <u>a</u>  $\bigvee$  <u>b</u> że <u>a</u> + <u>b</u> = (~ 0~) (istnieje element przeciwny <u>b</u> = -<u>a</u>);

Własności te są konsekwencją własności cyfr liczb wielomianowych, należących do ciała. Np. własność LW4) można uzasadnić następująco:

$$
\underline{a} + \underline{b} = (\sim 0 \sim) \Rightarrow a + b \underline{j} = 0 \Rightarrow b \underline{j} = -a \underline{j}, \qquad (2.5)
$$

 $\Box$ 

gdzie j przebiega wszystkie indeksy cyfr liczby a. Z tego uzasadnienia wynika, że element przeciwny  $b$  istnieje i jest jedyny.

## 2.2.3 Iloczyn

*Def.* 2.4. *Iloczynem* dwóch liczb wielomianowych  $\underline{a} = \begin{pmatrix} 0 & a & a \\ 0 & 0 & a \end{pmatrix}$  ...  $\alpha a_0$  $a_1^{\sim}...^{\sim}$ ) i  $\underline{b} = (\sim b\sim \sim ...^{\sim} b\sim 0^{\sim}, b_1^{\sim}...^{\sim})$  nazwiemy taką liczbę wielomianową c = a b, że c = (~ c c c ~...~) i **- \_ -M -N o i**

$$
c_{k} = \sum_{m,n} a_{m} b_{n}
$$
  
\n
$$
n, n, t \text{ a } k \text{ i } ch,
$$
  
\n
$$
m = -M, ..., 0, 1, ... ,
$$
  
\n
$$
n = -N, ..., 0, 1, ... ,
$$
  
\n
$$
n = -N, ..., 0, 1, ... ,
$$

$$
\text{czyli} \qquad c_k = \sum_{m=-M}^{k+N} a_m b_{k-m} = \sum_{n=-N}^{k+M} a_{k-n} b_n, \qquad k = -M-N, \dots, 0, 1, \dots \, .
$$

Uwzględniając możliwość dopisania zer na lewo od cyfry *b* można również napisać, że

$$
c_{k} = \sum_{m=-M}^{\infty} a_{m-k-m} b_{m}
$$
 (2.6)

Widzimy, że mnożenie jest zdefiniowane jako splot cyfrowy ciągu cyfr.

#### *Przykład mnożenia:*

Definicji 2.4. odpowiada znany algorytm obowiązujący dla zwykłych liczb rzeczywistych:

$$
(\sim 1.3 \sim 0 \sim 5 \sim 0.1 \sim)
$$
  
\n
$$
x \qquad (\sim 3.2 \sim 1.5 \sim 1 \sim)
$$
  
\n
$$
(\sim 1.3 \sim 0 \sim -5 \sim 0.1 \sim)
$$
  
\n
$$
(\sim 1.95 \sim 0 \sim -7.5 \sim 0.15 \sim)
$$
  
\n
$$
(\sim 4.16 \sim 0 \sim -16 \sim 0.32 \sim)
$$
 (2.7)

 $(*4.16$   $*1.95$ <sup>~</sup>, -14.7<sup>~</sup>-7.18<sup>~</sup>-4.85<sup>~</sup> 0.1 <sup>~</sup>)

Efektywną realizację komputerową mnożenia liczb wielomianowych można zapewnić wykorzystując algorytm FFT i tzw. *arytmetykę zmiennoprzecinkową, o* czym będzie mowa w rozdziale 4.

## 2.2.4 Własności działań

Z definicji mnożenia można wyprowadzić własności: LW5) *a (b c) = (a b) c* (łączność) LW6) <u>a  $b = b$  a</u> (przemienność) LW7)  $\underline{a}$  (~ 1~) =  $\underline{a}$  ( (~ 1~) jest elementem neutralnym mnożenia); LW8)  $\bigwedge$   $\underline{a} \neq$  (~ 0  $\vee$  )  $\bigvee$   $\underline{b}$   $\underline{a}$   $\underline{b}$  = (~ 1 ) (istnieje element odwrotny  $b = (\text{`` } 1\text{''}) / a = a^{-1};$ LW9) <u>a</u>  $(b + c) = a b + a c$ 

Dla przykładu niżej przytoczymy dowody własności LW5 i LW8

Dowód LW5:

Niech

$$
\underline{a} = (\sim a_{-M} \sim ... \sim a_0 \sim ... \sim), \ \underline{b} = (\sim b_{-N} \sim ... \sim b_0 \sim ... \sim), \ \underline{c} = (\sim c_{-L} \sim ... \sim c_0 \sim ... \sim)
$$

$$
\underline{a} (\underline{b} \underline{c}) = \underline{d} = (\sim d_{-K} \sim ... \sim d_0 \sim ... \sim)
$$

zas

i

$$
(\underline{a} \ \underline{b}) \ \underline{c} \ = \ \underline{e} \ = \ (^\sim e_{J} \sim ... \sim e_0 \sim, \ ... \sim) \ .
$$

Na początek możemy zauważyć, że *K = J = M + N + L.* Dalej (dla  $k = -K, \ldots, 0, 1, \ldots$ 

$$
d_{k} = \sum_{j=-N-L}^{k+M} a_{k-j} \sum_{n=-N}^{j+L} b_{n} c_{j-n} = \sum_{j=-N-L}^{k+M} \sum_{n=-N}^{j+L} a_{k-j} b_{n} c_{j-n}
$$

$$
e_k = \sum_{l=-L}^{k+M+N} \left(\sum_{n=-N}^{k-l} a_{(k-l)-n} b \right) c_l = \sum_{n=-N}^{k+M+L} \sum_{l=-L}^{k+M-n} a_{k-l-n} b_{n} c_l = (j=l+n)
$$

$$
= \sum_{n=-N}^{k+M+L} \sum_{j=n-L}^{k+M} a_{k-j} b_{n-j-n} = \sum_{\substack{1 \ n = -N}}^{k+M} \sum_{j=-N-L}^{j+L} a_{k-j} b_{n-j-n}
$$

czyli  $\underline{d} = \underline{e}$ , co kończy dowód.

Dowód konstruktywny LW8:

Ponieważ <u>a b</u> = (~ 1~, 0~ 0~ 0~...~), więc zgodnie z regułą mnożenia przy

 $\Box$ 

a = (~ a ~...~ a ...~) , gdzie a ^ O , \_ -N o -N

b będzie miało postać

15 Poniższe rysunki obrazują "pole sumowania" czyli zbiory par indeksów uwzględnianych w podwójnych sumach. Są one pomocne do ustalania zakresu sumowania przy zamianie kolejności sum.

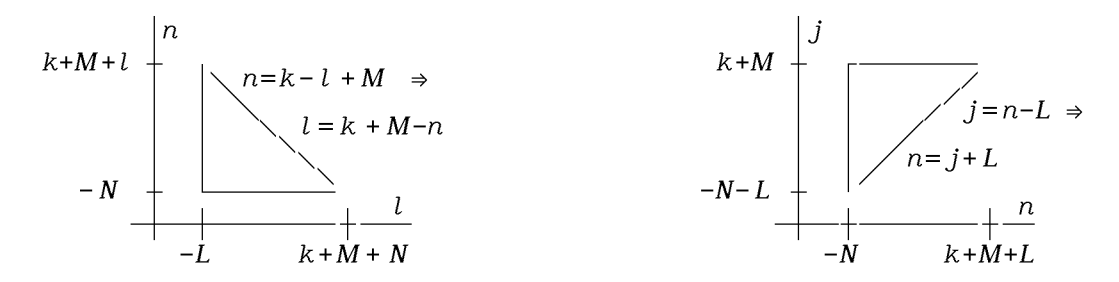

b = (~ cr, ~ 0~ b ~ b , N c y f r Nj N+l

przy czym kolejne cyfry b<sub>i</sub> można wyznaczyć ze wzorów:<br>j (z lewej strony podano numery cyfr liczby wielomianowej (~1~,0~0~...))

$$
0: 1 = a_{-N} b_{N} \Rightarrow b_{N} = a_{-N}^{-1}
$$
  
\n
$$
1: 0 = a_{-N} b_{N+1} + a_{-N+1} b_{N} \Rightarrow b_{N+1} = -a_{-N}^{-1} (a_{-N+1} b_{N})
$$
  
\n...  
\n
$$
j: 0 = \sum_{j=n}^{j+N} a_{j-n} b_{N-j} = \sum_{j=n}^{j+N-1} a_{j-n} b_{N} + a_{-N} b_{j+N} \Rightarrow b_{N+j} = -a_{-N}^{-1} (\sum_{j=n}^{j+N-1} a_{j-n} b_{N-j})
$$

Z tego widać, że jeżeli istnieje odwrotność  $a_{-N}^{-1}$  pierwszej od lewej niezerowej cyfry liczby wielomianowej  $\underline{a}$  , to istnieje i jest jedyna odwrotność <u>a</u><sup>-1</sup>. Pierwszą niezerową cyfrę nazywać będziemy *cyfrą najbardziej znaczącą.* Odgrywać ona będzie ważną rolę jeszcze w innych przypadkach.

 $n=-N$  n=-N  $\Box$ 

Konstruktywny dowód istnienia odwrotności zapewnia wykonalność dzielenia w dziedzinie liczb wielomianowych wskazując przy tym algorytm, który jest podobny do znanego algorytmu dzielenia zwykłych liczb rzeczywistych.

*Przykład dzielenia:*

$$
\frac{(\text{C} - 1), -2, -2, -2, \dots, \text{C}}{(\text{C} - 1), \text{C} - 1, \text{C} - 1, \text{C} - 1, \text{C}}}
$$
\n
$$
\frac{(\text{C} - 1), \text{C} - 1, \text{C} - 1, \text{C}}{(\text{C} - 2, \text{C} - 1, \text{C} - 1, \text{C}
$$

**Zb iór liczb wielom ianowych z działaniam i dodawania i mnożenia jest ciałem.** Zbiór ten oznaczać będziemy dalej krótko *LW.*

# 2.2.6. Potęga całkowita

Określenie iloczynu i odwrotności w dziedzinie liczb wielomianowych pozwala na zdefiniowanie potęgi całkowitej:

$$
Def. 2.5. \quad \underline{a}^{0} = (\sim 1\sim) \ , \quad \underline{a}^{n+1} = \underline{a}^{n} \underline{a} \ , \quad \underline{a}^{n-1} = \underline{a}^{n} \underline{a}^{-1} \ ;
$$
\n
$$
n = 0, \ \pm 1, \ \pm 2, \ \dots \ .
$$

### 2.2.7. Przestrzeń liniowa liczb wielomianowych

W pewnych sytuacjach, na przykład przy określaniu funkcji liczb wielomianowych, rozważać będziemy przestrzeń liniową liczb wielomianowych nad ciałem *K* (np. ciałem liczb rzeczywistych lub zespolonych), przy założeniu, że cyfry a liczby wielomianowej <u>a</u> z dodawaniem tworzą przestrzeń nad tym samym ciałem *K.*

$$
Def. 2.6.: \text{ Niech } \alpha \in K \text{ i } \underline{a} = \left( \alpha a_{\text{M}} \alpha \dots \alpha a_0 \alpha, a_{\text{M}} \alpha \dots \alpha \right) \in LW
$$
\n
$$
\alpha \underline{a} = \left( \alpha a_{\text{M}} \alpha \dots \alpha a_0 \alpha, a_{\text{M}} \alpha \dots \alpha \right).
$$

## 2.3. Ciało liczb wielomianowych jako rozszerzenie ciała cyfr

Odwzorowanie  $a_0 \mapsto (a_0 a_0)$  jest izomorfizmem ciał, tj. odwzorowaniem wzajemnie jednoznacznym zachowującym działania dodawania i mnożenia, jest też izomorfizmem przestrzeni liniowych, o ile *a^* jest elementem przestrzeni liniowej. Możemy więc utożsamiać liczbę wielomianową postaci (~  $a_0^{\alpha}$ ), którą będziemy nazywali jednocyfrową, z cyfrą *a^ .* Ciało liczb wielomianowych rzeczywistych jest rozszerzeniem ciała cyfr.

#### *Przyklad..*

Zgodnie z definicją 2.4. mnożenia liczb wielomianowych

a (~ b b b = (~ a b a b a b ~...~) . ■ O - N 0 1 O-N 0 0 0 1

## **2.4. L iczby w ielom ianowe w y ższe j kategorii**

Skoro liczby wielomianowe tworzą ciało, to mogą stać się cyframi następnego ciała liczb wielomianowych. Zbiór liczb wielomianowych, którego cyfry są liczbami wielomianowymi o cyfrach z pewnego ustalonego ciała *B,* nazwiemy 2 zbiorem liczb wielomianowych drugiej kategorii *LW.* Ogólnie można stworzyć z liczb kategorii (k-1) ciało liczb kategorii k-tej (por. Bellert [3] s.182). Oczywiście rząd kategorii rozważamy w odniesieniu do pewnego ciała *B -* umówmy się oznaczać je dalej przez *°LW,* z którego bierzemy cyfry dla liczb *1LW.* Ważna jest przy tym możliwość efektywnego zaprogramowania algorytmów działań dla liczb dowolnej kategorii.

Można pokazać zastosowanie liczb wielomianowych *1LW o* cyfrach będących zwykłymi liczbami rzeczywistymi (tj. *0LW=R*) do rozwiązywania równań różniczkowych zwyczajnych metodą operatorową. Liczby wielomianowe drugiej 2 kategorii *LW* pozwalają na przeniesienie rachunku operatorowego na funkcje dwóch zmiennych.

Dalsze rozważania ograniczą się do liczb wielomianowych pierwszej kategorii.

# **3. UPORZĄDKOWANIE CIAŁA LICZB WIELOMIANOWYCH, CIĄGI I SZEREGI**

## **3.1. Rozw inięcie potęgowe liczb wielom ianowych**

Zauważmy, że mnożenie przez (~1~0~) powoduje przesunięcie cyfr liczby wielomianowej względem przecinka o jedną pozycję w lewo:

$$
({\sim} 1^{\sim} 0^{\sim})({\sim} a_{-N} {\sim} ... {\sim} a_0 {\sim} a_1 {\sim} a_2 {\sim} ... {\sim}) = ({\sim} a_{-N} {\sim} ... {\sim} a_0 {\sim} a_1 {\sim} a_2 {\sim} ... {\sim})
$$
  
\n
$$
\perp N+1 \text{ cyfr} \perp
$$

Mnożenie przez (~ 1~ 0~)<sup>n</sup> daje przesunięcie cyfr o *n* pozycji – w lewo, gdy *n* > 0, w prawo, gdy *n* < 0. Definicyjną postać liczby wielomianowej można więc utożsamiać z rozwinięciem potęgowym:

a = (~ a a ~ a a ~ a ~...~) = a (~ 1~ 0~)N + ... + - -N - 1 0 1 2 -N + a (~ 1~ O -)1 + a + a (~ 1~ 0~)\_1 + a (~ 1~ CT)-2 + ... = (3.1) - I 0 1 2 a (~ 1~ 0~)"n. <sup>n</sup> n = - N

Liczba ( $\degree$  1 $\degree$  0 $\degree$ ) pełni tu rolę analogiczną do tej, jaką pełni podstawa (zasada) rozwinięcia potęgowego zwykłej liczby rzeczywistej. Czynnik (~ 1~ 0~)`` można wykorzystać do przedstawienia liczby wielomianowej w tzw *notacji naukowej,* np.

$$
\underline{a} = (\sim a_{-N}^{\sim}, a_{-N+1}^{\sim} a_{-N+2}^{\sim} \cdots) (\sim 1^{\sim} 0^{\sim})^N =
$$
\n
$$
= (\sim a_{-N}^{\sim} a_{-N+1}^{\sim}, a_{-N+2}^{\sim} \cdots) (\sim 1^{\sim} 0^{\sim})^{N-1} \quad itp.
$$
\n(3.2)

Notacja ta jest ściśle związana z komputerową implementacją arytmetyki liczb rzeczywistych - z arytmetyką zmiennoprzecinkową.

*Rozwinięciem potęgowym liczby wielomianowej a przy podstawie (zasadzie) P* nazwiemy wyrażenie:

CO a = ) a p n = (~ a a a ~...~) , — n -N 0 1 p (3.3) n = - N

 $\Box$ 

 $\blacksquare$ 

gdzie *N* jest liczbą całkowitą.

*Przykłady rozwinięć potęgowych przy różnych podstawach:*

a) 
$$
(^{\sim} 1^{\sim} 2^{\sim}, 3^{\sim})_{(^{\sim}1^{\sim}-1^{\sim})} = 1 (^{\sim} 1^{\sim}-1^{\sim}) + 2 + 3 (^{\sim} 1^{\sim}-1^{\sim})^{-1} =
$$
  
 $(^{\sim} 1^{\sim}-1^{\sim}) + 2 + (^{\sim} 0^{\sim}, 3^{\sim} 3^{\sim} ...^{\sim}) = (^{\sim} 1^{\sim} 1^{\sim}, 3^{\sim} 3^{\sim} ...^{\sim})$  (3.4)

b) 
$$
(\sim 7.8 \sim 0 \sim -5 \sim 0.1 \sim)_{(3+j8)} = 7.8 (3+j8)^2 - 5 + 0.1 (3+j8)^{-1} = -434.0 + j374.4
$$
  
 $(\sim 7.8 \sim 0 \sim -5 \sim)_{0} = -5$  (3.5)

Zwykłe liczby i liczby wielomianowe o takich samych cyfrach i podstawach są równe np.:

c) 
$$
(^{\sim}1^{\sim}8^{\sim}, 7^{\sim}2^{\sim})_{10} = 1 \cdot 10 + 8 + 7 \cdot 10^{-1} + 2 \cdot 10^{-2} = 18.72
$$
  
 $(^{\sim}1^{\sim}0^{\sim}1^{\sim}, 1^{\sim})_{2} = 1 \cdot 2^{2} + 1 + 1 \cdot 2^{-1} = 101, 1\frac{2}{2}$  (3.6)

Ze względu na brak przeniesień reguły dodawania liczb wielomianowych są jednak inne niż dla zwykłych liczb, np.:

$$
(^{1}^{\sim}8^{\sim}, 7^{\sim}2^{\sim}) + (^{\sim}5^{\sim}, 4^{\sim}) = (^{1}^{\sim}13^{\sim}, 11^{\sim}2^{\sim}) ,
$$
   
tym nie mniej

$$
("1"13", 11"2"')10 = 24.12 = 18.72 + 5.4 . \t(3.7)
$$

Wyżej stwierdziliśmy, że zbiór liczb wielomianowych jednocyfrowych można utożsamiać ze zbiorem cyfr. Przedstawione tu przykłady pokazują inne powiązanie liczb wielomianowych ze zwykłymi liczbami , pozwalające na stosowanie algorytmów opracowanych dla liczb wielomianowych do liczb zwykłych, np. algorytmów obliczania wartości funkcji.

## 3.2. Rząd liczby wielomianowej

*Def.* 3.2. Dowolną liczbę wielomianową <u>a</u> ≠ (~ 0~) można przedstawić w postaci

a = (~ a a ~ a ~...~) (~ 1~ 0~)N , gdzie a *t* 0. - 012<sup>o</sup>

 $2)$  101,1 zapisane w systemie dwójkowym.

Liczbę całkowitą N nazywamy *rzędem liczby wielomianowej a* i oznaczamy *rank a .*

*Przykłady:*

*rank* (~1.8~-3.6~, 2~) = 1; *rank* (~ 0~, 1.8~ 3~) = -1

Pewnym problemem jest przyjęcie rzędu liczby ( $\degree$  0 $\degree$ ). Można by ustalić go jako równy 0 i wówczas wszystkie liczby wielomianowe jednocyfrowe (utożsamiane ze zbiorem cyfr) byłyby tego samego rzędu. Z drugiej jednak strony pojęcie rzędu może być używane do częściowego porządkowania zbioru liczb wielomianowych i byłoby logiczne, aby liczba (~ 0~) miała rząd mniejszy od rzędu każdej innej liczby wielomianowej, czyli - ». Podana wyżej definicja nie określa rzędu liczby (~ 0~).

Z defnicji rzędu liczby wielomianowej wynika, że dla <u>a</u>,  $\underline{b} \neq (^\sim 0^\sim)$ 

*rank*  $(\underline{a} + \underline{b}) = \text{max}$  (*rank*  $\underline{a}$ , *rank*  $\underline{b}$ ), gdy *rank*  $\underline{a} \neq \text{rank} \underline{b}$ ,  $rank$  ( $\underline{a} + \underline{b}$ )  $\leq$  max (*rank*  $\underline{a}$ , *rank*  $\underline{b}$ ) , gdy *rank*  $\underline{a}$  = *rank*  $\underline{b}$ ,  $rank (a b) = rank a + rank b$ ,  $rank (a/b) = rank a - rank b$ ,  $rank \underline{a}^n = n rank \underline{a}$ . (3.8)

Ogólnie rząd liczby wielomianowej określa położenie pierwszej od lewej niezerowej cyfry względem przecinka i pozwala na częściowe uporządkowanie zbioru *LW,* pomocne do wyodrębniania podzbiorów, np. dziedzin funkcji oraz określania zbieżności szeregów liczb wielomianowych. I tak zbieżny będzie każdy szereg liczb wielomianowych, którego kolejne elementy mają malejący rząd.

#### **3.3. L iczby w ielom ianowe nieujemne**

W celu zdefiniowania zbieżności ciągu i szeregu liczb wielomianowych wprowadzamy pojęcie elementu nieujemnego. Wykorzystamy pojęcie przestrzeni częściowo uporządkowanej  $M^*$  Mikusińskiego. Dla liczb wielomianowych, których cyfry są liczbami rzeczywistymi <u>a</u> = (~  $a_{N}$  ...~  $a_{0}$  ,  $a_{1}$  ...~),  $a_{k} \in R$ , k=-N,..., 0,1,..., definiujemy podzbiór (stożek) elementów nieujemnych:

 $\underline{a} \ge (\begin{matrix} 0 & 0 \\ 0 & 1 \end{matrix}) \Leftrightarrow \begin{matrix} a & 0 \\ a & k \end{matrix}$ 

oraz moduł:

$$
|\mathbf{a}| = (\text{a} |a_{-N}| \text{a} |a_{-N}| \text{a} |a_{-N}| \text{a} |a_{-N}| \text{a} |a_{-N}| \text{a} |a_{-N}| \text{a} |a_{-N}| \text{a} |a_{-N}| \text{a} |a_{-N}| \text{a} |a_{-N}| \text{a} |a_{-N}| \text{a} |a_{-N}| \text{a} |a_{-N}| \text{a} |a_{-N}| \text{a} |a_{-N}| \text{a} |a_{-N}| \text{a} |a_{-N}| \text{a} |a_{-N}| \text{a} |a_{-N}| \text{a} |a_{-N}| \text{a} |a_{-N}| \text{a} |a_{-N}| \text{a} |a_{-N}| \text{a} |a_{-N}| \text{a} |a_{-N}| \text{a} |a_{-N}| \text{a} |a_{-N}| \text{a} |a_{-N}| \text{a} |a_{-N}| \text{a} |a_{-N}| \text{a} |a_{-N}| \text{a} |a_{-N}| \text{a} |a_{-N}| \text{a} |a_{-N}| \text{a} |a_{-N}| \text{a} |a_{-N}| \text{a} |a_{-N}| \text{a} |a_{-N}| \text{a} |a_{-N}| \text{a} |a_{-N}| \text{a} |a_{-N}| \text{a} |a_{-N}| \text{a} |a_{-N}| \text{a} |a_{-N}| \text{a} |a_{-N}| \text{a} |a_{-N}| \text{a} |a_{-N}| \text{a} |a_{-N}| \text{a} |a_{-N}| \text{a} |a_{-N}| \text{a} |a_{-N}| \text{a} |a_{-N}| \text{a} |a_{-N}| \text{a} |a_{-N}| \text{a} |a_{-N}| \text{a} |a_{-N}| \text{a} |a_{-N}| \text{a} |a_{-N}| \text{a} |a_{-N}| \text{a} |a_{-N}| \text{a} |a_{-N}| \text{a} |a_{-N}| \text{a} |a_{-N}| \text{a} |a_{-N}| \text{a} |a_{-N}| \text{a} |a_{-N}| \text{a} |a_{-N}| \text{a} |a_{-N}| \text{a
$$

Nie będziemy rozważali rozszerzenia tej definicji na liczby wielomianowe

 $\Box$ 

z cyframi  $a_{\mathbf{k}}$  innymi niż rzeczywiste, gdyż tylko takie wykorzystujemy w prezentowanych dalej przykładach zastosowań.

Sprawdzamy, czy spełnione są aksjomaty przestrzeni *M* Mikusińskiego (Bittner [5]):

1. (~0~)  $\ge$  (~0~); tak, ponieważ 0  $\ge$  0 2. <u>a</u>  $\geq$  (~0~) i <u>b</u>  $\geq$  (~0~)  $\Rightarrow$  <u>a</u> + <u>b</u>  $\geq$  (~0~); tak, ponieważ  $a_k \geq 0$  i  $b_k \geq 0$   $\Rightarrow a_k + b_k \geq 0$ 3. <u>a</u>  $\geq$  (~0~) i  $\alpha \geq 0$   $\Rightarrow$   $\alpha \underline{a} \geq$  (~0~) ; tak, ponieważ  $a_k \geq 0$  i  $\alpha \geq 0 \Rightarrow \alpha a_k \geq 0$ 4. <u>a</u>  $\geq$  (~0~) i  $\bigvee$  <u>b</u>  $\geq$  (~0~), n<u>a</u>  $\leq$  <u>b</u> ,n=1,2,...  $\Rightarrow$  <u>a</u> = (~0~); tak, ponieważ dla  $a_k \geq 0$ ,  $b_k \geq 0$ , n $a_k \leq b_k$  mamy  $a_k = 0$ 5.  $\bigwedge$  <u>a</u>  $\bigvee$  <u>b</u>, <u>c</u> ≥ (~0~), <u>a</u> = <u>c</u> - <u>b</u>; tak, ponieważ  $\bigwedge a_{k} \bigvee b_{k}, c_{k} \ge 0$ ,  $a_{k} = c_{k} - b_{k}$ Dalsze aksjomaty

6.  $\underline{a} \ge (\text{``0''}) \Rightarrow |\underline{a}| = \underline{a}$ 7.  $|\underline{a}| = (°0°) \Rightarrow \underline{a} = (°0°)$ 8.  $|a + b| \leq |a| + |b|$ 9.  $|\alpha \underline{a}| = |\alpha| |\underline{a}|$ 

są również spełnione, co bardzo łatwo wykazać.

## **3.4. Granica ciągu, suma szeregu**

Nadanie zbiorowi *LW* struktury przestrzeni częściowo uporządkowanej *M* Mikusińskiego pozwala na zdefiniowanie granicy ciągu (por. Bittner [5] str. 139):

*Def.* 3.3. Mówimy, że ciąg  $\{\times \}$  liczb wielomianowych  $\frac{x}{n^2}$  jest zbieżny do granicy *x* wtedy i tylko wtedy, gdy istnieje taka liczba wielomianowa *£\_ >* (~0~), że dla dowolnego e>0 prawie wszystkie elementy ciągu spełniają nierówność | <u>κ</u> − <u>x</u>| ≤ ε£ , tj

} -> x <=> \/£>(~0~) /\ε>0 *\/Ν(£,ε) f\n>N* | x - *x\ < ε£*

*Def.* 3.4. Mówimy, że szereg ma sumę *A* , czyli

$$
\sum_{n=0}^{\infty} \binom{a}{n} = \underline{A}, \text{ ježeli }\left\{\underline{A} = \sum_{n=0}^{k} \binom{a}{n} \right\} \to \underline{A}
$$

 $\Box$ 

W związku z wprowadzeniem pojęcia rzędu liczby wielomianowej wprowadzamy 3 twierdzenia wykorzystywane w dalszej części pracy:

*Tw. 3.1.* Jeżeli dla dowolnej liczby całkowitej *R* znajdziemy element ciągu, którego rząd jest większy od *R,* to taki ciąg jest rozbieżny, tj.

$$
\bigwedge R \bigvee_{n} x \quad \text{rank} \quad \underset{n}{\times} \ \rangle \ R \ \Rightarrow \ \{\underset{n}{\times} \ \} \ \text{rozbieżny}
$$

*Dw.*: Przyjmijmy, że jednak granica istnieje i jest równa x tj.

$$
\bigvee f \geq (\text{``0''}) \bigwedge g > 0 \bigvee N(f, \varepsilon) \bigwedge n > N \quad | \underline{x} - \underline{x} | \leq \varepsilon f
$$

Niech  $R \ge \max{\rank f}$ , rank <u>x</u>, rank  $\sum_{n=1}^{\infty}$ , ..., rank  $\sum_{n=1}^{\infty}$ ,  $\sum_{n=1}^{\infty}$  założenia wiemy, że istnieje taki element, który tutaj oznaczymy przez  $\underset{\mathbf{k}}{\times}$ , że *rank*  $\underset{\mathbf{k}}{\times}$  > *R* . Oznaczmy  $S = rank_{\nu} \times x$ . Przy naszym *R* musi być  $k \ge N$ , czyli musi zachodzić <sup>I</sup>*x -* x| *< ε£\_* , co jest niemożliwe, ponieważ przy k

$$
\underline{x} = \begin{pmatrix} \alpha & \alpha & \alpha \\ k & -s \end{pmatrix} \begin{pmatrix} \alpha & \alpha & \alpha \\ k & \alpha & \alpha \end{pmatrix} \begin{pmatrix} \alpha & \alpha & \alpha \\ k & \alpha & \alpha \end{pmatrix}, \text{ przy czym } \underline{x}_{S} \neq 0
$$
  

$$
\underline{x} = \begin{pmatrix} \alpha & 0 & \alpha & \alpha \\ \alpha & 0 & \alpha & \alpha \end{pmatrix} \begin{pmatrix} \alpha & \alpha & \alpha \\ k & \alpha & \alpha \end{pmatrix} \begin{pmatrix} \alpha & \alpha & \alpha \\ k & \alpha & \alpha \end{pmatrix}
$$
  

$$
\underline{f} = \begin{pmatrix} \alpha & 0 & \alpha & \alpha \\ \alpha & 0 & \alpha & \alpha \end{pmatrix} \begin{pmatrix} \alpha & \alpha & \alpha \\ k & \alpha & \alpha \end{pmatrix} \begin{pmatrix} \alpha & \alpha & \alpha \\ k & \alpha & \alpha \end{pmatrix} \begin{pmatrix} \alpha & \alpha & \alpha \\ k & \alpha & \alpha \end{pmatrix}
$$

musiałoby być  $\left| \underset{k}{x}_{S} - 0 \right| \leq \varepsilon \cdot 0$ 

Odwracając twierdzenie widzimy, że rząd elementów ciągu zbieżnego jest ograniczony z góry.

 $\Box$ 

*Tw. 3.2.* Ciąg jest zbieżny wtedy i tylko wtedy, gdy zbieżne są ciągi cyfr na poszczególnych pozycjach (por. Bittner [5] str. 141), tj.

$$
\{\underline{x} \ \} \to \underline{x} \iff \{\underline{x} \ \} \to \underline{x}_{k} ,
$$

gdzie

$$
\underline{x} = (\alpha_{k} x_{-k} \alpha_{k} \alpha_{k} x_{0} \alpha_{k} x_{1} \alpha_{k} \alpha_{k} x_{1} \alpha_{k} x_{0} \alpha_{k} x_{1} \alpha_{k} x_{0} \alpha_{k} x_{0} \alpha_{k} x_{1} \alpha_{k} x_{0} \alpha_{k} x_{0} \alpha_{k} x_{1} \alpha_{k} x_{0} \alpha_{k} x_{1} \alpha_{k} x_{0} \alpha_{k} x_{1} \alpha_{k} x_{0} \alpha_{k} x_{1} \alpha_{k} x_{0} \alpha_{k} x_{1} \alpha_{k} x_{0} \alpha_{k} x_{1} \alpha_{k} x_{0} \alpha_{k} x_{1} \alpha_{k} x_{0} \alpha_{k} x_{0} \alpha_{k} x_{1} \alpha_{k} x_{0} \alpha_{k} x_{0} \alpha_{k} x_{0} \alpha_{k} x
$$

*Dw.:*

Niech 
$$
f = (\alpha' f_R \alpha''... \alpha' f_0 \alpha' , f_1 \alpha''... \alpha'')
$$
.  
\n
$$
\sqrt{f_2(\alpha' \alpha'')} \wedge \epsilon >0 \sqrt{N} \wedge \alpha > N
$$
\n
$$
|\alpha| \underline{x} - \underline{x}| \leq \epsilon f \iff
$$
\n
$$
\sqrt{k} = -R, ..., 0, 1, ... \sqrt{f_k} \geq (\alpha \alpha'') \wedge \epsilon >0 \sqrt{N} \wedge \alpha > N
$$
\n
$$
|\alpha| \underline{x} - x_k| \leq \epsilon f_k \iff
$$

$$
\bigwedge k=-R,\ldots,0,1,\ldots\bigwedge \varepsilon_{k}=\varepsilon f_{k}^{\geqslant 0}\bigvee N\bigwedge n\nearrow N\quad\mid _{n}x_{k}-x_{k}\mid \leq\varepsilon_{k}
$$

 $\infty$  $\sum_{n=0}^{\infty}$  , któ *Tw. 3.3.* Szereg <sub>) a</sub> , którego prawie wszystkie składniki <sub>n</sub>a mają rząd n=0

mniejszy od dowolnie wybranej liczby całkowitej jest zbieżny.

*Dw.:*

Niech 
$$
_{k}\underline{A} = \sum_{n=0}^{k} a_{n} = (\tilde{a}_{k} A_{-k} \tilde{a}_{n} ... \tilde{a}_{k} A_{0} \tilde{a}_{n} , A_{1} \tilde{a}_{n} ... \tilde{a}_{n} ), k = 0, 1, 2, ...
$$

gdzie  $R \ge \max$  *(rank*  $\underline{a}$ ),  $\underline{a} = \begin{pmatrix} \infty & \infty & \infty & \infty & \infty & \infty & \infty \ n -R & n - R & n \end{pmatrix}$ ,  $\underline{a}^{\infty}$ ,  $\underline{a}^{\infty}$ ,  $\underline{a}^{\infty}$ ,  $\underline{a}^{\infty}$ . Weźmy pod

uwagę ciąg cyfr stojących na pozycji *r*-tej w <sub>k</sub>4 tj. ciąg { *A* }. Prawie wszystkie wyrazy tego ciągu są stałe, gdyż są sumą składników, z których prawie wszystkie są zerowe, bowiem prawie wszystkie elementy  $a$  mają postać:

$$
n^{\underline{a}} = (\text{`` 0''}, \dots \text{`` 0''}, \text{''}, \text{''}, \text{''}, \text{''}, \text{''}, \dots \text{''})
$$
\n
$$
\text{{} \text{{} \text{{} \text{{} \text{{} \text{ } \text{}}}} pozycja \text{ } r-\text{ }ta}
$$

Ciąg  $\{\underline{A}\}\$  jest więc zbieżny, gdyż zbieżne są ciągi cyfr na poszczególnych pozycjach.

*Wniosek:* OO

Jeżeli *rank a* < O i *α ε R,* to szereg ) *a* an jest zbieżny niezależn=0 nie od wartości liczb α , gdyż dla dowolnego –r tylko wśród skończonej ilości r składników  $\alpha_{n} \underline{a}^{n}$ ,  $n = 0, 1, ..., (r-1)$  mogą wystąpić takie, że *rank*  $\alpha_{\overline{n}}^{\overline{a}}$  > -*r*.

 $\Box$ 

 $\Box$ 

### **4. KALKULATOR LICZB WIELOMIANOWYCH**

Poprzedni rozdział wprowadził podstawowe pojęcia dotyczące liczb wielomianowych. Tutaj znajdą się uwagi dotyczące implementacji komputerowej arytmetyki liczb wielomianowych. Zbiór programów - algorytmów działań na liczbach wielomianowych nazwiemy kalkulatorem liczb wielomianowych. Praktyczne korzystanie z metody liczb wielomianowych polega na używaniu kalkulatora i w zasadzie nie wymaga wnikania w realizację algorytmów działań.

#### 4.1. Cztery podstawowe działania, dokładność obliczeń

Oprogramowania działań na liczbach wielomianowych bazuje na oprogramowaniu arytmetyki ich cyfr, np. arytmetyki zwykłych liczb rzeczywistych czy zespolonych. Konstrukcja oprogramowania może przebiegać podobnie jak dla zwykłych liczb rzeczywistych, czyli z wykorzystaniem arytmetyki zmiennoprzecinkowej. Liczby przechowuje się w pamięci jako parę mantysa - cecha, gdzie mantysa jest uciętym ciągiem cyfr liczby wielomianowej, a cecha liczbą całkowitą. Odpowiada to tzw. notacji naukowej:

a = (~ a ~, a ~ a (~ 1~ 0~)N , (4.1) - 0 1 2

przy czym  $a^2 \neq 0$ , gdy  $\underline{a} \neq (0, 0, 0)$ . Mantysa i cecha liczby  $\underline{a} = (0, 0, 0)$  są wyzerowane. Różnicę między liczbą wielomianową dokładną a przechowywaną w komputerze nazwijmy *błędem ucięcia.* Oprócz błędu ucięcia mamy jeszcze do czynienia z błędem reprezentacji w komputerze cyfr liczby wielomianowej. Jeżeli na przykład cyfry te są liczbami rzeczywistymi, to podczas działań są zaokrąglane do skończonej ilości bitów, co powoduje powstawanie *błędu zaokrąglenia.* Okazuje się, że w praktycznych zastosowaniach metody liczb wielomianowych wpływ błędu ucięcia na wynik końcowy nie jest trudny do oszacowania. Inaczej przedstawia się sprawa szacowania wpływu błędu zaokrąglenia. Jednym ze sposobów oceny tego błędu jest ponowne wykonywanie działań odwrotnych w odwrotnej kolejności i porównywanie wyliczonych w ten sposób liczb wielomianowych z tymi, które były danymi wejściowymi do obliczeń.

Oprogramowanie dodawania, odejmowania liczb wielomianowych nie nastręcza żadnych problemów. Oprogramowanie mnożenia, odwracania i dzielenia może przebiegać w dwu etapach. Można najpierw przygotować oprogramowanie tych działań w arytmetyce stałoprzecinkowej (czyli działania na mantysach), a potem użyć je do działań zmiennoprzecinkowych.

Rozaważmy oprogramowanie **mnożenia stałoprzecinkowego.** Załóżmy, że pamiętamy w komputerze D+l cyfr mantysy, to znaczy, że *liczymy z precyzją D+l*

*20*

*cyfrową.* Dla a = (~ a a a ) i b = (~ b b b ) obliczamy \_ 0 1 D - 0 1 D c = (~ c c c ), gdzie \_ 0 1 D k c <sup>k</sup> ■Σa b , k = 0, I D . m k- m (4.2) m=0

Liczba *c* jest *równa z dokładnością D+1 cyfrową* iloczynowi <u>a b</u>, tzn. D+1 cyfry na pozycjach 0...D liczby <u>c</u> i iloczynu <u>a b</u> są identyczne. Ogólnie, przy rachunkach na liczbach wielomianowych mamy do czynienia z pewnym korzystnym zjawiskiem - najbardziej znaczące cyfry wyniku dowolnej operacji dodawania, odejmowania, mnożenia czy dzielenia nie zmieniają się przy zwiększaniu precyzji obliczeń D, czyli wyniki otrzymane przy obliczeniach z precyzją  $D_1$  cyfrową i precyzją  $D_2$  cyfrową mają  $min(D_1, D_2)$  cyfr identycznych. Stąd jeżeli w końcowym wyniku pewnego ciągu rachunków wykorzystujemy tylko skończoną ilość cyfr mantysy nie większą od precyzji obliczeń D, to otrzymujemy wynik identyczny z tym, jaki otrzymalibyśmy licząc z precyzją nieskończenie wielu cyfr, czyli w takim wypadku błąd ucięcia nie wpływa na wynik końcowy. Uwaga ta nie dotyczy sytuacji tzw. złego uwarunkowania w arytmetyce zmiennoprzecinkowej polegającego na stracie pewnej ilości cyfr dokładnych przy odejmowaniu liczb "bliskich sobie", czyli sytuacji, gdy wynik dodawania czy odejmowania liczb tego samego rzędu ma rząd niższy. Jednak te sytuacje są łatwe do wykrywania i można je uwzględniać w końcowym wyniku.

Wzór (4.2) podaje sposób obliczenia D+l najbardziej znaczących cyfr iloczynu  $\underline{a} \underline{b}$ . Taki sam wzór występuje przy mnożeniu wielomianów. Wiadomo, że jego szybką realizację zapewnia *algorytm FFT.* Tak więc ten algorytm, który może być realizowany sprzętowo, będzie decydował o czasie wykonywania mnożenia. Ten czas determinuje czas wykonywania odwracania i dzielenia (i innych, jak np. pierwiastkowanie, o czym powiemy dalej) - działania te mogą być wykonane w czasie proporcjonalnym do czasu mnożenia (Aho, Hopcroft, Ulman [1] str. 366).

Dowód własności LW8 podaje regułę dla obliczenia **odwrotności.** Dla a = (~  $a_0$  ,  $a_1$  ...  $a_p$ ) znajdujemy  $\underline{b} = ($   $\circ$   $b_0$   $\circ$ ,  $b_1$   $\circ$ ...  $\circ$   $b_p$ ), gdzie

$$
b_0 = a_0^{-1}, \quad b_j = -b_0 \left( \sum_{n=0}^{j-1} a_{j-n} b_n \right), \quad j = 1, ..., D.
$$
 (4.3)

li przy odwracaniu wykorzystać szybkie mnożenie algorytmem FFT, musimy użyć innego znanego dla zwykłych liczb i wielomianów algorytmu, (Aho, Hopcroft, Liczba <u>b</u> jest *równa z dokładnością D+1 cyfrową* liczbie  $a^{-1}$ . Gdybyśmy chcieUlman [I]):

$$
\underline{B}^{\langle K+1 \rangle} = 2 \cdot \underline{B}^{\langle K \rangle} + (\underline{B}^{\langle K \rangle})^2 \underline{a} \quad , \tag{4.4}
$$

gdzie <u>B</u><sup><K></sup> jest *K*-tym przybliżeniem <u>a</u><sup>-1</sup>. Algorytm ten podwaja w każdym kroku (K) ilość cyfr dokładnych odwrotności, stąd korzystne jest przyjmowanie precyzji obliczeń *D* równej potędze 2. Startuje się zgodnie z (4.3) od  $\underline{B}^{\sim} = b_0 = a_0$ .

Algorytm (4.4) można w przypadku liczb wielomianowych udoskonalić (Kuba szek [22]). Załóżmy, że w *K*-tym przybliżeniu <u>B<sup><K></sup> mamy *n* początkowych cyfr</u> dokładnie równych n początkowym cyfrom  $\underline{a}^{-1}$ , a dalsze są wyzerowane. Niech wartość startowa

$$
\underline{B}^{0>} = (\sim a_0^{-1} \sim 0 \sim 0 \sim ... \sim).
$$
 (4.5a)

Ponieważ przy dodawaniu i mnożeniu cyfra n-ta wyniku nie zależy od cyfr  $n+1$ i dalszych argumentów więc  $\underline{B}^{\text{K}\Sigma}{}_{\underline{a}}$  = (~ 1~, 0~ 0~ ...~) z dokładnością do *n* cyfr, stąd:

\_ < <sup>k</sup> >, "<K> s *r = B* ( ( I ) *- B* a ) = = β<Κ>( (~ 1~) - (~ 1~, 0~ 0~...~ 0~ -c ~ -c ~ -c ~...~) = n n+1 n+2 = B (~ 0~, 0~ 0" ..." 0 ~ c ~ c ~ c ~...~), (4.5b) n n+1 n+2 η- 1

gdzie  $c_m = \sum_{j=0}^n B_j^{\langle K \rangle} a_{m-j}, m = n, n+1, \dots$ .

Górna granica sumy nie jest *m*, ponieważ:  $B_{j}^{< K >}= 0$  dla  $j \ge n$  . Z (4.4) i (4.5) mamy:

1°) 
$$
B_j^{\langle K+1 \rangle} = B_j^{\langle K \rangle}
$$
 dla j = 0, ..., n-1  
\n2°)  $B_m^{\langle K+1 \rangle} = \sum_{j=n}^{m} B_{m-j}^{\langle K \rangle} \cdot c_j$  dla m = n, n+1, ..., 2n-1

Przybliżenie β<Κ+1> ma 2n cyfr dokładnie równych 2n najbardziej znaczącym cyfrom  $\underline{a}^{-1}$ , zaś obliczenie  $\underline{B}^{\langle K+1\rangle}$  wymaga obliczenia tylko n cyfr  $B_{n}^{\langle K+1\rangle}$ ... *B*  $B_{2n-1}$  zamiast liczenia 2*n* cyfr algorytmem (4.4). Korzyść z tego jest podwójna - dostajemy algorytm działający szybciej i cyfry są obliczane dokładniej na skutek wyeliminowania zbędnych operacji. Symulacje komputerowe porównujące szybkość obliczeń i niedokładności algorytmów (4.4) i (4.6) zaprezentowane są w artykule (Kubaszek [22]).

## **4.2. Funkcje**

W tym punkcie zostaną zaprezentowane algorytmy obliczania funkcji o wartościach i argumentach ze zbioru *LW.* Rozważane będą głównie argumenty rzędu zero, typu  $\underline{x} = (x_0, x_0, x_1, x_2, \ldots, x_n, z_0)$ ,  $x_0 \neq 0$ . Będą to więc algorytmy dla rachunków stałoprzecinkowych. Rachunki zmiennoprzecinkowe wymagają uwzględniania liczb typu  $x$  ( $\sim$  1 $\sim$  0 $\sim$ )<sup>N</sup>, trzeba więc umieć sobie poradzić dodatkowo z czynnikiem  $(^{\sim}1^{\sim}0^{\sim})^N$ . Nie zawsze jest to możliwe, np. nie można obliczyć pierwiastka kwadratowego, gdy N jest nieparzyste. Podkreślić tu trzeba, że algorytmy te nadają się dla liczb wielomianowych dowolnych kategorii, w szczególności dla *°LW=R.* To oznacza, że można je wykorzystać do obliczania wartości zwykłych funkcji rzeczywistych. W tym ostatnim wypadku cyfry argumentu funkcji powinny być liczbami całkowitymi, a wynik należy traktować jako rozwinięcie potęgowe o odpowiedniej całkowitej podstawie, np. 10, 2.

We wszystkich poniżej podanych algorytmach zakłada się możliwość mnożenia liczby wielomianowej przez liczby rzeczywiste (def 2.6).

## 4.2.1 Pierwiastek kwadratowy

*Def* 4.1. *Algebraicznym pierwiastkiem kwadratowym z b* nazwiemy taką liczbe a (  $a = \sqrt{b}$  ), że  $a^2 = b$ .

Ponieważ przy <u>a</u>≠0 *rank* <u>a</u><sup>2</sup> = 2 *rank* <u>a</u> , więc nie istnieje pierwiastek kwadratowy dla argumentów, których rząd jest nieparzysty. Istnieje tyle pierwiastków dla argumentu parzystego rzędu, ile pierwiastków algebraicznych (w *°LW)* ma najbardziej znacząca cyfra argumentu.

Jeżeli  $\underline{x}' = \underline{x}$  (~ 1~ 0~)<sup>2N</sup>, gdzie  $\underline{x} = (x, x_0, x_1, ..., x_n)$  i  $x_0 \neq 0$ , to  $\sqrt{\underline{x}'} = \underline{a}$  (~ 1~ 0~)<sup>N</sup>, przy czym <u>a</u> =  $\sqrt{\underline{x}} =$  (~  $a_0^{\alpha}, a_1^{\alpha}...$ ) i  $a_0 = \sqrt{x_0}$  (na podstawie definicji mnożenia). Problem pierwiastkowania sprowadza się więc do obliczenia pierwiastka z mantysy argumentu. Można podać szybki algorytm pierwiastkowania (znany dla zwykłych liczb), opierając się na podobnym rozumowaniu jak przy odwracaniu liczb. Dla *A* » *Vx\_* :

$$
\underline{A}^{<0>} = \sqrt{x_0} , \ \underline{A}^{} = 0.5 \cdot (\underline{A}^{} + \underline{x} \ / \ \underline{A}^{}), \tag{4.7}
$$

który również podwaja w każdym kroku ilość cyfr dokładnych wyniku i który również można przyśpieszyć podobnie jak algorytm odwracania.

## 4.2.2 Funkcja exp()

Dla argumentów <u>x</u> rzędu niedodatniego, czyli dla <u>x</u> = (~  $x_0$ ~,  $x_1$   $\sim$   $x_2$   $\sim$ ...~)

funkcję wykładniczą *e~* można określić za pomocą szeregu: *<sup>X</sup>*

$$
Def \ 4.2 \quad e^{\underline{X}} = \sum_{n=0}^{\infty} \frac{\underline{x}^n}{n!} \ , \quad \underline{x} \ : \ \underline{x} = 0 \ \text{albo rank} \ \underline{x} \le 0 \ , \tag{4.8}
$$

Dla argumentów rzędu dodatniego *(rank x* > 0) szereg ten jest rozbieżny, gdyż jako wynik mielibyśmy dostać obiekt o nieskończonej ilości cyfr przed *<sup>X</sup>* przecinkiem *{rank e~ =* °°), który nie jest liczbą wielomianową.

*Tw. 4.1.* Szereg (4.8) jest rozbieżny dla argumentu x rzędu dodatniego. (Twierdzenie jest zgodne z uwagą na str. 190 monografii Mikusińskiego [30], niezgodne z uwagą na str. 533 artykułu Bellerta [4]) *Dw.:*

Skorzystamy z tw. 3.1. Mamy  $rank \frac{=}{}{n!} = n rank \times \text{ or} \text{ a}$  *rank*  $\sum_{n=0}^{\infty}$  $rank \frac{\chi^{k}}{\chi_{k}}$  = *k rank*  $\chi$  (por. wzory 3.8). Dla dowolnego *R* możemy znaleźć sumy  $\sum_{n=1}^{R+1} x^n$  $\overline{n}$  : n—0  $rank \times > 0$ . Zatem na podstawie tw. 3.1. szereg (4.8) jest rozbieżny.

*Tw. 4.2.* Szereg (4.8) jest zbieżny dla argumentów <u>x</u>, które nie są rzędu dodatniego, tj. dla x postaci *x =* (~ *x* Χ2~.··~) do sumy

$$
\underline{v} = (\sim y_0^{\sim}, y_1^{\sim} y_2^{\sim} ...^{\sim}),
$$

gdzie  

$$
y_0 = e^x 0
$$
,  $y_m = \frac{1}{m} \sum_{k=1}^m k y_{m-k} x_k$ ,  $m=1,2,...$  (4.9)

*Dw.:*

1) Dla  $\underline{x} = (^\sim x_0^{^\sim})$  mamy

$$
\underline{y} = (\sim \sum_{n=0}^{\infty} \frac{x_0^n}{n!} \sim, \ 0 \sim 0 \sim ... \sim), \ \text{czyli} \ \underline{y}_0 = e^x 0, \ \underline{y}_m = 0,
$$

więc twierdzenie zachodzi.

2) Dla  $\underline{x} = (\alpha x_0, x_1, \alpha) = (\alpha x_0, \alpha) + (\alpha x_0, x_1, \alpha)$  wobec równości  $\lnot$  [(^ x ^) + (^ 0^, x ^)] ^  $\lnot$  (^ x ^) ^  $\lnot$  (^ 0^, x ^)  $\sum_{n=0}$   $\frac{n!}{n!}$  =  $\sum_{n=0}$   $\frac{n!}{n!}$   $\sum_{n=0}$ 

(lewa strona równości jest iloczynem Cauchyego szeregów z prawej strony,

 $\Box$ 

 $\overline{a}$ 

oba szeregi z prawej strony są zbieżne bezwzględnie) mamy:

$$
\underline{v} = e^{x} 0 \ (\text{`` 1", x}^1_1 / 1! \text{''} \ x^2_1 / 2! \text{''} \ x^3_1 / 3! \text{''} \dots \text{''}),
$$

czyli

$$
y_0 = e^{x_0}
$$
,  $y_1 = y_0 x_1$ ,  $y_2 = (y_0 x_1)x_1/2 = 1/2 y_1 x_1$ , ...,

więc twierdzenie zachodzi.

*N*) Niech twierdzenie zachodzi dla  $\underline{x} = (^\sim x_0^\sim, x_1^\sim \dots^\sim x_{N-1}^\sim)$  tj. niech

$$
e^{\underline{X}} = \underline{y} = (\sim y_0 \sim, y_1 \sim y_2 \sim ... \sim y_{N-1} \sim y_N \sim ... \sim),
$$

gdzie

$$
y_0 = e^x
$$
0,  $y_m = \frac{1}{m} \sum_{k=1}^m k y_{m-k} x_k$ ,  $m = 1, 2, ...$ 

Sprawdzimy, czy wzór jest słuszny dla <u>x</u>' = (~ x ~, x ~...~ x ~, ~ x ~). Niech  $e^{\frac{2\pi}{3}} = \underline{y}' = (^\sim y_0^{^\sim}, y_1^{^\sim} y_2^{^\sim} \cdots^{^\sim} y_{N-1}^{^\sim} y_N^{^\sim} \cdots^{^\sim})$ 

$$
\underline{v}' = e^{\underline{x} + x_{N} (\gamma_1 \gamma_0 \gamma)^{-N}} = e^{\underline{x} \sum_{n=0}^{\infty} \frac{x_{N}^{n} (\gamma_1 \gamma_0 \gamma)^{-nN}}{n!}} = \underline{v} + \underline{v} \frac{x_{N} (\gamma_1 \gamma_0 \gamma)^{-N}}{1!} + \underline{v} \frac{x_{N}^{2} (\gamma_1 \gamma_0 \gamma)^{-2N}}{2!} + \cdots
$$

Ponieważ wszystkie składniki, prócz pierwszego, równego y, mają rząd mniejszy lub równy *N*, więc pierwsze *N* cyfr w <u>y</u> i y' są identyczne, tj.  $y^{\vphantom{*}}_{0} = y^{\vphantom{*}}_{0}, \ y^{\vphantom{*}}_{1} = y^{\vphantom{*}}_{1}, \ \dots, \ y^{\vphantom{*}}_{N-1} = y^{\vphantom{*}}_{N-1}$  i twierdzenie dla tych cyfr pozostaje słuszne. Wyznaczamy cyfrę N-tą w *y*':

$$
y_N' = y_N + y_0 x_N = \frac{1}{N} \sum_{k=1}^{N-1} k y_{N-k} x_k + \frac{N}{N} y_0 x_N = \frac{1}{N} \sum_{k=1}^{N} k y_{N-k} x_k,
$$

czyli dla cyfry *y*' twierdzenie jest słuszne. Składnik  $y_0 x$  we wzorze na *y*'<sub>N</sub> pochodzi od drugiego składnika we wzorze na  $y'$ . Trzeci i dalsze składniki mają rząd mniejszy lub równy 2N, zatem nie występują we wzorze na y<sub>N</sub>. Indeksy pierwszej sumy kończą się na *N*-1, gdyż cyfra na pozycji *N*-tej w <u>x</u> jest zerowa.

Dalej można by sprawdzać twierdzenie dla cyfr  $y'_{N+1}$ ,  $y'_{N+2}$ , ..., nie jest to jednak konieczne dla dowodu twierdzenia, gdyż zauważamy, że:

a) do obliczenia  $y$  przy precyzji D-cyfrowej, tj. do obliczenia

(~  $y_0$ ~,  $y_1$ ~  $y_2$ ~...~  $y_{D-1}$   $\rightarrow$ ) wystarcza argument  $\underline{x}$  ucięty do *D*-1 cyfr po przecinku, tj. (~  $x_0^{\infty}$ ,  $x_1^{\infty}$   $x_2^{\infty}$ ...~  $x_{D-1}^{\infty}$ ) i nie potrzeba uwzględniać cyfr  $x_{D}^{\infty}$ ,  $x_{D+1}$ ,  $x_{D+2}$ , ...

b) pokazaliśmy, że twierdzenie jest prawdziwe dla precyzji 1- i 2 cyfrowej, a z prawdziwości przy precyzji  $N$ -cyfrowej wynika prawdziwość dla  $preczji$   $(N+1)-cyfrowej$ . Zatem twierdzenie jest udowodnione.

 $\Box$ 

Wzór (4.9) wyznacza wynik taki sam, jaki otrzymalibyśmy posługując się szeregiem (4.8), lecz czas obliczeń jest wielokrotne krótszy (dziesiątki czy setki razy, w zależności od precyzji obliczeń). Wzór (4.9) jest analogiczny do podanego w monografii Ralstona [35] na str. 181 wzoru na obliczanie współczynników Taylora funkcji złożonej  $exp(y(x))$ . Współczynniki te są związane z pewną metodą rozwiązywania równań różniczkowych . Oto inne wzory przetransponowane z tej monografii:

$$
ln \ \underline{y} = \underline{x} \ \Rightarrow \ \ x_{m} = \frac{1}{y_{0}} \left( y_{m} - \sum_{k=1}^{m-1} \frac{k}{m} \ y_{m-k} x_{k} \right) \ , \tag{4.10}
$$

$$
\cos \underline{x} = \underline{c} \; , \; \sin \underline{x} = \underline{s} \; \Rightarrow \; c_{m} = \sum_{k=1}^{m} \frac{k}{m} \; s_{m-k} x_{k} \; , \; s_{m} = \sum_{k=1}^{m} \frac{k}{m} \; c_{m-k} x_{k} \; , \tag{4.11}
$$

(obliczanie *cos x* wymaga równoczesnego obliczania *sin* x i na odwrót)

$$
\underline{x}^{a} = \underline{y} \Rightarrow y_{m} = \frac{1}{x_{0}} \sum_{k=1}^{m} \frac{(a+1)k-m}{m} y_{m-k} x_{k}, \qquad (4.12)
$$

gdzie a jest liczbą rzeczywistą lub zespoloną.

W każdym przypadku zastosowanie tych wzorów wymaga umiejętności obliczenia pierwszej cyfry wyniku. Ostatni ze wzorów pozwala w szczególności na obliczenie odwrotności ( a = -1 ) lub pierwiastka algebraicznego *n -* tego stopnia ( $a = 1/n$ ).

## **5. LICZBY WIELOMIANOWE A RACHUNEK OPERATORÓW**

Rozdział ten omawia zastosowanie liczb wielomianowych w rachunku operatorów. Liczby wielomianowe mogą pełnić rolę transformat funkcji ciągłych lub dyskretnych. Ułatwienie w posługiwaniu się takimi transformatami jest związane m. in. z tym, że wszelkie działania na nich oraz obliczanie transform aty odwrotnej są wykonywane na komputerze. Przypomina to jakościową zmianę, jaką uzyskuje się przy przejściu od wyszukiwania wartości funkcji, np. trygonometrycznych w tablicach matematycznych, do obliczeń na kalkulatorze.

Rozważania oparte będą na pracach Bittnera [5] i Bellerta [3], gdzie rachunek operatorów wyprowadzony jest w sposób algebraiczny. Podejście prezentowane w tych pracach obejmuje różne rachunki operatorów dotyczących równań różniczkowych, różnicowych i innych, zwykłych i cząstkowych. W dodatku A przytoczono podstawowe definicje i wzory z podręcznika Bittnera [5], które są wykorzystywane w dalszych rozważaniach. Kluczową rolę odgrywa wzór A. 12, który wiąże abstrakcyjną pochodną z operatorem Heaviside'a i pozwala na algebraizację wspomnianych wyżej równań.

Powiązanie liczb wielomianowych z operatorami jest wzorowane na podejściu przedstawionym w artykule [32] (Novak, Mathis). Nawiązuje także do artykułu Bellerta [3].

## 5.1. Mnożenie elementu z przestrzeni wyników przez liczbę wielomianową

Niech CO*{X,X,S,T,s)* będzie pewnym abstrakcyjnym rachunkiem operatorów. Pierwotna *T* jest w nim endomorfizmem, bo  $T(X) \subset X$ , możliwe więc staje się wprowadzenie k -tej pochodnej i pierwotnej. Ξ(Χ) jest przestrzenią wyników, id a *p* =  $\frac{1}{T}$  operatorem Heaviside'a (por. dodatek A).

Zdefiniujemy mnożenie elementu  $x \in \Xi(X)$  przez liczbę wielomianową

 $(^{\sim}1^{\sim}0^{\sim})$ :

$$
(\gamma_1 \gamma_0 \gamma) \times \gamma = p \times (5.1)
$$

i założymy, że działaniom dodawania i mnożenia w dziedzinie operatorów odpowiadają działania dodawania i mnożenia odpowiadających im liczb wielomianowych. Prowadzi to m.in. do równości (~1~0~) = *p*, (~1~) = id., (~0~, 1~) = *T* . Przypisanie *p =* (~1~0~) nie stanowi jedynej możliwości. W dalszej części pracy pokazane będą inne przykłady.

Operatorowi wielomianowemu (Bellert [3] 2.1.2.) przy *p =* (~1~0~) odpowiadać będzie liczba wielomianowa rzędu O z prawie wszystkimi cyframi równymi O:

$$
W(T) = a_0 + a_1 T + \dots + a_n T^n = (\alpha a_0^{\alpha}, a_1^{\alpha}, \alpha_n^{\alpha}) = \underline{a}, \qquad (5.2)
$$

natomiast operatorowi wymiernemu (Bellert [3] 2.1.3.) odpowiadać będzie iloraz takich liczb:

$$
\frac{Q(T)}{P(T)} = \frac{a_0 + a_1 T + \dots + a_n T^n}{b_0 + b_1 T + \dots + b_m T^m} = \frac{(\alpha a_0, a_1, \alpha, \alpha a_1, \alpha b_1)}{(\alpha a_0, a_1, \alpha b_1, \alpha b_1, \alpha b_1)} = \frac{a_0}{b}
$$
(5.3)

Liczba wielomianowa rzeczywista odpowiadać będzie operatorowi rzeczywistemu, który jest granicą ciągu operatorów wymiernych (Bellert [3] 2.2.1.):

$$
\underline{c} = (\sim c_{-N} \sim \sim c_{-1} \sim c_0 \sim c_1 \sim c_2 \sim \sim c_1 \sim c_2 \sim \sim c_1 \sim \frac{a_k}{k \to \infty} \frac{b_k}{b_k}
$$
  

$$
\underline{c} \times = \lim_{k \to \infty} \frac{a_k}{b_k} \times
$$
 (5.4)

# **5.2. Własność odwzorowania, tran sform ac ja Lap lace 'a i Z**

Zdefiniowanie iloczynu liczb wielomianowych przez elementy przestrzeni wyników, albo inaczej powiązanie liczb wielomianowych z operatorami, pozwala na wprowadzenie pojęcia transformaty (Novak, Mathis [32], por. też Bellert [3] str. 185, Bittner [5] str. 97). Niech  $e \neq 0$  będzie pewnym ustalonym elementem przestrzeni wyników Ξ(Χ). Operator *A(p)* nazwiemy transformatą elementu  $a \in \Xi(X)$ , gdy zachodzi wzór

$$
a = A(p) e . \t\t(5.5a)
$$

Analogicznie liczbę wielomianową *A* nazwiemy transformatą elementu a z przestrzeni wyników, gdy zachodzi wzór:

$$
a = \underline{A} e , \text{ gdzie } a \in \Xi(X) , \underline{A} \in LW .
$$
 (5.5b)

Przy *p =* (~1~0~) mamy *A = A(* (~1~0~) ). Niżej pokazane zostaną konkretne przykłady transformacji.

## 5.2.1 Transformata Laplace'a-Carsona

Dla  $X = C^{0}(0, \infty)$ ,  $S = \frac{d}{dt}$ ,  $T = \int_{0}^{t} s = \int_{0}^{t}$  elementem *e* może być funkcja stała  $\{1\}$ , to jest funkcja o wartości 1 dla t  $\in$   $(0, \infty)$ . W przestrzeni wyników możemy tę funkcję zapisać jako

$$
e_{\mathcal{C}} = \frac{\{1\}}{\text{id}_{\mathbf{X}}} \tag{5.6}
$$

*A{p)* czy *A* jest transformatą Laplace'a-Carsona elementu a e Ξ(Χ), co zanotujemy  $A(p) = \underline{A} = \mathcal{L}_c(a)$ , gdy:

$$
a = A(p) eC = \underline{A} eC . \t\t(5.7)
$$

*Na przykład*

$$
\mathcal{L}_{\mathcal{C}}(\{1\}) = 1 \tag{5.8}
$$

bo  $\{1\} = 1 e$ .

$$
\mathcal{L}\mathbf{C}(\{t\}) = \frac{1}{p} = (\text{Cov}, \text{ 1}^{\sim}) \tag{5.9}
$$

$$
\text{bo } \{t\} = \{\int_0^t 1 \, d\tau\} = T \{1\} = \frac{1}{p} e_c
$$

$$
\mathcal{L}_{\mathcal{C}}(\{\exp(\alpha t)\}) = \frac{p}{p - \alpha} = \frac{(\gamma_1 \gamma_0 \gamma)}{(\gamma_1 \gamma_0 \alpha \gamma)} = \frac{1}{(\gamma_1 \gamma_0 \alpha \gamma_0)} = (\gamma_1 \gamma_0 \alpha \alpha \alpha \alpha \alpha \alpha \alpha \beta \gamma_0 \gamma_0 \gamma_0) \tag{5*10}
$$

 $\ddot{\phantom{a}}$ 

bo  $a = \{ \exp(\alpha t) \}$  spełnia równanie różniczkowe  $\frac{d}{dt} a = \alpha a$ , przy  $a \big|_0 = \{1\}$ , to jest S a =  $\alpha$  a, przy s a =  $e_c$  i po zastosowaniu wzoru (A.12) mamy:

$$
p \ a - p \ e_{\text{c}} = \alpha \ a \tag{5.11}
$$

skąd

$$
a = \frac{p}{p - \alpha} e_c \quad . \tag{5.12}
$$

Wzór (A.12) na n-tą pochodną x w dziedzinie transformat dla <u>X</u>:  $x = \underline{X} e_c$ i *p =* (~1~0~) wyraża się zależnością

$$
S^{n} \underline{X} = (\gamma_{1} \gamma_{0})^{n} \underline{X} - (\gamma_{1} \gamma_{0})^{n} x(0) - (\gamma_{1} \gamma_{0})^{n-1} x^{(1)}(0) - \dots + (- (\gamma_{1} \gamma_{0})^{n}) x^{(n-1)}(0),
$$
\n(5.13)

bo z  $(A.12)$ , przy  $\underline{X} = X(p)$  mamy:

$$
S^{n}x = p^{n} X(p) e_{C} - p^{n} x_{0} - p^{n-1} x_{1} - \dots - p x_{n-1} =
$$
  
=  $(p^{n} X(p) - p^{n} x(0) - p^{n-1} x^{(1)}(0) - \dots - p x^{(n-1)}(0)) e_{C}$ . (5.14)

Zauważmy, że  $x_{k}$  jest funkcją stałą:  $x_{k} = {x^{(k)}(0)} = x^{(k)}(0) e_{C}$ , a  $x^{(k)}(0)$ jest wartością k-tej pochodnej w *t=0.*

# 5.2.2 Transformata Laplace'a

Dla  $X = C^{\circ}(0, \infty)$ ,  $S = \frac{a}{dt}$ ,  $T = \int_{0}^{\infty}$ ,  $S = \begin{bmatrix} 0 \end{bmatrix}$  elementem *e* może być wynik nie będący funkcją z *C* (0,°°)

$$
e_{\text{L}} = \frac{\{1\}}{T} = p \{1\} \tag{5.15}
$$

tj. rozwiązanie równania  $\int_0^t e_L(\tau) d\tau = 1, t \in (0,\infty).$ 

*A{p)* czy *A* jest transformatą Laplace'a elementu a e Ξ(Χ), co zanotujemy  $A(p) = \underline{A} = \mathcal{L}(a)$ , gdy:

$$
a = A(p) eL = \underline{A} eL . \t(5.16)
$$

*Na przykład*

$$
\mathcal{L}(\{1\}) = \frac{1}{p} = (\sim 0\sim, 1\sim) ,
$$
\n
$$
\text{to } \{1\} = \frac{1}{p} \{1\} = \frac{1}{p} \{2\} = \frac{1}{p} \{3\} = \frac{1}{p} \{4\} = \frac{1}{p} \{5\} = \frac{1}{p} \{6\} = \frac{1}{p} \{7\} = \frac{1}{p} \{8\} = \frac{1}{p} \{1\} = \frac{1}{p} \{1\} = \frac{1}{
$$

$$
\mathcal{L}(\{t\}) = \frac{1}{p} p \{1\} = \frac{1}{p} e_L.
$$
\n
$$
\mathcal{L}(\{t\}) = \frac{1}{p^2} = (\text{`` 0''}, \text{ 0'' 1''}),
$$
\n(5.18)

bo  $\{t\} = \{ \int_0^{\infty} 1 \, d\tau \} = T \{1\} = \frac{1}{\sqrt{2}} p \{1\} = \frac{1}{\sqrt{2}} e_L$ . *P P*

$$
\mathcal{L}(\{\exp(\alpha t)\}) = \frac{1}{p - \alpha} = \frac{1}{(\gamma_1 \gamma_2 \alpha \gamma_1)} = (\gamma_0 \gamma_1 \gamma_2 \alpha^2 \alpha^3 \gamma_2 \gamma_1 \gamma_2), \qquad (5.19)
$$

bo a = {exp(at)} spełnia równanie różniczkowe S a = *a* a, przy s a = {1}, to jest  $p s a = e_i$  i po zastosowaniu wzoru (A.12) mamy:

$$
p \ a - e_{\text{L}} = \alpha \ a \tag{5.20}
$$

skąd

$$
a = \frac{1}{p - \alpha} e_{\text{L}} \tag{5.21}
$$

Wzór (A.12) na n-tą pochodną  $x$  w dziedzinie transformat dla  $\underline{X}$ :  $x = \underline{X} e$  i *p* = (~i~o~) wyraża się zależnością

$$
S^{n} \underline{X} = (\gamma \gamma^{n})^{n} \underline{X} - (\gamma \gamma^{n})^{n-1} x(0) - (\gamma \gamma^{n})^{n-2} x^{(1)}(0) + \cdots - x^{(n-1)}(0),
$$
\n(5.22)

bo z (A.12), przy  $\underline{X} = X(p)$  mamy:

$$
S^{n}x = p^{n} X(p) e_{L} - p^{n} x_{0} - p^{n-1} x_{1} - \dots - p x_{n-1} =
$$
  
=  $(p^{n} X(p) - p^{n-1} x(0) - p^{n-2} x^{(1)}(0) - \dots - x^{(n-1)}(0)) e_{L}$ , (5.23)

jako że  $p x_k = p \{x^{(k)}(0)\} = x^{(k)}(0) p \{1\} = x^{(k)}(0) e_k$ , gdzie  $x^{(k)}(0)$ jest wartością  $k$ -tej pochodnej w  $t=0$ .

Wzory (5.22) i (5.23) mogą służyć do wyznaczania transformaty funkcji

podobnie jak (A. 12).

#### *Na przykład*

funkcja *a =* {sin t} spełnia równanie różniczkowe i warunki początkowe:

$$
S^2 a = -a , \quad \sin 0 = 0, \quad \sin^{(1)}0 = 1 , \tag{5.24}
$$

co po zastosowaniu (5.23) daje wzór dla transformaty Laplace'a *A{p) = £{a):*

$$
p^2 A(p) - p \cdot 0 - 1 = -A(p) \tag{5.25}
$$

skąd

$$
A(p) = \frac{1}{p^2 + 1} \tag{5.26}
$$

i analogicznie z  $(5.22)$  dla  $\underline{A} = \mathcal{L}(a)$ :

$$
(\gamma_1 \gamma_0)^2 \underline{A} - (\gamma_1 \gamma_0)^2 \cdot 0 - 1 = -\underline{A} \tag{5.27}
$$

skąd

$$
\underline{A} = \frac{1}{(\gamma_1 \gamma_0)^2 + 1} = \frac{1}{(\gamma_1 \gamma_0 \gamma_1)} = (\gamma_0 \gamma_0 \gamma_0 \gamma_1 \gamma_0 \gamma_1 \gamma_1 \gamma_1) \tag{5.28}
$$

Rozważymy teraz najprostszy sposób wyznaczenia transformaty odwrotnej (nazywanej dalej krótko retransformatą). Dla danej transformaty Laplace'a  $\underline{X} = (\infty, X_1 \times X_2 \times X_3 \times \ldots \times)$  szukamy

$$
x = \underline{X} e_{\underline{1}} \tag{5.29}
$$

Przy  $p = (\gamma_1 \gamma_0)$  mamy  $\underline{X} = X_p p^{-1} + X_p p^{-2} + X_p p^{-3} + \dots$ , skąd

$$
x = X_1 p^{-1} e_L + X_2 p^{-2} e_L + X_3 p^{-3} e_L + \dots =
$$
  
=  $X_1 \{1\} + X_2 \int_0^t (1) + X_3 \int_0^t (1) dt + \dots =$   
=  $X_1 \{1\} + X_2 \{t\} + X_3 \{\frac{t^2}{2!}\} + \dots,$  (5.30)

czyli rozwiązanie dane jest w postaci szeregu Taylora. Trzeba tu zauważyć, że retransformatę obliczano dla liczby  $\underline{X}$  rzędu -1, co przy transformacie Laplace'a danej w postaci funkcji wymiernej odpowiada przypadkowi, gdy stopień licznika jest mniejszy od mianownika.

W dalszych rozdziałach rozważane będą ogólniejsze szeregi, których szczególnym przypadkiem jest powyższy szereg Taylora. Dyskutowane będą też błędy spowodowane ucięciem szeregu i zaokrąglaniem współczynników oraz rozszerzenie rozwiązań na funkcje przedziałami ciągłe (a dokładniej przedziałami rozwijalne w szereg).

# 5.2.3 Transformata Z

Rozważmy przestrzeń ciągów liczbowych X = *C{N),* przy pochodnej S jako operacji przesunięcia w lewo i pierwotnej *T* - operacji przesunięcia w prawo (patrz przykład 2 rachunku operatorów), to jest:

$$
S \{x_0, x_1, x_2, \ldots\} = \{x_1, x_2, x_3, \ldots\}
$$
  
\n
$$
T \{x_0, x_1, x_2, \ldots\} = \{0, x_0, x_1, \ldots\}
$$
  
\n
$$
S \{x_0, x_1, x_2, \ldots\} = \{x_0, 0, 0, 0, \ldots\} .
$$
  
\n(5.31)

Zdefiniujemy transformację według wzorów (5.5) przy *p =* (~1~0~). Niech elementem e będzie ciąg

$$
e_{\mathcal{Z}} = \{1, 0, 0, \dots\} \tag{5.32}
$$

*A*(p) czy <u>A</u> nazwiemy transformatą  $\tilde{z}$  elementu  $a \in \Xi(X)$ , co zanotujemy  $A(p) = \underline{A} = \mathcal{Z}(a)$ , gdy:

$$
a = A(p) eZ = \underline{A} eZ
$$
 (5.33)

Związek pomiędzy cyframi Z-transformaty *A* a elementami ciągu a jest bardzo prosty. Otóż przy definicjach (5.31), aby stworzyć jednoelementowy ciąg z liczbą  $a_{\nu}$  umieszczoną na k-tej pozycji ciągu, wystarczy ciąg  $e_{\nu}$  (5.32) przesunąć *k* razy w prawo i pomnożyć przez a<sub>k</sub>

$$
\{0,0,\ldots,0,a_k,0,0,\ldots\} = a_k T^k \{1,0,0,\ldots\} = a_k p^{-k} e_{\mathbf{Z}}
$$
\n(5.34)

Dowolny ciąg a jest superpozycją ciągów jednoelementowych:

$$
a = \{a_0, a_1, a_2, \ldots\} =
$$
\n
$$
= \{a_0, 0, 0, \ldots\} + \{0, a_1, 0, 0, \ldots\} + \cdots\} =
$$
\n
$$
= a_0 e_z + a_1 p^{-1} e_z + a_2 p^{-2} e_z + \ldots =
$$
\n
$$
= (a_0 + a_1 p^{-1} + a_2 p^{-2} + \ldots) e_z =
$$
\n
$$
= (a_0 + a_1 (\gamma_1 \gamma_0)^{-1} + a_2 (\gamma_1 \gamma_0)^{-2} + \ldots) e_z =
$$
\n
$$
= (\gamma_0 \gamma_0, \gamma_1 \gamma_0, \gamma_1 \
$$

skąd wynikają wzory na transformatę  $\tilde{z}$  ciągu  $a = \{a_0, a_1, a_2, a_3,...\}$ :

$$
A(p) = a_0 + a_1 p^{-1} + a_2 p^{-2} + a_3 p^{-3} + \dots
$$
 (5.36a)

$$
\underline{A} = \left( \begin{array}{cc} 2 & 2 \\ 0 & 1 \end{array} \right) \left( \begin{array}{cc} a & 2 \\ 2 & 2 \end{array} \right) \left( \begin{array}{cc} 2 & 2 \\ 2 & 2 \end{array} \right) \tag{5.36b}
$$

Kolejne cyfry liczby wielomianowej  $A = \mathcal{Z}(a)$ , która jest  $\mathcal{Z}$ -transformatą ciągu a, są więc po prostu kolejnymi elementami ciągu.

## **5.3. T ran s formata Lap lace 'a w równan iach różniczkowych cząstkowych**

Można przyjąć inne powiązanie operatora *p* z liczbą wielomianową niż  $p = (\text{``1''0''})$  jak w (5.1). I tak na przykład w przypadku rozważania liniowych równań różniczkowych cząstkowych rzędu *n* konieczne będzie powiązanie *p z*  $\nu$ -tą potęgą (~1~0~) (Mikusiński [30] str. 305), gdzie  $\nu$  jest liczbą naturalną i  $v \leq n$ :

$$
p = \left(\begin{array}{cc} \gamma & \gamma \\ \gamma & \gamma \end{array}\right)^{\nu} \tag{3.37}
$$

(5.37)

Wzór na n-tą pochodną przy = *p* {1} ma postać

$$
S^{n} \underline{X} = (\gamma \gamma \circ \gamma)^{\nu n} \underline{X} - (\gamma \gamma \circ \gamma)^{\nu(n-1)} x(0) - (\gamma \gamma \circ \gamma)^{\nu(n-2)} x^{(1)}(0) + \cdots - x^{(n-1)}(0),
$$
\n(5.38)

co wynika wprost ze wzoru (5.23). Cyfry  $X_n$  liczby  $\underline{X} = (\begin{smallmatrix} x & x & x & x & \dots & n \\ 0 & x & y & x & \end{smallmatrix})$  są współczynnikami rozwinięcia transformaty Laplace'a w szereg potęg  $p^{1/\nu}$ :

$$
X(p) = \sum_{n=0}^{\infty} X_n (p^{1/\nu})^{-n} .
$$
 (5.39)

Przyjęcie *p =* (~1~0~) uniemożliwiłoby uwzględnienie w rozwiązaniach szeregów typu (5.39), gdyż pierwiastek  $\nu$ -ty z (~1~0~) nie istnieje dla  $v = 2, 3, \ldots$ .

# **5.4. Transform aty - liczby w ielom ianowe a transform aty - funkc je zespolone**

Transformaty omawiane w tym rozdziale są liczbami wielomianowymi. Istnieje ścisły związek między tymi transformatami a transformatami w postaci funkcji zmiennej zespolonej, np. transformatą Laplace'a czy Z. Liczby wielomianowe odpowiadają rozwinięciu w szeregi takiej funkcji. Na przykład dla *p =* (~-j~0 ~) cyfry liczby wielomianowej są równe współczynnikom rozwinięcia asymptotycznego funkcji zmiennej zespolonej  $F(p)$  (por. wzór 3.3). Różne transformacje w dziedzinę liczb wielomianowych pokazują możliwość wykorzystywania tego samego kalkulatora liczb wielomianowych do rozwiązywania różnego rodzaju równań różniczkowych i różnicowych.

## 6. **TRANSFORMATA** Z **W RÓWNANIACH RÓŻNICZKOWYCH**

Transformata Z jest użyteczna przy rozwiązywaniu równań różnicowych w przestrzeni ciągów. Często równania te powstają z odpowiedniego przybliżenia równań różniczkowych, np. poprzez przybliżenie pochodnych ciągłych ilorazami różnicowymi dla ciągów próbek. Przejście od równań różniczkowych do różnicowych w przypadku liczb wielomianowych może być wykonane automatycznie i może uwzględniać różne numeryczne metody obliczania pochodnej czy całki.

#### **6.1. Przyb liżone rozw iązan ie równan ia różniczkowego**

Rozważmy przestrzeń  $X = C^{0}(0, \infty)$  (można przyjąć szerszą przestrzeń funkcji przedziałami ciągłych, co będzie pokazane w części aplikacyjnej), pochodną  $S = \frac{d}{dt}$ , pierwotną  $T = \int_{0}^{t}$ , i warunek początkowy  $S = \bigcup_{n}$ , który funkcję  $x = \{x(t)\}\$  przekształca na funkcją stałą  $s x = \{x(0)\}\$ . Ustalmy powiązanie przestrzeni X funkcji ciągłych z przestrzenią *C(N)* ciągów próbek funkcji:

$$
\{x_n\} = \{x(nh)\}, \quad \{x(t)\}\in C^0(0,\infty), \quad \{x_n\}\in C(N), \quad h \in R \tag{6.1}
$$

przy czym *h* jest krokiem próbkowania. Powiązanie to będzie wzajemnie jednoznaczne, gdy spełnione będzie twierdzenie o próbkowaniu.

Niech  $F(p)$  będzie transformatą Laplace'a<sup>3</sup> funkcji  $x(t)$ , tj.:

$$
x(t) = F(p) er = F(p) p {1}
$$
\n(6.2)

(por. 5.17),  $\{1\}$  jest funkcją stałą o wartości 1,  $p = 1/\int_{0}^{t}$ .

Przekształcenie Z dotyczy przestrzeni ciągów, gdzie operator *p* jest odwrotnością innej pierwotnej. Pierwotną jest tu operacja przesunięcia wyrazów ciągu w prawo (5.31). Dla ciągu  $\{x_n\}$  mamy  $\tilde{z}$ -transformatę  $X(p)$ spełniającą zależność:

$$
\{x_{n}\} = X(p) e_{Z} = \underline{X} e_{Z} = \underline{X} \{1, 0, 0, \ldots\}
$$
\n(6.3)

(por. 5.33), przy czym

$$
X(p) = x_0 + x_1 p^{-1} + x_2 p^{-2} + x_3 p^{-3} + \dots,
$$
 (6.4)

3) Ze wględu na tradycję skupimy tu uwagę na transformacie Laplace'a, choć rozważanie transformaty Laplace'a-Carsona jest tu również możliwe, a nawet bardziej naturalne, ze względu na związek (A.12) pomiędzy operatorem Heaviside'a a pochodną.

a po podstawieniu  $p = (r^2)^{\infty}$ 

$$
\underline{X} = (\alpha x_0^{\alpha}, x_1^{\alpha} x_2^{\alpha} x_3^{\alpha} \dots^{\alpha}).
$$
 (6.5)

Zagadnienie obliczania ciągu próbek rozwiązania równania różniczkowego postawione będzie następująco:

Dana jest transformata Laplace'a  $F(p)$  rozwiązania  $x(t)$  równania różniczkowego, spełniająca (6.2). Transformata ta wynika wprost z równania różniczkowego i warunków początkowych, traktujemy ją jako przekształconą formę zapisu tego równania (por. 5.20, 5.21 oraz 5.24, 5.25, 5.26). Poszukujemy zależności pomiędzy  $F(p)$ , a  $\mathcal{Z}-$ transformatą (6.5), której cyfry są próbkami funkcji  $x(t)$ , przy kroku próbkowania h, jak w (6.1).

Odpowiednikiem operatora  $p = 1/\int_{0}^{t} z$  przestrzeni funkcji ciągłych będzie w przestrzeni ciągów operator, który jest odwrotnością operacji przybliżonego całkowania. Oznaczmy go przez  $p_{7}$ . Przykłady operatora  $p_{7}$  rozważone będą w dalszej części pracy. Odpowiednikiem ciągłej funkcji stałej {1} jest na podstawie (6.1) ciąg jedynek, który na mocy (6.3) można zapisać

$$
\{ 1, 1, 1, \ldots \} = \{ ^{\sim} 1^{\sim}, 1^{\sim} 1^{\sim} \ldots ^{\sim} \} \{ 1, 0, 0, \ldots \}, \tag{6.6}
$$

tak więc transformata Z tego ciągu

$$
(\sim 1^{\sim}, 1^{\sim} 1^{\sim} ...^{\sim}) = 1 + (\sim 0^{\sim}, 1^{\sim}) + (\sim 0^{\sim}, 1^{\sim})^{-2} + ... =
$$

$$
= \frac{1}{1 - (\sim 0^{\sim}, 1^{\sim})} = \frac{1}{(\sim 1^{\sim}, -1^{\sim})}^{4}.
$$
(6.7)

Z (6.2) znajdujemy przybliżoną zależność na ciąg próbek funkcji  $x(t)$ :

$$
\{x_{n}\} = \{x(nh) \} \cong F(p_{2}) p_{2} \{1, 1, 1, ...\} =
$$
  
=  $F(p_{2}) p_{2} (\sim 1 \sim 1 \sim 1 \sim ... \sim) \{1, 0, 0, ...\} =$   
=  $F(p_{2}) \frac{p_{2}}{(\sim 1 \sim 1 \sim)} \{1, 0, 0, ...\}.$  (6.8)

Tak więc na podstawie (6.3) transformata  $\mathcal Z$  ciągu {  $x \rightarrow$ 

$$
\underline{X} \cong \hat{\underline{X}} = F(p_2) \frac{p_2}{(\gamma_1 \gamma_2 - 1 \gamma)},
$$
\n(6.9)

<sup>4)</sup> Przy obliczeniach na komputerze korzysta się z liczb wielomianowych w postaci rozwiniętej. Przejście do liczby wielomianowej wymiernej ma na celu ułatwienie porównania ze znanymi transformatami Z w postaci funkcji wymiernej zmiennej zespolonej.

przy czym kolejne cyfry  $\hat{X}$  to przybliżone  $x_{n}$ , czyli przybliżone kolejne próbki *x{nh).* Niedokładności wynikają z przybliżonego algorytmu całkowania, od którego zależy  $p_{7}$ . Pokażemy teraz różne przykłady operatora  $p_{7}$ .

# **6.2. Całkowanie metodą prostokątów**

Niech dwie funkcje ciągłe a,  $b \in C^0(0, \infty)$  będą związane zależnością:

$$
b = \int_0^t a , \text{ to jest } \{ b(t) \} = \{ \int_0^t a(\tau) d\tau \}
$$
 (6.10)

i niech { a } będzie ciągiem próbek funkcji a w momentach czasu *kh:* k

$$
\{a_k\} = \{a(kh)\} \tag{6.11}
$$

Ciąg  $\{b_{k}\}\$  przybliżeń próbek funkcji b wyznaczymy sumując prostokąty o podstawach *h* i wysokościach a jak na rys. 6.1

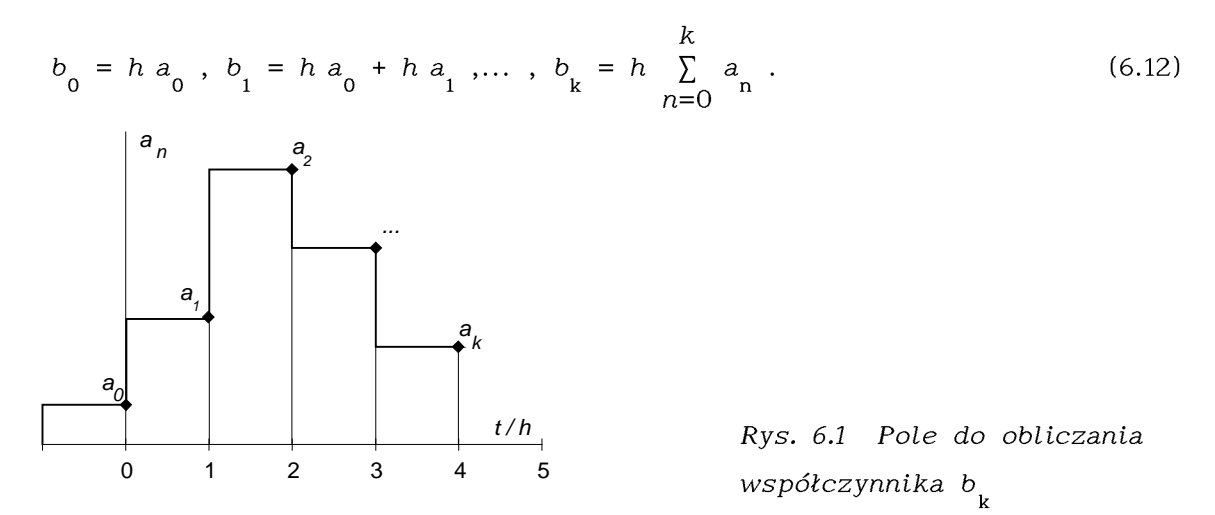

Zależność (6.12) daje związek pomiędzy transformatami Z ciągów. Dla

$$
\underline{a} = \mathcal{Z}(\{ a_{k} \}) = (\sim a_{0} \sim, a_{1} \sim a_{2} \sim ... \sim)
$$
  
\n
$$
\underline{b} = \mathcal{Z}(\{ b_{k} \}) = (\sim b_{0} \sim, b_{1} \sim b_{2} \sim ... \sim)
$$
 (6.13)

mamy

$$
\underline{b} = h \ (\text{`` 1", 1" 1", \dots")} \ \underline{a} = h \ \frac{1}{(\text{`` 1", -1"})} \ \underline{a} \ . \tag{6.14}
$$

Pierwszą równość uzasadnia rys. 6.2, drugą wzór (6.7).
$$
\begin{array}{c|ccccccccc}\n\sim & 1 & \sim & 1 & \sim & 1 & \sim & \cdots \\
\times & \sim & a_0 & \sim & a_1 & \sim & a_2 & \sim & a_3 & \cdots \\
\hline\n\sim & a_0 & \sim & a_0 & \sim & a_0 & \sim & \cdots \\
\hline\n\sim & a_0 & \sim & a_0 & \sim & a_0 & \cdots \\
\hline\n\sim & a_1 & \sim & a_1 & \sim & a_1 & \cdots \\
\hline\n\sim & a_2 & \sim & a_2 & \cdots \\
\hline\n\sim & a_0 & \sim & a_0 + a_1 + a_2 & \cdots \\
\hline\n\sim & a_0 & \sim & a_0 + a_1 + a_2 & \cdots\n\end{array}
$$
\nRys. 6.2 Mnożenie

Operator

$$
h\text{ } (\text{`` 1", 1" ... " ) = h } \frac{1}{(\text{`` 1", -1" })}
$$
\n
$$
\tag{6.15}
$$

odpowiada operatorowi $\int_0^t$ z przestrzeni funkcji ciągłych. Jego odwrotność

$$
p_{Z} = \frac{1}{h} \frac{1}{\left(\text{C} \left(1\right)^{2}, 1\right)^{2} \left(1\right)^{2}, \dots, \text{C}\right)} = \frac{1}{h} \left(\text{C} \left(1\right)^{2}, -1\right)^{2}
$$
\n(6.16)

jest odpowiednikiem operatora  $p = 1/\int_0^t z$  przestrzeni funkcji ciągłych i jego przybliżeniem według algorytmu prostokątów.

Dla  $p_z$  jak w (6.16) wzór (6.9) na przejście od transformaty Laplace'a  $F(p)$  do transformaty  $\chi$  przyjmuje postać:

<span id="page-36-0"></span>
$$
\hat{\underline{X}} = F(p_z) \frac{p_z}{(\gamma_1 \gamma_2 - 1 \gamma)} = F(p_z) \frac{1}{h} \tag{6.17}
$$

# **6.3. Całkowanie metodą trapezów**

Rozważmy znowu funkcje ciągłe a, *b* spełniające (6.10) i ciąg próbek  $\{ a_k \}$  jak w (6.11). Ciąg  $\{ b_k \}$  przybliżeń próbek funkcji b wyznaczymy sumując trapezy wyznaczane przez kolejne punkty  $a_{n-1}$  i  $a_n$  (zakładając  $a_{-1}$ := 0) jak na rys. 6.3. Suma pól trapezów jest równa sumie pól prostokątów zaznaczonych na rys. 6.3 przerywaną linią.

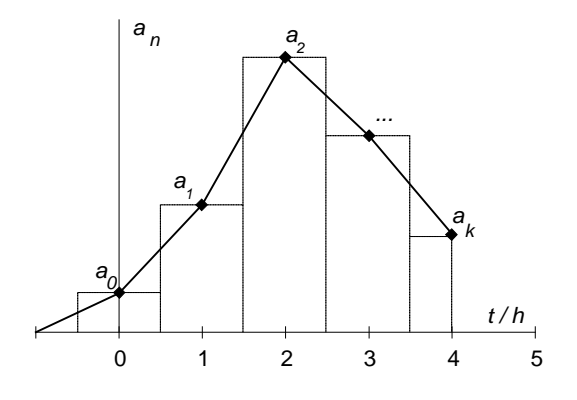

*Rys. 6.3 Po le do obliczania współczynnika b*

$$
b_0 = h \frac{1}{2} a_0, b_1 = h a_0 + h \frac{1}{2} a_1, \dots,
$$
  
\n
$$
b_k = h (a_0 + a_1 + \dots + a_{k-1} + \frac{1}{2} a_k)
$$
\n(6.18)

Zależność (6.18) daje związek pomiędzy transformatami Z ciągów oznaczonych jak w (6.13)

$$
\underline{b} = h \ (\sim 0.5 \sim, 1^{\sim} 1^{\sim} ...^{\sim}) \ \underline{a} = h \ ((\sim 1^{\sim}, 1^{\sim} 1^{\sim} ...^{\sim}) - 0.5) \ \underline{a} =
$$
\n
$$
= h \ (\frac{1}{(\sim 1^{\sim}, -1^{\sim})} - 0.5) \ \underline{a} = \frac{h}{2} \ \frac{2 - (\sim 1^{\sim}, -1^{\sim})}{(\sim 1^{\sim}, -1^{\sim})} \ \underline{a} =
$$
\n
$$
= \frac{h}{2} \ \frac{(\sim 1^{\sim}, 1^{\sim})}{(\sim 1^{\sim}, -1^{\sim})} \ \underline{a}
$$
\n(6.19)

Pierwszą równość uzasadnia rys. 6.4.

$$
\begin{array}{rcl}\n\sim & \frac{1}{2} & \sim & 1 & \sim & 1 & \sim & 1 & \sim & \cdots \\
\times & \sim & a_{0} & \sim & a_{1} & \sim & a_{2} & \sim & a_{3} & \cdots \\
\hline\n\sim & \frac{1}{2} & a_{0} & \sim & a_{0} & \sim & a_{0} & \sim & a_{0} & \cdots \\
\hline\n\sim & \frac{1}{2} & a_{1} & \sim & a_{1} & \sim & a_{1} & \cdots \\
\hline\n\sim & \frac{1}{2} & a_{2} & \sim & a_{2} & \cdots \\
\hline\n\sim & \frac{1}{2} & a_{0} & \sim & a_{1} & \sim & \cdots \\
\hline\n\sim & \frac{1}{2} & a_{0} & \sim & a_{1} & \sim & a_{2} & \cdots \\
\hline\n\sim & \frac{1}{2} & a_{0} & \sim & a_{1} & \sim & a_{2} & \cdots \\
\hline\n\end{array}
$$
\nRys. 6.4. Monożenie

Odwrotność współczynnika stojącego przy <u>a</u> daje operator

$$
p_{Z} = \frac{2}{h} \frac{(\gamma_1 \gamma_2 - 1 \gamma)}{(\gamma_1 \gamma_1 - 1 \gamma)} = \frac{2}{h} (1^{\gamma_1} - 2^{\gamma_2} 2^{\gamma_2} - 2^{\gamma_3} 2^{\gamma_4}),
$$
 (6.20)

który jest odpowiednikiem operatora  $p = 1/\int_{0}^{t} z$  przestrzeni funkcji ciągłych i jego przybliżeniem według algorytmu trapezów.

Dla  $p_z$  jak w (6.20) wzór (6.9) na przejście od transformaty Laplace'a  $F(p)$  do transformaty  $\chi$  przyjmuje postać:

$$
\hat{\underline{X}} = F(p_{Z}) \frac{p_{Z}}{(\sim 1 \sim 1 \sim 1 \sim)} = F(p_{Z}) \frac{2}{h} \frac{1}{(\sim 1 \sim 1 \sim 1 \sim)}.
$$

# 6.4. Algorytmy różniczkowania numerycznego a p<sub>Z</sub>

Wzory na  $p^2$  można wyprowadzić wychodząc od algorytmów numerycznego obliczania pochodnej. Wynika to stąd, że przy warunkach początkowych zerowych wzór Taylora (A.12) upraszcza się do postaci

$$
S^{n}x = p^{n}x \tag{6.21}
$$

czyli  $p_z$ , które jest numerycznym odpowiednikiem  $p = 1/\int_0^1$ , może być wyznaczone z algorytmu numerycznego obliczania S =  $\frac{a}{d}$ .

Rozważmy dwie liczby wielomianowe  $\underline{a}$  i  $\underline{b}$ , które są transformatami  $\chi$  ciągów jak w (6.13), których elementy to próbki funkcji ciągłych a i b. Niech

$$
a = \frac{d}{dt} b , b \Big|_{0} = \{0\} . \tag{6.22}
$$

Na podstawie (6.21) możemy napisać dla transformat ciągu próbek funkcji a i b spełniających (6.22):

$$
\underline{a} = p_{Z} \underline{b} \tag{6.23}
$$

gdzie  $p_z$  jest operatorem numerycznego obliczania pochodnej.

Na przykład ciąg próbek  $\{a_k\}$  możemy przybliżyć ilorazami różnicowymi:

$$
a_{k} = \frac{b_{k} - b_{k-1}}{h} , b_{-1} = 0 , \qquad (6.24)
$$

co prowadzi do zależności

$$
({}^{\sim} a_0^{\sim}, a_1^{\sim} a_2^{\sim} ...^{\sim}) = \frac{1}{h} ({}^{\sim} b_0^{\sim}, b_1 - b_0^{\sim} b_2 - b_1^{\sim} ...^{\sim})
$$
  

$$
\underline{a} = \frac{1}{h} ({}^{\sim} 1^{\sim}, -1^{\sim}) \underline{b} ,
$$
 (6.25)

bo mnożenie przez (~ 1~,-1~) jest operatorem różnicowania co ilustruje rys. 6.5.

~ b ~ , b ~ b ~ b ~ 0 1 2 3 x ~ i ~ , - i ~ ~ b ~ b ~ b ~ b ~ 0 1 2 3 ~ -b ~ -b ~ -b ~ ... 0 1 2 ~ b b -b ~b -b ~b -b ~ ... .Rys. 6.5. *Mnożenie przez* <sup>0102132</sup>

Stąd otrzymujemy dla  $p_{\rm z}$  wzór taki sam jaki uzyskaliśmy rozważając przybliżone całkowanie metodą prostokątów (6.16)

$$
p_{Z} = \frac{1}{h} \quad (\text{`` 1", -1"}) \tag{6.26}
$$

Przybliżając średnią arytmetyczną sąsiednich elementów ciągu  $\{a_k\}$ ilorazami różnicowymi elementów ciągu:

$$
\frac{a_k + a_{k-1}}{2} = \frac{b_k - b_{k-1}}{h}, \quad a_{-1} = 0, \quad b_{-1} = 0 \tag{6.27}
$$

$$
\frac{1}{2} (\sim a_0 \sim a_1 + a_0 \sim a_2 + a_1 \sim ... \sim) = \frac{1}{h} (\sim b_0 \sim b_1 - b_0 \sim b_2 - b_1 \sim ... \sim)
$$
  

$$
\frac{1}{2} (\sim 1 \sim 1 \sim 1 \sim a = \frac{1}{h} (\sim 1 \sim -1 \sim a)
$$
  

$$
\underline{a} = \frac{2}{h} \frac{(\sim 1 \sim -1 \sim)}{(\sim 1 \sim 1 \sim a)} \underline{b}.
$$
 (6.28)

Stąd dostajemy wzór dla  $p_z$  taki, jak we wzorze (6.20) uzyskanym z całkowania algorytmem trapezów.

$$
p_{Z} = \frac{2}{h} \frac{(\gamma_1 \gamma_2 - 1 \gamma)}{(\gamma_1 \gamma_1 - 1 \gamma)} \tag{6.29}
$$

# 6.5. **p<sub>7</sub> jako przybliżenie funkcji ln**

W zbiorze transformat  $\tilde{\chi}$  liczba wielomianowa (~1~0~) jest operatorem przesunięcia ciągu o jedną pozycję w lewo. Odpowiadającym mu operatorem w zbiorze transformat Laplace'a jest exp(h p), gdzie *h* jest krokiem próbkowania funkcji, który założono podczas tworzenia ciągu dla transformaty Z, a  $p = 1/\int_{0}^{t}$  jest operatorem Heaviside'a. Na tej podstawie możemy napisać zależność dla przybliżonego operatora Heaviside'a w dziedzinie transformat Z:

$$
(^{100}) = \exp(h \ p \ ) \tag{6.30}
$$

skąd

$$
p_{Z} = \frac{1}{h} \ln (20^{\circ}) \tag{6.31}
$$

Rozważmy rozkład funkcji logarytmicznej na ułamek łańcuchowy:

$$
\ln z = \frac{z-1}{1+} \frac{z-1}{2+} \frac{z-1}{3+} \frac{4(z-1)}{4+} \frac{4(z-1)}{5+} \frac{9(z-1)}{6+} \dots \tag{6.32}
$$

Ucinając ułamek łańcuchowy do skończonej ilości członów dostajemy funkcję wymierną, która pozwala nam wyznaczyć przybliżone  $p_{7}$  ze wzoru (6.31). Na przykład pierwsza aproksymanta ze wzoru (6.32) daje

$$
p_{Z} = \frac{1}{h} \ln (\text{m} \cdot \text{n}^{\circ}) \cong \frac{(\text{m} \cdot \text{n}^{\circ} - \text{n}^{\circ})}{h}
$$
 (6.33)

i otrzymujemy  $p^{\,}_{\rm z}$  jak w (6.16), gdzie rozważano całkowanie metodą prostokątów. Druga aproksymanta daje

$$
p_{Z} = \frac{1}{h} \ln (\Upsilon_1 \Upsilon_0 \Upsilon) \cong \frac{1}{h} \frac{2 (\Upsilon_1 \Upsilon_1 - 1 \Upsilon)}{2 + (\Upsilon_1 \Upsilon_1 - 1 \Upsilon)} = \frac{2}{h} \frac{(\Upsilon_1 \Upsilon_1 - 1 \Upsilon)}{(\Upsilon_1 \Upsilon_1 - 1 \Upsilon)}, \qquad (6.34)
$$

czyli wzór identyczny jak wzór (6.20), który powstał na bazie algorytmu trapezów.

# **7. PRZYKŁADY ANALIZY CZASOWEJ OBWODÓW SKUPIONYCH METODĄ LICZB WIELOMIANOWYCH**

Rozdział ten rozpoczyna część aplikacyjną pracy w odniesieniu do elektrotechniki. Przedstawione w nim będą proste przykłady analizy liniowych obwodów skupionych metodą liczb wielomianowych. Przykłady te zilustrują również dyskusję błędów metody.

# **7.1. Obwód RLC**

Najprostszą ilustracją zastosowania metody liczb wielomianowych może być analiza stanu nieustalonego w obwodzie RLC jak na rys. 7.1.

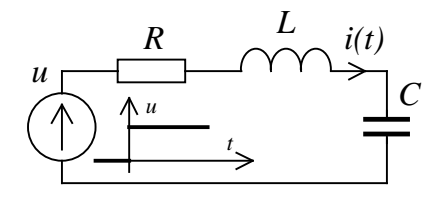

*Rys. 7.1. Obwód RLC.*

Impedancja operatorowa obwodu, przy  $p = 1/\int_{0}^{t}$ , jest dana wzorem

$$
Z(p) = L \ p + R + C^{-1} p^{-1} \tag{7.1}
$$

Obliczymy prąd w obwodzie po załączeniu napięcia stałego o wartości *A,* wykorzystując przekształcenie Laplace'a i przekształcenie Z.

Transformata Laplace'a napięcia  $u=\{A\}$  jest, zgodnie z (5.17), dana wzorem

$$
\mathcal{L}(u) = U(p) = A p^{-1} \tag{7.2}
$$

Dla prostoty załóżmy zerowe warunki początkowe. Transformata prądu w obwodzie jest wówczas dana wzorem:

$$
\mathcal{L}(i) = I(p) = \frac{U(p)}{Z(p)} \tag{7.3}
$$

Po podstawieniu *p =* **(~1~0~)** jak w (5.1) przechodzimy w dziedzinę liczb wielomianowych, otrzymując:

$$
U(p) = \underline{U} = (\sim 0\gamma, A\gamma), \quad Z(p) = \underline{Z} = (\sim L\gamma, R\gamma, C\gamma) \tag{7.4}
$$

oraz

$$
\underline{I} = \frac{\underline{U}}{\underline{Z}} \tag{7.5a}
$$

Stąd wyznacza się funkcję czasową prądu w postaci szeregu (5.30). Wylicza-

jąc z (5.30) wartości prądu dla kolejnych, wybieranych dowolnie gęsto wartości czasu  $t$ , dostajemy przebieg przedstawiony na rys. 7.2 linią ciągłą.

W przypadku niezerowych warunków początkowych wzór dla prądu przyjmie posta

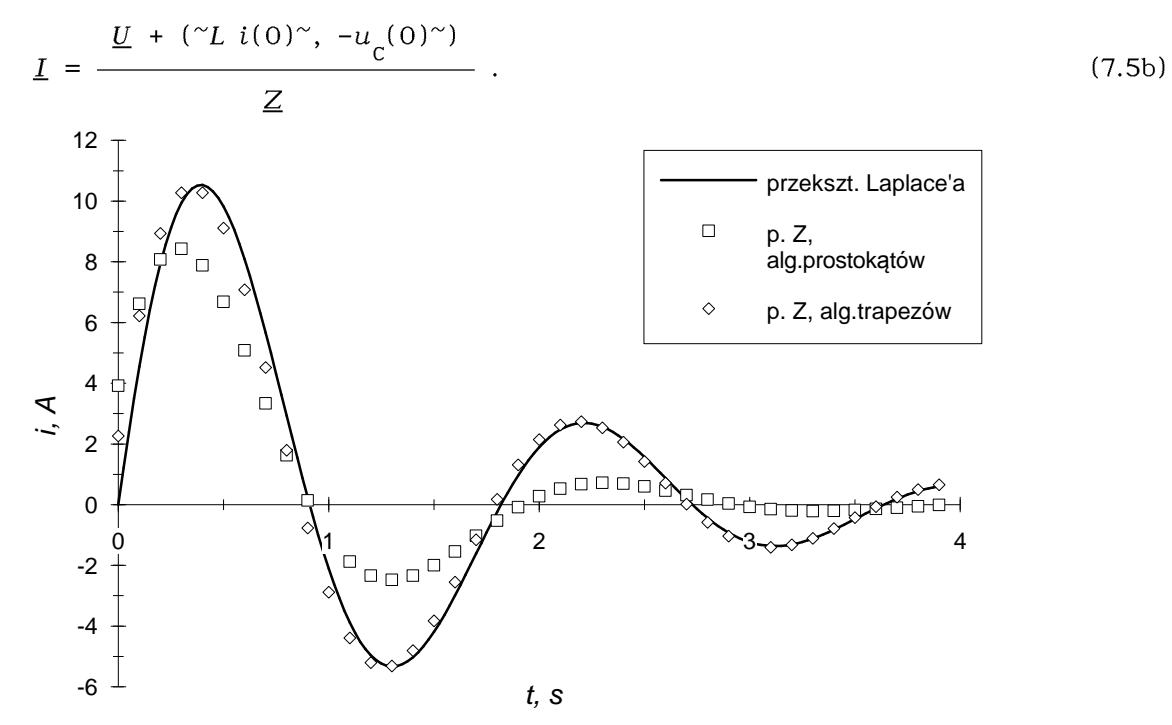

*Rys. 7.2. Pr d w obwodzie RLC po zał czeniu napi cia stałego o warto ci A=IOV; R=O.3 , L=O.2H, C=OAF; h=0.1 (dotyczy przekształcenia Z )*

Obliczenia transformaty  $\tilde{z}$  prądu, czyli liczby wielomianowej, której kolejne cyfry to przybliżenia kolejnych próbek funkcji czasowej prądu, przeprowadzać można z zastosowaniem wzoru (6.9):

$$
\underline{I}_Z = I(p_Z) \frac{p_Z}{(\gamma_1 \gamma_2 - 1 \gamma)} \tag{7.6}
$$

gdzie  $I(.)$  jest transformata Laplace'a pradu jak we wzorze (7.3). Podkreślić tu należy, że obliczenia z wykorzystaniem przekształcenia  $\tilde{z}$  przebiegają tak samo jak z wykorzystaniem przekształcenia Laplace'a, zmienia się tylko liczba wielomianowa podstawiana za *p* we wzorze (7.3). Zamiast podstawienia  $p = (\gamma_1 \gamma_0)$ , które zastosowano we wzorze (7.4), podstawia się  $p_z$  jak we wzorze (6.16), albo jak we wzorze (6.20) czy ogólnie operator będący odwrotnością operacji całkowania numerycznego. Na przykład po podstawieniu  $p_{\mathcal{A}}$ jak we wzorze (6.16), to jest  $p_{7}$  związanego z algorytmem prostokątów, przy parametrach jak na rys. 7.2 otrzymujemy kolejno następujące liczby wielomianowe:

$$
p_{7} = (\text{`` } 10^{\circ}, \text{ -}10^{\circ}) ,
$$

$$
\underline{U} = A p_{Z}^{-1} = (\text{`` 1", 1", 1", ...})},
$$
\n
$$
\underline{Z} = L p_{Z} + R + C^{-1} p_{Z}^{-1} = (\text{`` 2.55", -1.75", 0.25", 0.25", ...} )},
$$
\n
$$
\underline{I} = \underline{U} / \underline{Z} = (\text{`` 0.39", 0.66", 0.81", 0.84", ...} ),
$$
\n
$$
\underline{I}_{Z} = \underline{I} \frac{p_{Z}}{(\text{`` 1", -1", -1})} = (\text{`` 3.92", 6.61", 8.08", 8.43", ...} ).
$$
\n(7.7)

Na rys. 7.2 punkty zaznaczone kwadratami są cyframi  $I_z$ , przy  $p_z$  związanym z algorytmem prostokątów, a punkty oznaczone rombami przy  $p_{7}$  związanym z algorytmem trapezów.

Ciąg próbek prądu wyznaczony za pomocą przekształcenia  $\chi$  jest przesuniety w lewo w stosunku do rozwiązania dokładnego, o około 0.5-h. Przesunięcie to jest związane ze sposobem próbkowania funkcji w miejscu nieciągłości. Wyniki zaprezentowane na rys. 7.2 otrzymano, zakładając ciąg próbek napięcia *u* jak na rys. 7.3a. Taki ciąg jest powszechnie przyjmowany w literaturze jako dyskretna funkcja skoku.

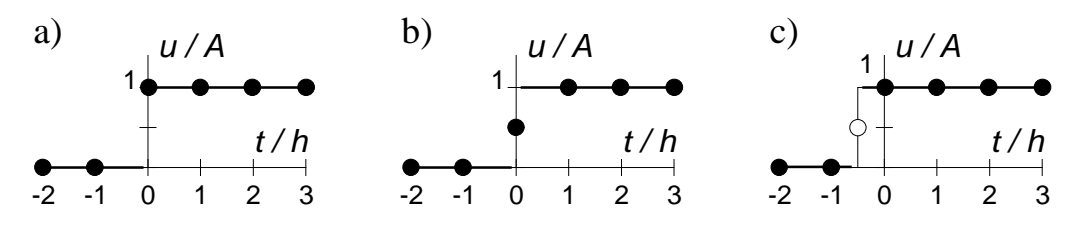

*Rys. 7.3. Próbkowanie wymuszenia.*

Założenie, że próbką sygnału w punkcie nieciągłości jest średnia arytmetyczna granic lewo- i prawostronnej, prowadzi do ciągu próbek jak na rys. 7.3b. Wyniki dla takiego ciągu próbek napięcia wymuszającego *u* przedstawiono na rys. 7.4. Widać, że przesunięcie rozwiązania zostało zlikwidowane. Ciąg próbek z rys. 7.3a mógłby reprezentować funkcję z punktem nieciągłości *w t =* -0.5 h, jak to zilustrowano na rys. 7.3c, co tłumaczy przesunięcie rozwiązań na rys. 7.2 o 0.5 *h* w lewo. Przyjęcie zasady, że w punkcie nieciągłości wstawiamy średnią arytmetyczną granicy lewo- i prawostronnej, powoduje również poprawę dokładności w otoczeniu punktu nieciągłości rozwiązania. Rozważmy na przykład prąd w obwodzie RC po załączeniu napięcia stałego. Mamy tu punkt nieciągłości w  $t = 0$ . Rys 7.5a i 7.5b przedstawiają odpowiedzi prądowe dla próbek napięcia wymuszającego odpowiednio jak na rys. 7.3a i 7.3b. Na rys. 7.5a widać charakterystyczne przesunięcie o 0.5*h* w lewo. Na rys. 7.5b widać poprawę dokładności rozwiązania, a wartość pierwszej próbki prądu odpowiada w przybliżeniu średniej arytmetycznej granic lewo- i prawostronnej.

43

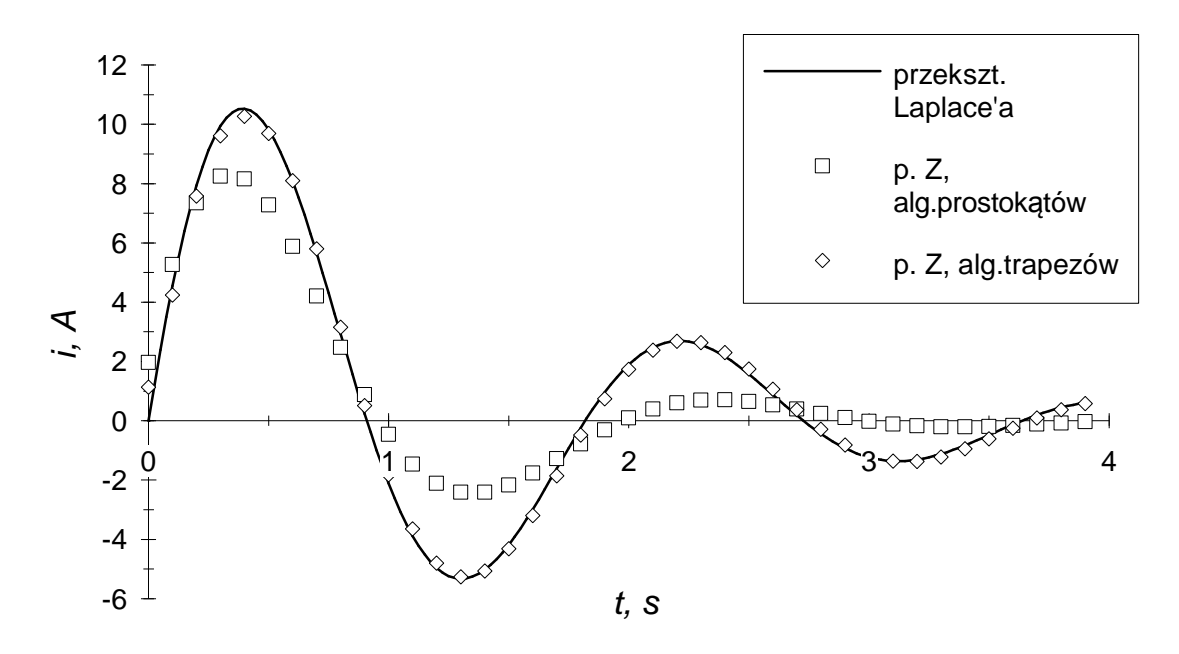

*Rys. 7.4. Prąd w obwodzie RLC; parametry ja k na rys. 7.2, wymuszenie jak na rys.* 7.3b, tj.  $u(0) = 0.5$   $u(0+)$  (zmiana dotyczy tylko przekształcenia Z)

# **7.2. Dyskusja błędów**

Rozważając problem dokładności obliczeń metodą liczb wielomianowych należy rozważyć wpływ na wynik końcowy błędów modelu, metody i wymienionych w rozdziale 4.1 błędów ucięcia i zaokrąglenia.

Wymieniony wyżej błąd modelu, występujący przy modelowaniu matematycznym zagadnień fizycznych leży poza zasięgiem metody liczb wielomianowych i nie będzie tutaj szerzej rozważany.

W obliczeniach opartych na przekształceniu Z na wynik wpływa *błąd metody,* który powstaje na etapie przybliżania operatora Heaviside' a operatorem  $p$ <sub>z</sub> na podstawie algorytmu całkowania lub różniczkowania numerycznego. Błąd metody można zmniejszać, zmniejszając krok próbkowania *h.* Z drugiej strony, przy ustalonej ilości cyfr mantysy liczby wielomianowej, mały krok *h* powoduje zawężenie horyzontu czasowego, dla którego oblicza się rozwiązanie. W ten właśnie sposób zaznacza się wpływ błędu ucięcia na wynik. Wreszcie przy bardzo małym kroku *h* może dochodzić do utraty dokładności, gdyż wtedy występuje częste odejmowanie liczb rzeczywistych mało różniących się, co może potęgować wpływ błędu zaokrąglenia na błąd całkowity.

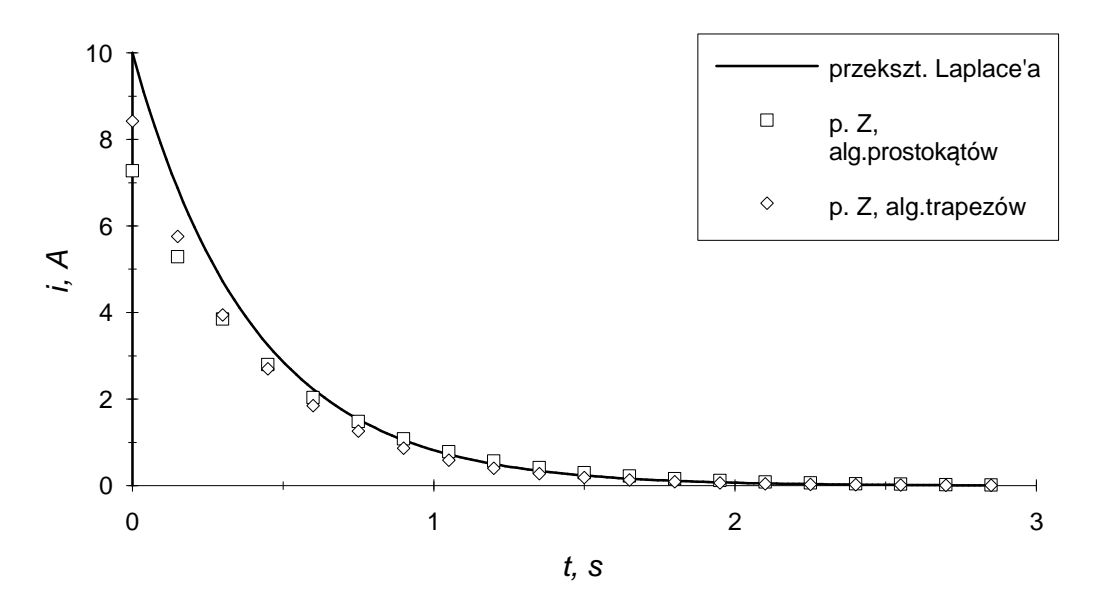

*Rys. 7.5a. Pr d w obwodzie RC po zał czeniu napi cia ja k na rys. 7.3a, A=IOV; R=IQ, C=OAF;*

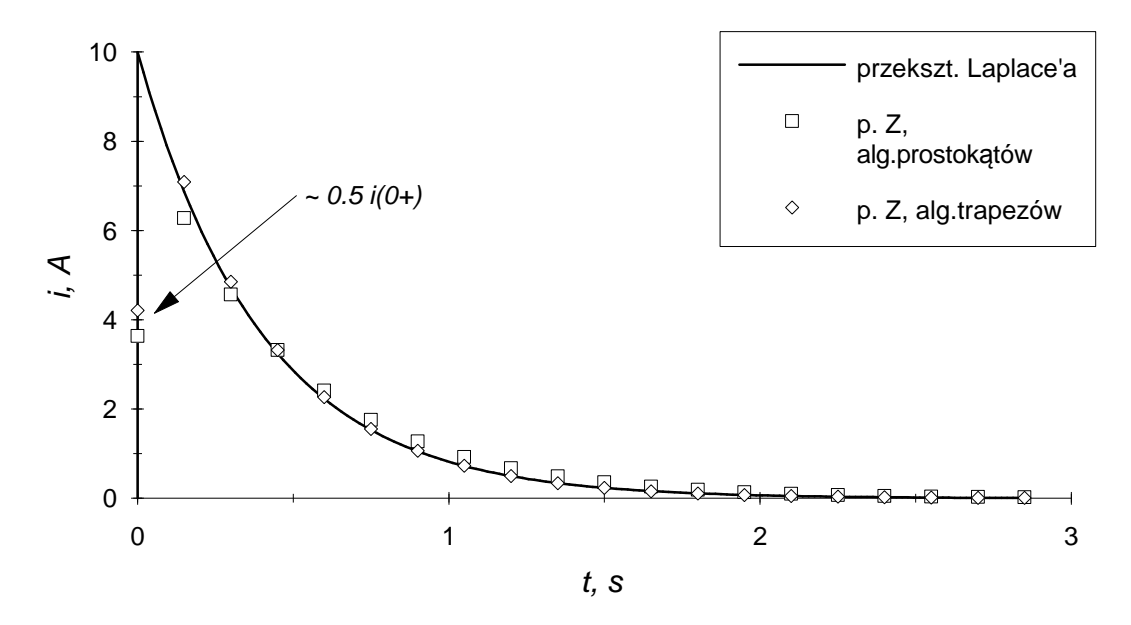

*Rys. 7.5b. Pr d w obwodzie RC po zał czeniu napi cia ja k na rys. 7.3b, A=IOV; R=IQ, C=OAF;*

W obliczeniach opartych na przekształceniu Laplace'a nie występuje błąd metody. Na błąd całkowity wpływa głównie błąd, który pojawia się podczas obliczania sumy szeregu typu (5.30) wynikający z błędu ucięcia i zaokrąglenia. Charakterystyczne dla typowych przebiegów czasowych otrzymywanych t metodą jest bardzo mały błąd całkowity dla początkowej fazy przebiegu i bardzo gwałtownie narastająca utrata dokładności poczynając jakby od pewnego momentu czasowego, co można zaobserwować na rys. 7.6. Obliczanie odpowiedzi czasowej polega na wyznaczaniu sumy szeregu typu (5.30) w kolejnych chwilach czasu, przy czym ilość składników szeregu jest ucięta do ilości

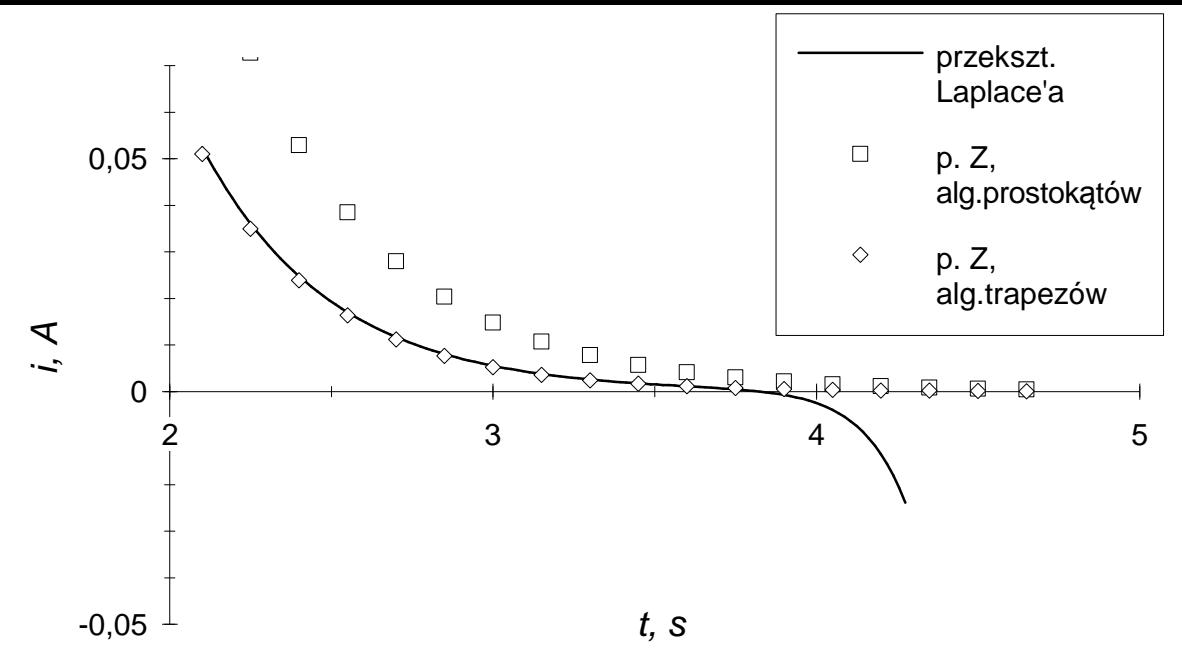

*Rys. 7.6. Powi kszony fragm ent przebiegów ja k na rys. 7.5b*

cyfr mantysy liczby wielomianowej. Suma jest więc obarczona błędem ucięcia.<br>Dodatkowo poszczególne składniki szeregu mogą osiągać duże wartości w sto-<br>sunku do sumy końcowej i na błąd całkowity wpływa wtedy znacząco błąd z krąglenia liczb rzeczywistych. Elementy wpływające na błąd obliczania sumy szeregu w konkretnym punkcie czasu ilustruje rys. 7.7. Jest to przykładowy układ składników otrzymywany w przypadku, gdy obliczane są punkty przebiegu typu wykładniczego. W bardziej skomplikowanych przypadkach dostaje się "mgłę" składników a zawartych w obszarze otoczonym obwiednią o kształcie podobnym do przedstawionego na rys. 7.7. Wyznaczenie wartości maksymalnej i wartości w miejscu ucięcia dla takiej obwiedni pozwala na oszacowanie błędu sumy szeregu wynikającego odpowiednio z błędu zaokrąglenia i błędu ucięcia. Tak więc algorytmy obliczające wartości na podstawie szeregu typu (5.30) moga wyznaczać nie tylko przybliżona wartość sumy, ale również oszacowanie jej niedokładności. Co więcej, ponieważ obwiednia składników szeregu zależy od obwiedni kolejnych cyfr liczby wielomianowej, można na wstępie obliczeń oszacować wartość czasu t, dla którego błąd wyznaczanej sumy szeregu będzie większy od zadanego.

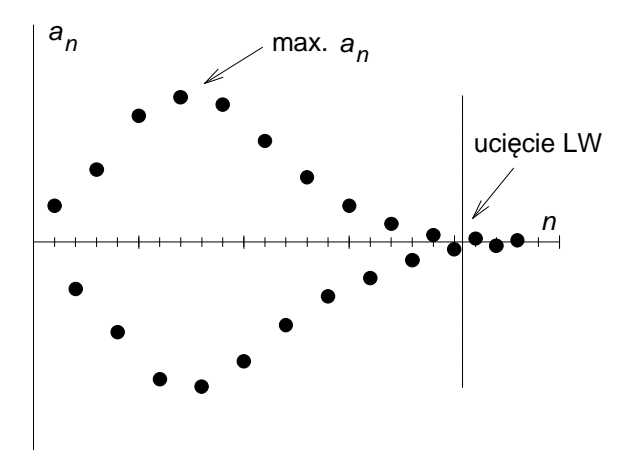

*Rys. 7.7. Składniki szeregu przy obliczaniu warto ci przebiegu w konkretnym punkcie czasowym.*

Z przeprowadzonego rozważania dla błędów obliczeń opartych na przekształceniu Laplace'a wynika, że metoda ta przy zadanym poziomie błędu pozwala na uzyskanie rozwiązania w ograniczonym zakresie czasu, przy czym zakres ten zależny jest od błędów zaokrągleń liczb rzeczywistych i błędu ucięcia liczb wielomianowych. Praktyka obliczeń pokazuje, że optymalna ilość cyfr mantysy liczby wielomianowej - to jest taka ilość, że jej zwiększenie nie powoduje powiększenia horyzontu czasowego rozwiązania, czy inaczej poprawy dokładności rozwiązania, ze względu na dominację błędu spowodowanego zaokrągleniami liczb rzeczywistych - słabo zależy od przebiegu rozwiązania. Tak więc przy zadanej precyzji reprezentacji liczb rzeczywistych w komputerze można znaleźć optymalną precyzję reprezentacji liczb wielomianowych. Na przykład, jeżeli wykonuje się obliczenia używając liczb rzeczywistych z 64 bitową mantysą, optymalną precyzją dla mantysy liczby wielomianowej okazało się 128 cyfr. Wydłużenie mantysy liczby wielomianowej ze 128 do 256 cyfr nie dawało praktycznej poprawy dokładności rozwiązania w oparciu o przekształcenie Laplace'a.

# **8. ANALIZA L IN II DŁUGIEJ STRATNEJ Z PARAMETRAMI NIEZALEŻNYM I OD CZĘSTOTLIWOŚCI. OPERATOR PRZESUNIĘCIA**

# 8.1. Ogólne równania linii długiej

Rozważmy linię długą, której nieskończenie krótki fragment jest zamodelowany czwórnikiem jak na rys. 8.1., gdzie Z' jest impedancją jednostkową podłużną linii, a *Y '* jest admitancją jednostkową poprzeczną (Gardiol [14], str. 141).

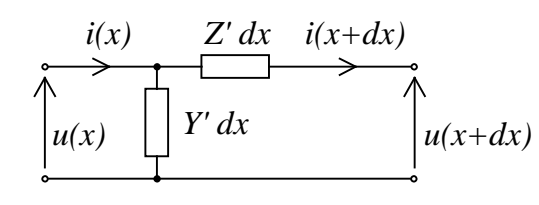

*Rys. 8.1. Obwód zastępczy fragmentu u(x+dx) Y' dx lin ii d łu giej o długości dx.*

Napięcie  $u(x) = \{u(x,t)\}\$ i prąd  $i(x)=\{i(x,t)\}\$ linii jest funkcją czasu i położenia x. Z ' i *Y '* są operatorami i w najprostszym wypadku jednorodnej linii stratnej, kiedy nie jest uwzględniana nierównomierna gęstość prądu w przewodach i dyspersja dielektryka, mogą być opisane zależnościami:

$$
Z' = R' + \frac{d}{dt} L',
$$
\n
$$
Y' = G' + \frac{d}{dt} C',
$$
\n(8.1)\n
$$
(8.2)
$$

gdzie *R*' , *L ', G*' , *C'* są wielkościami stałymi. W bardziej złożonych przypadkach, np. gdy uwzględnia się zależność rezystancji podłużnej linii od częstotliwości, Z ' i *Y '* są skomplikowanymi operatorami. Pochodna napięcia i prądu względem odległości od początku linii wyraża się zależnościami:

$$
\frac{d}{dx} u(x) = -Z'i(x) , \qquad (8.3)
$$
  

$$
\frac{d}{dx} i(x) = -Y'u(x) . \qquad (8.4)
$$

Rozwiązując układ ze względu na zmienną  $x$ , przy uwzględnieniu warunków obciążenia linii na początku i końcu, otrzymujemy wzory na napięcie i prąd wzdłuż linii (Gardiol [14]). Na przykład dla linii obciążonej jak na rys. 8.2 dostajemy:

$$
u(x) = \frac{E_1 (1 - \rho_1)}{2} \frac{\exp(-\gamma x) + \rho_2 \exp(\gamma (x - 2l))}{1 - \rho_1 \rho_2 \exp(-2\gamma l)},
$$
\n(8.5)\n
$$
i(x) = \frac{E_1 (1 - \rho_1)}{2 Z_c} \frac{\exp(-\gamma x) - \rho_2 \exp(\gamma (x - 2l))}{1 - \rho_1 \rho_2 \exp(-2\gamma l)},
$$
\n(8.6)

przy czym

$$
\gamma = \sqrt{Z'Y'} \tag{8.7}
$$

admitancja charakterystyczna *Y* , czyli odwrotność impedancji charakterystycz-C nej  $Z_{_{\mathrm{c}}}$ 

$$
Y_c = 1/Z_c = \gamma/Z',\qquad(8.8)
$$

współczynniki odbicia

$$
\rho_{1} = \frac{Z_{1} - Z_{c}}{Z_{1} + Z_{c}}, \quad \rho_{2} = \frac{Z_{2} - Z_{c}}{Z_{2} + Z_{c}}.
$$
\n
$$
\frac{Z_{1}}{\sqrt{Z_{1} + Z_{c}}}, \quad i(x) = Z_{1}, Y' = x = l, Z_{2}
$$
\n
$$
\rho_{2} = \sqrt{U_{1} + U_{1} + U_{2}}
$$
\n
$$
(8.9)
$$
\n
$$
U_{2}
$$

i?y,s. 8.2. *Schemat lin ii d łu g ie j z dołączonym obciążeniem odpowiadający wzorom (8.5) i (8.6)*

# **8.2. Rozw iązan ie z wykorzystaniem przekszta łcen ia Lap lace 'a**

Obliczanie napięcia czy prądu na podstawie wzorów (8.5) i (8.6) można przeprowadzić za pomocą liczb wielomianowych przy wykorzystaniu związku tych liczb z operatorami według przekształcenia Laplace' a. Wszystkie działania występujące we wzorach (8.5) i (8.6) można przeprowadzić automatycznie wykorzystując algorytmy arytmetyki liczb wielomianowych. Jednakże pierwiastkowanie w celu obliczenia  $\gamma$  i obliczanie funkcji exp() nie zawsze jest wykonalne, gdyż nie można obliczyć pierwiastka z liczby wielomianowej rzędu nieparzystego i nie można obliczyć funkcji exp() dla liczby wielomianowej rzędu większego niż 0.

Rozważmy linię długą jednorodną, której parametry *R'*, *L'*, *C'*, *G'* występujące we wzorach (8.1) i (8.2), nie zależą od częstotliwości. Przy zerowych warunkach początkowych transformaty Laplace'a impedancji podłużnej i admitancji poprzecznej będą dla *p =* (~1~0~) wyrażone wzorami

$$
\underline{Z}' = R' + p L' = (\text{Tr} \circ \text{Tr}) L' + R' = (\text{Tr} \circ R' \text{Tr}) ,
$$
  

$$
\underline{Y}' = G' + p C' = (\text{Tr} \circ \text{Tr}) C' + G' = (\text{Tr} \circ C' \text{Tr}) .
$$
  
(8.10)

Współczynnik przenoszenia  $\gamma$  jest możliwy do wyznaczenia, gdyż argument pierwiastka jest rzędu 2:

$$
\underline{\gamma} = \sqrt{\underline{Z'}\underline{Y'}} = \sqrt{(\sim L'\sim, R'\sim)(\sim C'\sim, G'\sim) (\sim (1\sim 0\sim)^2)},
$$
\n(8.11)

skąd wynika, że  $\gamma$  jest liczbą wielomianową rzędu 1, czyli  $\gamma$  można zapisać w postaci

$$
\underline{\gamma} = (\gamma_{1} \gamma_{0}, \gamma_{0}, \gamma_{1} \gamma_{2}, \dots \gamma_{n}) , \qquad (8.12)
$$

przy czym, na podstawie algorytmu mnożenia i pierwiastkowania

$$
\gamma_{-1} = \sqrt{L' C'} \neq 0 \tag{8.13}
$$

Algorytm obliczania funkcji exp() nie pozwala na jej obliczenie dla argumentu *γχ,* który dla *x\*0* jest rzędu 1. Użycie jednak specjalnej struktury danych w komputerze, pozwala na sprowadzenie problemu do obliczania funkcji exp() dla argumentu rzędu 0. Argument *γ χ* można rozbić na dwa składniki:

$$
\underline{\gamma}x = (\gamma_{1}x \gamma_{0}x^{\gamma}, \gamma_{1}x^{\gamma}, \gamma_{2}x^{\gamma}, \dots) =
$$
  
=  $(\gamma_{0}x^{\gamma}, \gamma_{1}x^{\gamma}, \gamma_{2}x^{\gamma}, \dots) + (\gamma_{1}x^{\gamma}, \gamma_{0}y^{\gamma})$ . (8.14)

Pierwszy składnik jest rzędu zerowego, natomiast drugi składnik

$$
(\gamma_{1} x \sim 0^{\sim}) = \gamma_{1} x \ (\sim 1^{\sim} 0^{\sim}) = \gamma_{1} x \ p \ . \tag{8.15}
$$

Stąd funkcja  $exp(-\gamma x)$  może być wyrażona wzorem (Mikusiński [30] str. 306 lub Mikusiński, Boehme [31] str. 57)

$$
\exp(-\underline{\gamma}x) = \exp(\gamma - \gamma_0 x^{\gamma}, -\gamma_1 x^{\gamma} - \gamma_2 x^{\gamma} \dots^{\gamma}) \exp(-\gamma_{-1} x \ p) \tag{8.16}
$$

gdzie pierwszy czynnik jest liczbą wielomianową wyznaczaną algorytmem obliby wielomianowej. Na przykład szereg potęgowy (4.8), pozwalający wyznaczać wartość funkcji exp() dla argumentu rzędu nie większego niż O jest dla czania funkcji exp(). Członu exp(-y *x p)* nie można wyrazić za pomocą Iiczargumentu *γ x p* rozbieżny. Człon ten jest natomiast operatorem przesunięcia w dziedzinie czasu. Widać stąd, że funkcja  $exp(-\gamma x)$  ma wartości poza zbiorem liczb wielomianowych. Jej wynik może być traktowany jako nowy obiekt, zapisywany w postaci

$$
\underline{F} \exp(-T \ p) \tag{8.17}
$$

Ten nowy obiekt jest parą (F, *T),* której pierwszym elementem jest liczba wielomianowa, a drugim liczba rzeczywista. Obiekt taki może być z łatwością zapamiętany w komputerze w postaci rekordu (liczba wielomianowa, liczba rzeczywista). Dla obiektów takich są zdefiniowane działania mnożenia,

$$
E_1 \exp(-T_1 \ p) \ E_2 \exp(-T_2 \ p) = (E_1 \ E_2) \ \exp(-(T_1 + T_2) \ p)
$$
\n
$$
E_1 \exp(-T_1 \ p) \ / \ E_2 \exp(-T_2 \ p) = (E_1/E_2) \ \exp(-(T_1 - T_2) \ p)
$$
\n
$$
(E_1 \exp(-T_1 \ p))^2 = E^2 \ \exp(-aT \ p) \quad (a -\text{liczba } r \text{zeczywista})
$$
\n(8.18)

natomiast dodawanie i odejmowanie zdefiniowane jest tylko w szczególnych przypadkach:

$$
\underline{F}_1 \exp(-T_1 \ p) \pm \underline{F}_2 \exp(-T_2 \ p) = \begin{cases} (\underline{F}_1 \pm \underline{F}_2) \exp(T_1 \ p) & \text{dla } T_1 = T_2 \\ \text{nieokreslone dla } T_1 \neq T_2 \end{cases} (8.19)
$$

Jeżeli istnieje retransformata  ${f(t)} = \mathcal{L}^{-1}(\underline{F})$ , to określona jest również retransformata dla nowego obiektu:

$$
\mathcal{L}^{-1}(\underline{F} \exp(-T \ p)) = \begin{cases} f(t-T) & \text{d}t \geq T \\ 0 & \text{d}t \leq T \end{cases}
$$
\n(8.20)

Zbiór nowych obiektów jest rozszerzeniem zbioru liczb wielomianowych:

$$
\underline{F} = \underline{F} \exp(0 \ p) \tag{8.21}
$$

Zauważmy, że dodawanie i odejmowanie na obiektach postaci *F* exp(0 p) jest zawsze wykonalne.

Zastosowanie nowych obiektów do obliczania napięcia czy prądu w miejscu x linii według wzorów (8.5) i (8.6) napotyka barierę niewykonalności dodawania i odejmowania. Nie można wykonać odejmowania występującego w mianownikach tych wzorów (por. 8.19)

$$
1 - \underline{\rho}_1 \underline{\rho}_2 \exp(-2\underline{\gamma}l) = 1 - \underline{\rho}_1 \underline{\rho}_2 \exp(-2\underline{\gamma}l) =
$$
  
= 1 - \underline{\rho}\_1 \underline{\rho}\_2 \exp(-2\underline{\gamma}l) = 1 - \underline{\rho}\_1 \underline{\rho}\_2 \underline{F} \exp(-2\tau p) =  
= 1 \exp(0 p) - \underline{F}\_{12} \exp(-2\tau p) , (8.22)

gdzie na podstawie (8.13) i (8.16)

$$
\tau = \gamma_{-1} l = \sqrt{L' C'} l
$$
\n
$$
E_{12} = \rho_1 \rho_2 E = \rho_1 \rho_2 \exp(-2l(\gamma \gamma_0), \gamma_1 \gamma \gamma_2 \gamma \dots \gamma)) .
$$
\n(8.23)

Aby ominąć problem niewykonalności tego odejmowania stosujemy podstawienie (por. Bittner [5], str. 186)

$$
\frac{1}{1 - E_{12} \exp(-2\tau \ p)} = \sum_{k=0}^{\infty} \underline{F}_{12}^{k} \exp(-2k\tau p) \tag{8.24}
$$

Stąd powstaje wzór dla napięcia:

$$
\underline{U}(x) = \sum_{k=0}^{\infty} \underline{F}_1(x) \ \underline{F}_{12}^k \exp((-2k - \frac{x}{l})\tau \ p) + \underline{F}_2(x) \ \underline{F}_{12}^k \exp((-2k - \frac{2l - x}{l})\tau \ p) \ .
$$
\n(8.25)

gdzie

$$
\underline{F}_1(x) = 0.5 \underline{E}_1(1-\underline{\rho}_1) \exp(-x(\gamma \gamma_0), \gamma_1 \gamma \gamma_2 \gamma \dots \gamma))
$$
\n
$$
\underline{F}_2(x) = 0.5 \underline{E}_1(1-\underline{\rho}_1) \underline{\rho}_2 \exp(-(2l-x)(\gamma \gamma_0), \gamma_1 \gamma \gamma_2 \gamma \dots \gamma)) .
$$
\n(8.26)

Można przedstawić wartości składników szeregu w postaci (8.17), wyznaczając pary: liczba wielomianowa - liczba rzeczywista, ale nie można ich dodać, gdyż charakteryzują się one różnymi czasami przesunięcia *T.* Można natomiast policzyć retransformatę z każdego składnika i dodawanie wykonać już w dziedzinie czasu

$$
u(x,t) = \sum_{k=0}^{\infty} u_{1,k}(x, t - (2k + \frac{x}{l})\tau) + u_{2,k}(x, t - (2k + \frac{2l - x}{l})\tau) ,
$$
\n(8.27)

gdzie

$$
u_{n,k}(x,t) = \begin{cases} \frac{2}{n} \left( \frac{F}{n}(x) \frac{F}{n} \right) & \text{d} \text{a } t \ge 0 \\ 0 & \text{d} \text{a } t \le 0 \end{cases}
$$
 (8.28)

Analogicznie dla prądu

$$
i(x,t) = \sum_{k=0}^{\infty} i_{1,k}(x, t - (2k + \frac{x}{l})\tau) - i_{2,k}(x, t - (2k + \frac{2l - x}{l})\tau) ,
$$
\n(8.29)

gdzie

$$
i_{n,k}(x,t) = \begin{cases} \frac{2}{L} \left( \frac{V}{2} \sum_{c} \frac{F_n(x)}{n} \right) & \text{d} \ge 0 \\ 0 & \text{d} \ge 0 \end{cases}
$$
 (8.30)

Otrzymane szeregi dla napięcia i prądu są zbieżne niemal jednostajnie na półprostej  $t\geq 0$ , bo dla dowolnego skończonego przedziału czasu a≤ $t\leq b$  tylko skończona ilość wyrazów ma wpływ na rozwiązanie, a prawie wszystkie (takie, dla których odpowiednio  $(2k + \frac{x}{l})\tau > b$  oraz  $(2k + \frac{2l-x}{l})\tau > b$  ) przyjmują w

tym przedziale wartość 0 (Bittner [5] str. 187). Tak więc, dla skończonego czasu, w jakim wyznaczamy rozwiązanie, można wziąć taką skończoną ilość wyrazów szeregu, że pominięcie dalszych wyrazów nie wnosi żadnego błędu. Przypomnieć tu należy, że poszczególne składniki są wyznaczane na komputerze z pewnym błędem, który można oszacować i że błąd ten zwiększa się ze wzrostem t dla każdej z retransformat jak we wzorach (8.28), (8.30). Te retransform aty są następnie przesuwane na osi czasu w kierunku dodatnim, co powoduje, że dokładność rozwiązania jest praktycznie determinowana dokładnością pierwszego składnika (dla *k=*0).

#### *Przykład obliczeniow y*

Rozważmy linię długą o parametrach jednostkowych niezależnych od częstotliwo ci (Kubaszek [20]): *L '=* 1.12 mH/km, *R'=* 0.041 Ω/km, *G'=* 0 , *C'=* 10.7 nF/km. Długość linii  $l = 314$  km. <u>E</u>, jest transformatą napięcia stałego o wartości  $U_{\nu}$ , załączonego w momencie  $t = 0$ . Źródło napięcia dołączone jest do linii poprzez cewkę o indukcyjności *=* 70 mH. Schemat elektryczny jak na rys. 8.2.

Rys. 8.3a przedstawia przebiegi napięć i prądu linii długiej, obciążonej połączonymi szeregowo elementami *L*<sub>2</sub>= 384 Ω/100π s<sup>-1</sup> i R<sub>2</sub>= 512 Ω. Rys. 8.3b przedstawia napięcie i prąd linii zwartej na końcu. Prąd  $i_{1}$  jest na rysunkach przemnożony przez czynnik skalujący  $R = Z_{c0}^{2}/10$ , gdzie  $Z_{c0} = \sqrt{L'/C'}$  = 323.5 Ω.  $\tau = l \cdot \sqrt{L'C'} = 1.087$  ms.

Rysunki ilustrują skuteczność metody przy wyznaczaniu odpowiedzi w przedziale czasowym przekraczającym kilkadziesiąt razy czas propagacji sygnału w linii długiej  $\tau$ .

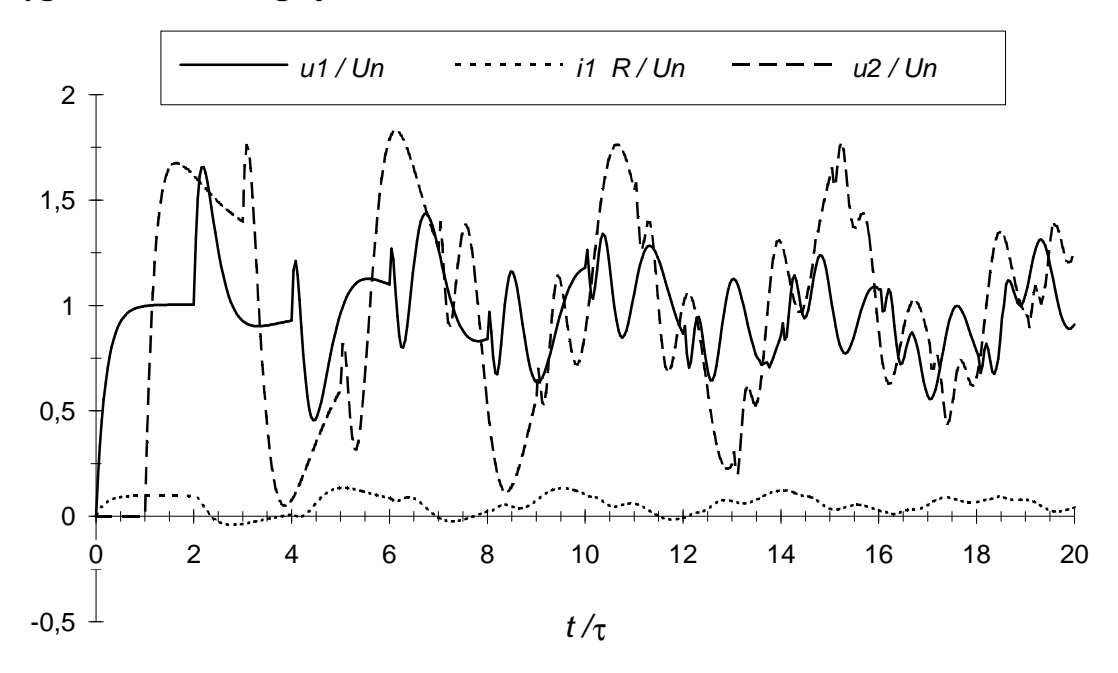

*Rys 8.3a. Przebiegi napię i prądu w lin ii d łu g ie j o parametrach jednostkowych niezależnych od częstotliw o ci. Linia obciążona obwodem L^, R^*

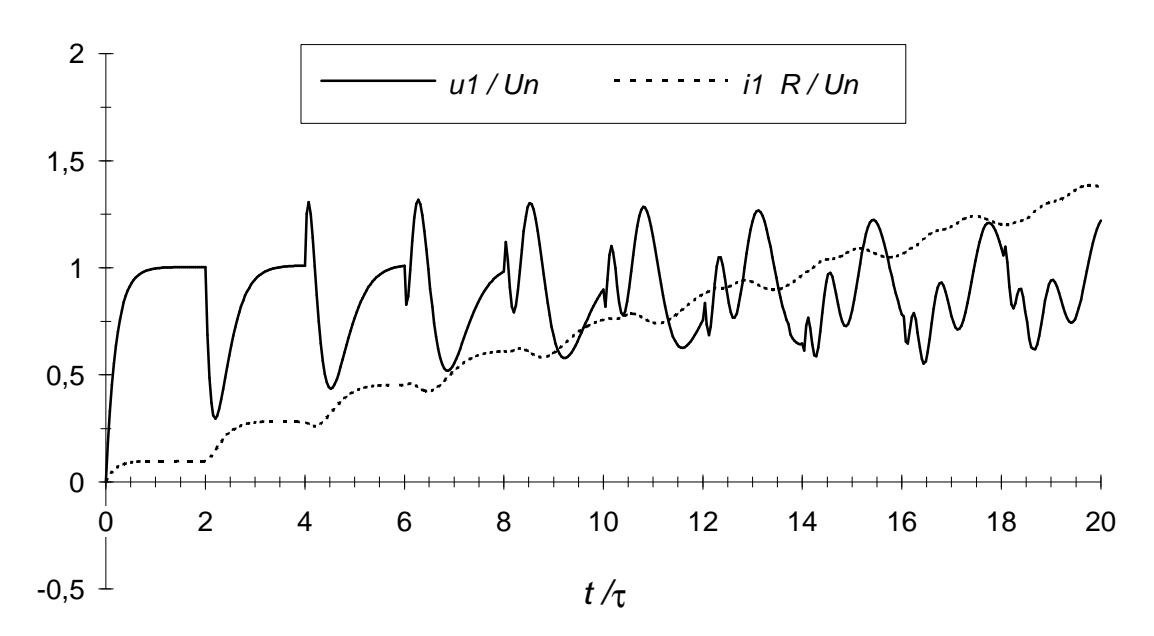

*Rys 8.3b. Przebiegi napięcia i prądu w lin ii d łu g ie j zw ar tej na końcu*

#### **8.3. Obliczenia z wykorzystaniem przekształcenia Z**

Obliczanie napięcia czy prądu na podstawie wzorów (8.5) i (8.6) można przeprowadzić za pomocą liczb wielomianowych, przechodząc od zależności opisanych transformatą Laplace'a do przekształcenia  $\zeta$ , wykorzystując zależność (6.9). Problemy obliczeń są w tym przypadku inne niż opisane w poprzednim punkcie. Ponieważ operator Heaviside'a  $p_{7}$  jest liczbą wielomianową rzędu zerowego, więc Z' i Y' na przykład liczone według (8.10)

$$
\underline{Z}' = R' + p_{Z} L'
$$
  

$$
\underline{Y}' = G' + p_{Z} C'
$$
 (8.31)

są rzędu zerowego. Stąd zawsze można obliczyć γ, które jest rzędu zerowego

$$
\underline{\gamma} = \sqrt{\underline{Z'}\underline{Y'}} = (\gamma \gamma_0 \gamma, \gamma_1 \gamma \gamma_2 \gamma \dots \gamma) \tag{8.32}
$$

i zawsze daje się wyznaczyć funkcję  $exp(-\gamma x)$ . Wzory (8.5) i (8.6) dają się policzyć bez wykonywania dodatkowych przekształceń jak (8.24).

Tak więc zastosowanie transformacji Z do analizy czasowej linii długiej pozwala na ominięcie trudności z obliczaniem funkcji exp() dla argumentu rzędu większego niż zero. Dodatkowo fakt, że rozwiązanie nie musi być rozwijane w szereg (8.24), powoduje przyśpieszenie obliczeń i zmniejsza zajętość pamięci komputera. Wadą rozwiązania opartego na przekształceniu  $\mathcal X$  są niedokładności biorące się stąd, że operator  $p^2$  jest przybliżeniem operatora Heaviside' a wyprowadzanym z metod przybliżonego całkowania albo różniczkowania. Niedokładności te są trudne do oszacowania. Można je badać symulacyjnie obserwując zbieżność rozwiązania przy malejącym kroku czasowym  $h$ .

Symulacyjne badanie dokładności obliczania funkcji  $exp(-\gamma x)$  prowadzi do opracowania zmodyfikowanego algorytmu jej obliczania, zwiększającego dokładno wyników (Kubaszek [23]). Jednym z efektów działania funkcji exp() jest opóźnienie, które może być wyrażone w dziedzinie transformaty operatorem przesunięcia  $e^{-p} z^T$ o . Ponieważ  $p_z^{\phantom{\dagger}}$  jest przybliżeniem operatora Heaviside'a, operator przesunięcia, oprócz przesuwania funkcji o  $T_{\alpha}$ , będzie wnosił pewne dodatkowe błędy. Na przykład dla funkcji, której transformata Laplace' a jest dana wzorem

$$
F(p) = \frac{1}{(p^2 + b \ p + c)} \ e^{-T}{}_0 \ p \tag{8.33}
$$

otrzymujemy wyniki przedstawione na rys. 8.4. Linia ciągła przedstawia retransformatę Laplace'a, otrzymaną metodą opisaną w poprzednim rozdziale, z błędem bezwzględnym poniżej 0.001, a punkty oznaczone rombami to wartości kolejnych cyfr transformaty  $\mathcal{Z}$ , wyznaczonej przy  $p_{7}$  wynikającym z metody trapezów przy wykorzystaniu wzoru (6.9)

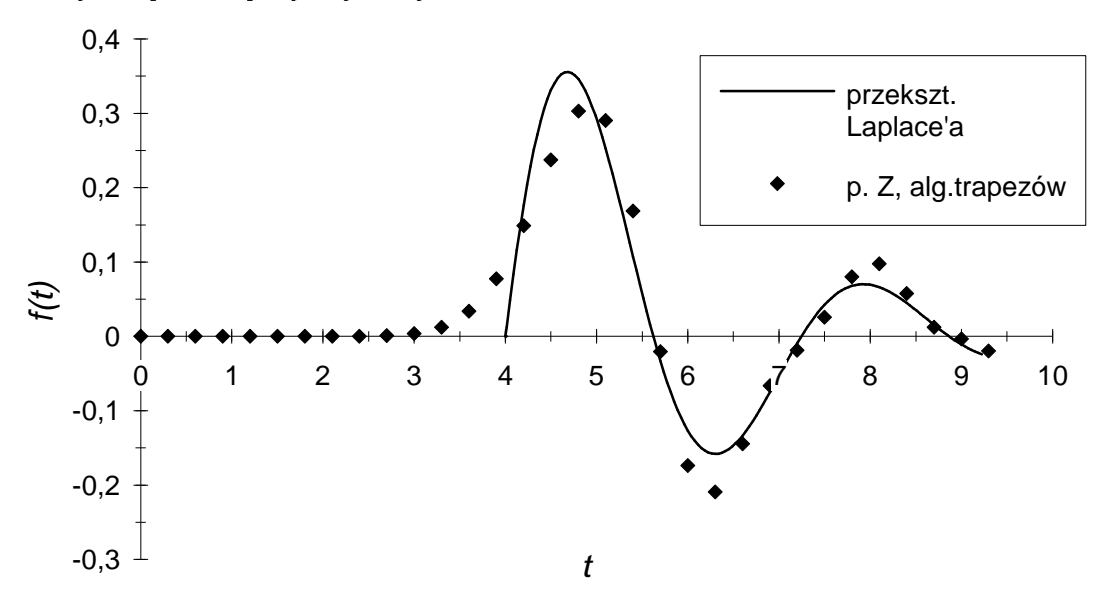

*Rys.* 8.4. Ilustracja błędów wnoszonych przez operator  $exp(p_{7}T_{0})$ .  $F(p) = exp(-4 p) / (p^2 + p + 4).$ 

Błąd wnoszony przez operator przesunięcia rośnie ze wzrostem kroku próbkowania h i przesunięcia  $T_{\alpha}$ . Błąd wywołany dużym  $T_{\alpha}$  może być w przypadku przekształcenia  $\chi$  znacznie zredukowany, gdyż łatwo można zrealizować dokładne przesunięcie o całkowite wielokrotności h. Wystarczy bowiem odpowiednio przesunąć ciąg próbek, albo, co jest równoważne, przesunąć przecinek liczby wielomianowej. Operator przesunięcia można wtedy wykorzystywać do przesuwania jedynie o ułamkową część h. Oznaczmy ją przez  $\alpha h$ , przy

czym

$$
\alpha = \frac{T_0}{h} - K, \quad 0 \le \alpha < 1 \tag{8.34}
$$
\n
$$
K = \left[ \frac{T_0}{h} \right],
$$

gdzie L J oznacza część całkowitą liczby rzeczywistej. Przy obliczeniach opartych na przekształceniu Z możemy więc wykorzystywać zależność:

$$
e^{-p}z^{T}{}_{0} \cong (\sim 1^{\sim} 0^{\sim})^{-K} e^{-\alpha h p}z
$$
\n(8.35)

Uzasadnienie tej przybliżonej równości jest następujące: mnożenie transformaty  $\mathcal X$  przez (~ 1~ 0~) powoduje przesunięcie cyfr liczby wielomianowej o jedną pozycję w lewo, co odpowiada przesunięciu ciągu próbek na osi czasu o *h* w lewo. Stąd mamy (~ 1~ 0~) =  $e^{h}$  <sup>*p*</sup>, gdzie *p* jest dokładnym operatorem Heaviside'a. Prawa strona związku (8.35) jest więc dokładniejszym przybliżeniem operatora przesunięcia niż lewa.

Generalnie do obliczania funkcji wykładniczej można zastosować wzór

$$
e^{-\underline{X}} \cong (\sim 1^{\sim} 0^{\sim})^{-K} e^{-(\underline{X} - K h \ \underline{p}_Z)}, \tag{8.36}
$$

gdzie *x* jest dowolną liczbą wielomianową, *K* jest obliczone według (8.34) na podstawie znajomości wartości przesunięcia  $T_{\alpha}$ . Wzór (8.36) może mieć zastosowanie w obliczeniach linii długiej stratnej, gdzie oprócz przesunięcia mamy jeszcze tłumienie sygnału. Czynnik (~ 1~ 0~) *^* odpowiada za przesunięcie sygnału, które jest jedynym efektem charakterystycznym dla linii bezstratnej, a drugi czynnik - funkcja wykładnicza - jest operatorem odpowiedzialnym za modyfikacje sygnału i jego przesuwanie w obrębie kroku próbkowania. Czas T<sub>o</sub> potrzebny do obliczania *K* powinien wtedy wynikać z modelu bezstratnego linii. Działanie zmodyfikowanego algorytmu obliczania funkcji exp() zaprezentujemy na przykładzie funkcji danej transformatą Laplace'a

$$
F(p) = \frac{1}{(p^2 + b \ p + c)} \ e^{-T} \sqrt{p^2 + g} \tag{8.37}
$$

Funkcja, której transformata jest funkcją wymierną, jest poddawana poprzez operator exp() zarówno przesunięciu o wartość  $T_{0}$ , jak i pewnym innym przekształceniom. Rys. 8.5a pokazuje przebieg wyznaczony bez stosowania wzoru (8.36), a rys. 8.5b z użyciem tego wzoru. Linią ciągłą oznaczono rozwiązanie metodą Laplace'a otrzymane metodą opisaną w poprzednim rozdziale, z błędem bezwzględnym poniżej 0.001. Rys. 8.5b ilustruje poprawę dokładności rozwiązania dla transformaty Z, po zastosowaniu wzoru (8.36). Widać również, że przesunięcie cyfr transformaty Z powoduje korzystne wydłużenie horyzontu czasowego rozwiązania.

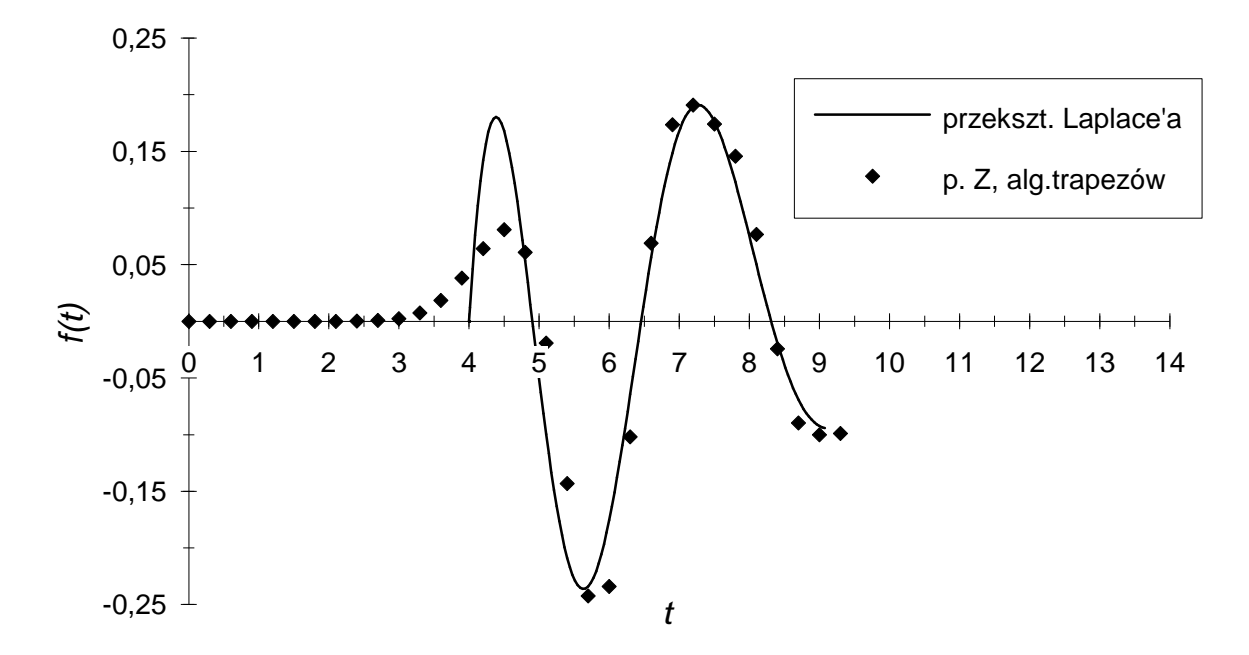

*Rys. 8.5a. Retransformata Laplace'a (lin ia ciągła) i* Z *(romby) fu n k c ji opisanej wzorem (8.37), bez stosowania m o d y fik a c ji (8.36) przy wyznaczaniu*  $\sqrt{p^2+1}$  /  $(p^2+ p+4)$ .

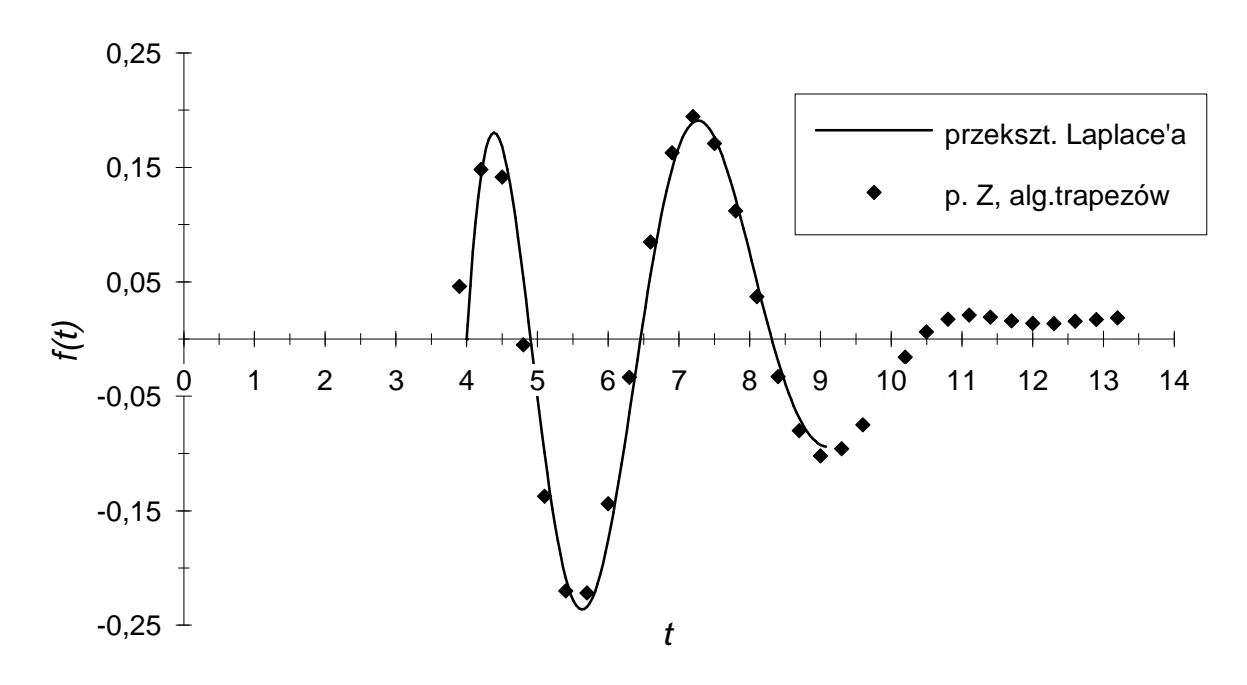

*Rys. 8.5b. Jak na rys. 8.5a, ale z zastosowaniem m o d y fik a c ji (8.36) przy wyznaczaniu transform aty* Z

Rys. 8.4 i 8.5 pokazują rozwiązania dla przypadków, gdy  $T_{0}$  nie jest wielokrotnością kroku próbkowania h.

#### *Przykład obliczeniowy*

Rozważmy linię długą o parametrach  $L' = 1$ ,  $R' = 0.1$ ,  $C' = 1$ ,  $G' = 0$ , o długości *I =* 1, zasilaną napięciem stałym o wartości *U^=* 1, załączonym w momencie  $t = 0$ . Źródło napięcia jest dołączone do linii poprzez szeregowo połączone L<sub>1</sub> = 1 i R<sub>1</sub> = 1. Linia obciążona jest szeregowo połączonymi L<sub>2</sub> = 3 i *R =* 2. Rys. 8.6a pokazuje napięcie na końcu linii przy kroku próbkowania *h =* 0.3. Ciąg próbek rozwiązania otrzymanego metodą opisaną w tym rozdziale oznaczono rombami. Linia ciągła przedstawia rozwiązanie uzyskane w oparciu o przekształcenie Laplace'a metodą, jaką opisano w rozdziale 8.2, przy poziomie błędu bezwzględnego mniejszym niż 0.005. Tak więc linia ciągła może być uważana za rozwiązanie dokładne. Rys. 8.6b pokazuje te same obliczenia przy dwa razy większej ilości cyfr znaczących LW i dwa razy mniejszym *h =* 0.15 . Widać zbieżność rozwiązania do dokładnego przy zmniejszaniu h. W obliczeniach  $exp(-\gamma x)$  wykorzystywano wzór (8.36), wstawiając opóźnienie  $T_{\rho} = x \sqrt{L' C'}$ , charakterystyczne dla linii długiej bezstratnej. Wartość kroku próbkowania *h* dla utrudnienia dobrano tak, aby T<sub>o</sub> nie było jego wielokrotnością. Dane przyjęte do obliczeń są bezwymiarowe. Są to wartości względne, przy założeniu, że jednostką długości jest *l* (długość linii), jednostką czasu jest  $\tau = l \sqrt{L' C'}$  (czas propagacji wzdłuż linii), jednostką rezystancji jest  $Z_{c0} = \sqrt{L'/C'}$  (impedancja charakterystyczna linii bezstratnej), a jednostką napięcia jest wartość maksymalna napięcia zasilającego.

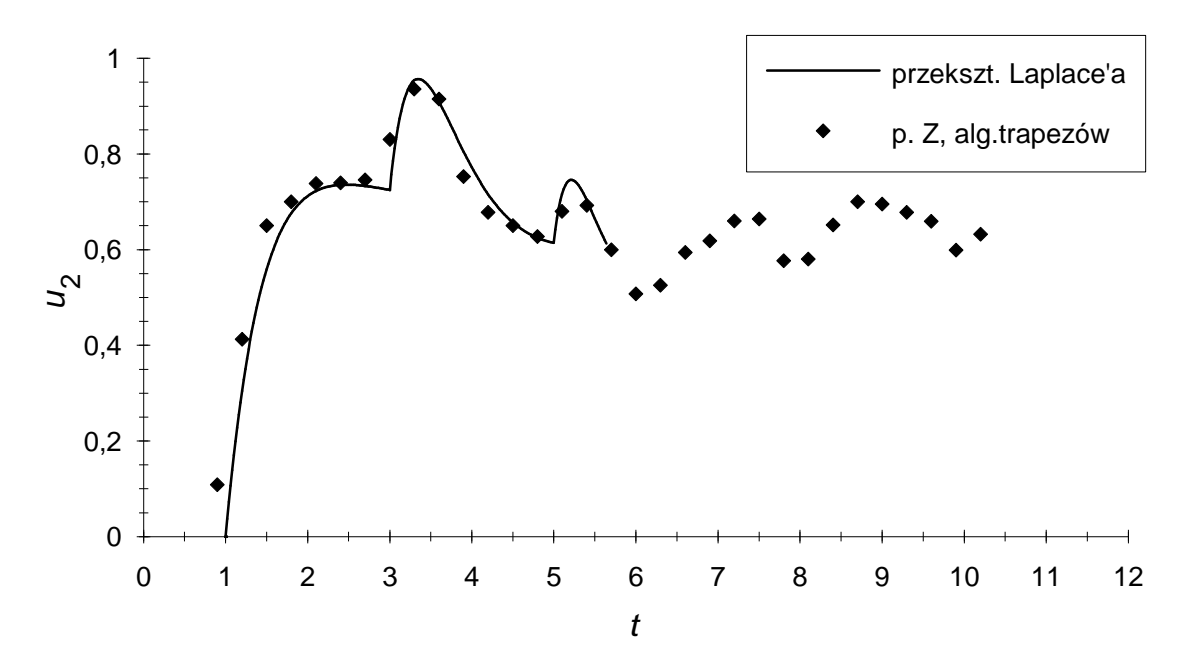

*Rys. 8.6a. Przebieg napięcia na końcu lin ii długiej. Linia ciągła rozwiązanie metodą Laplace'a z błędem bezwzględnym 0.005, rombami oznaczono rozwiązanie metodą* Z *przy kroku próbkowania h=0.3*

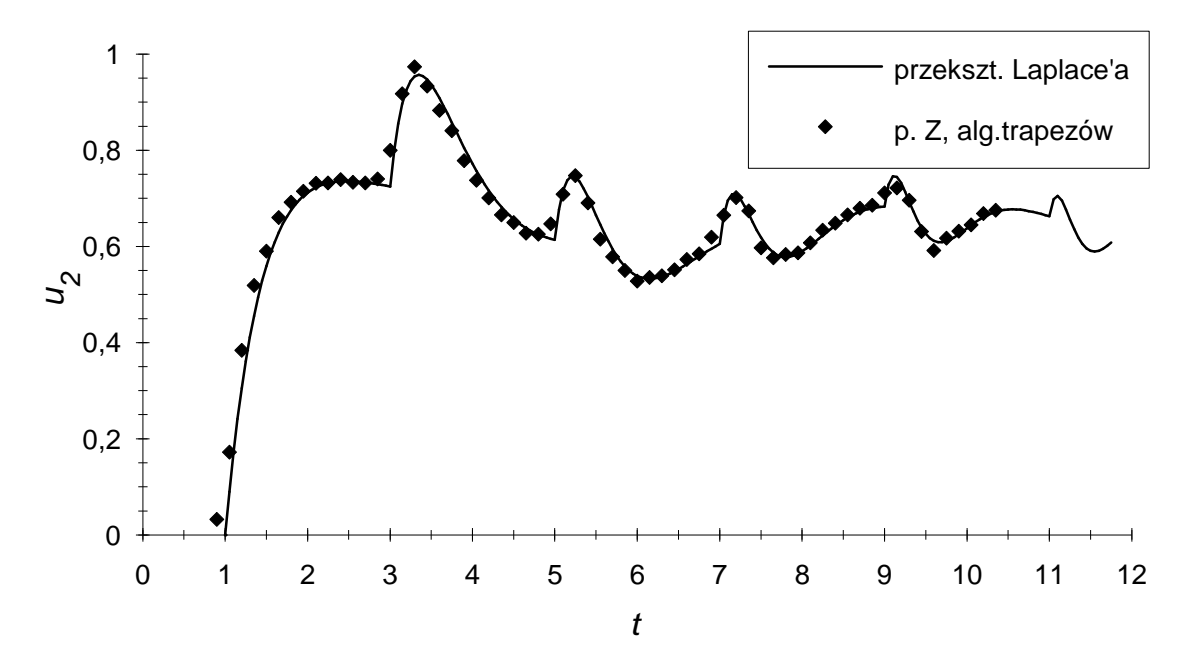

*Rys. 8.6b. Oznaczenia ja k na rys. 8.6a. Obliczenia wykonane przy dwa razy w iększej ilo c i c y f r mantys liczb wielomianowych i kroku próbkowania h=0.15 dla metody* Z.

### 9.1. Synteza transformaty Laplace'a impedancji podłużnej

W rozdziale 8.2 rozważano linię długą jednorodną z parametrami niezależnymi od częstotliwości, dla której impedancja podłużna może być wyrażona wzorem (8.10). W tym rozdziale rozważany będzie przypadek linii z parametrami zależnymi od częstotliwości. Załóżmy dodatkowo, że zależność ta nie jest wyrażona analitycznie, lecz dana w postaci punktów charakterystyki amplitudowej i fazowej:

$$
F(j\omega_{\nu}) \quad , \qquad \nu = 0 \quad . \quad \mathbb{N} - 1 \quad , \tag{9.1}
$$

gdzie  $F()$  przyjmuje wartości zespolone. Poszukujemy transformatę Laplace'a

$$
\tilde{F}(p) = \sum_{k=-P}^{2N-1-P} c_k p^{-k} \tag{9.2}
$$

która dla  $s$  = j $\omega_{\stackrel{\circ}{\nu}}$  ,  $\nu$  = 0 .. N-1 będzie przybierała zadane wartości  $F(\mathrm{j}\omega_{\stackrel{\circ}{\nu}})$ , czyli przy p=(~ 1~0~) poszukujemy liczbę wielomianową *F* rzędu P z 2N znaczącymi cyframi  $c_{1}$ , odpowiadającą w powyższym sensie charakterystyce widmowej  $F(\mathsf{j}\omega).$  Ustalenie rzędu P pozwala uzyskać odpowiednie zachowanie się  $\stackrel{\sim}{F}(p)$ przy  $p \rightarrow \infty$  . Założymy dalej, że P = 1, gdyż taka właśnie wartość występuje w impedancji podłużnej linii długiej, a to ustalenie uprości nieco dalsze rozważania i zapis wzorów (w przeciwnym razie trzeba rozgraniczać P parzyste i nieparzyste). Ponieważ

$$
\widetilde{F}(j\omega) = \sum_{k=-1}^{2N-2} c_k (j\omega)^{-k} = \sum_{\substack{k=2m \ 1 \le k \le 2m-1}}^{N-1} c_{2m} (-\omega^{-2})^m + \sum_{m=0}^{N-1} c_{2m-1} j\omega (-\omega^{-2})^m, \tag{9.3}
$$

więc

$$
\begin{cases}\n\sum_{m=0}^{N-1} (-1)^{m} c_{2m} (\omega_{\nu}^{-2})^{m} = \text{Re } F(j\omega_{\nu}) \\
m=0 & \nu=0..N-1 \\
\sum_{m=0}^{N-1} (-1)^{m} c_{2m-1} (\omega_{\nu}^{-2})^{m} = \frac{\text{Im } F(j\omega_{\nu})}{\omega_{\nu}}\n\end{cases}
$$
\n(9.4)

Dla większej przejrzystości wzorów wprowadźmy oznaczenia:

$$
a_{m} = (-1)^{m} c_{2m}, b_{m} = (-1)^{m} c_{2m-1}; \quad m = 0 ... N-1,
$$
  

$$
f_{\nu} = \text{Re } F(j\omega_{\nu}), g_{\nu} = \frac{\text{Im } F(j\omega_{\nu})}{\omega_{\nu}}, \quad x_{\nu} = \omega_{\nu}^{-2}; \quad \nu = 0 ... N-1.
$$
 (9.5)

Dostajemy układ równań z niewiadomymi  $a_{\text{m}}$  i  $b_{\text{m}}$ :

$$
\begin{cases}\n\sum_{m=0}^{N-1} a_m x_{\nu}^{m} = f_{\nu} \\
m=0 & \nu = 0 \dots N-1 \\
\sum_{m=0}^{N-1} b_m x_{\nu}^{m} = g_{\nu}\n\end{cases}
$$
\n(9.6)

Jego rozwiązanie sprowadza się do problemu interpolacji wielomianami funkcji, które w punktach  $x_{\stackrel{}{\nu}}$  przyjmują wartości odpowiednio  $f_{\stackrel{}{\nu}}$  i  $g_{\stackrel{}{\nu}}.$ 

#### *Przykład:*

Poniżej przedstawiony zostanie przykład testujący przydatność metody do odtworzenia  $\tilde{F}(p)$  na podstawie  $F(j\omega)$ . Rozważmy układ przedstawiony na rys. 9.1, którego impedancja opisana jest wzorem

$$
\widetilde{F}(p) = L \ p + R + \frac{1}{C} \ p^{-1} + \sum_{k=2}^{\infty} \frac{1}{C} \left( -\frac{G}{C} \right)^{k-1} p^{-k} \tag{9.7a}
$$

a po podstawieniu  $p = (\gamma_1 \gamma_0)$ 

$$
\widetilde{\underline{F}} = (\sim L^{\sim} R^{\sim}, 1/C^{\sim} - G/C^{2\sim} \dots \sim) \tag{9.7b}
$$

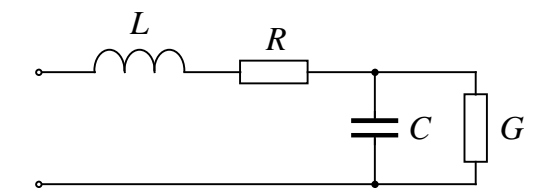

*Rys. 9.1. Obwód L, R, C, G*

Rys. 9.2 pokazuje charakterystykę amplitudową i fazową impedancji obwodu. Na rysunku zaznaczono punkty próbkowania przebiegów, które zostały użyte do wyznaczenia impedancji  $\widetilde{F}(p)$ . Wyniki obliczeń pokazuje tabela 9.1. Obok wyników obliczeń przedstawiono w tej tabeli dla porównania wyniki dokładne. Symulacje numeryczne wykazały znaczący wpływ wyboru przedziału próbkowania  $\langle \omega_{0}, \omega_{N-1} \rangle$  na rozwiązanie. Przedział ten musi obejmować fragment  $F(j\omega)$ , gdzie zachodzą istotne zmiany, np. przedział, w którym następują praktyczne zmiany charakterystyki fazowej. Nieco mniejsze znaczenie ma rozmieszczenia wartości  $\omega_{\stackrel{}{\nu}}$  wewnątrz przedziału (Kubaszek [21]). Ciekawe jest, co widać w tabeli 9.1, że cyfry najbardziej znaczące są wyznaczane najdokładniej.

Zauważmy przy tym, że np. z czterech najbardziej znaczących cyfr  $\underline{F}$ , wyznaczonych z dużą dokładnością można w prosty sposób na podstawie 9.7 obliczyć parametry obwodu L, R, C, G.

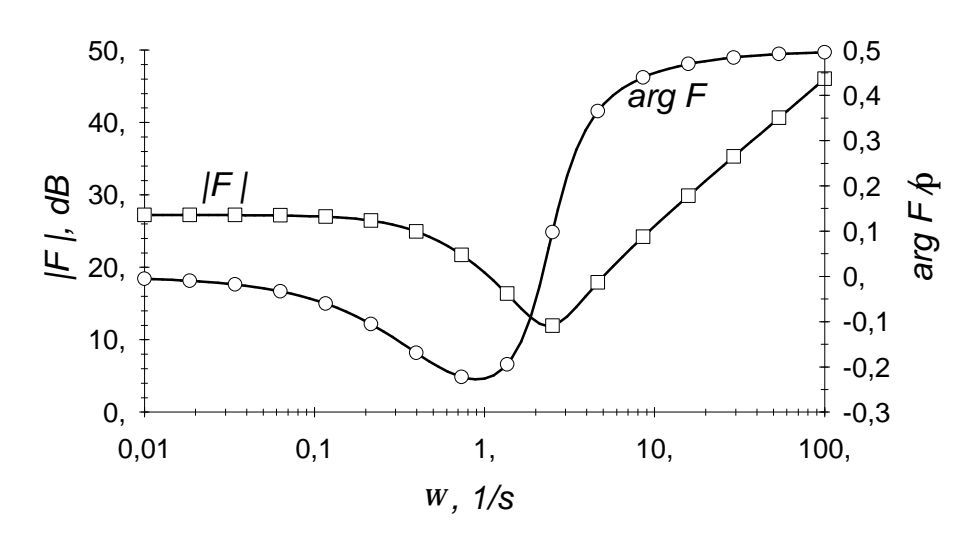

Rys. 9.2. Punkty próbkowania charakterystyki amplitudowej i fazowej impe*dancji obwodu L, R, C, G, użyte do wyznaczenia F (p )*

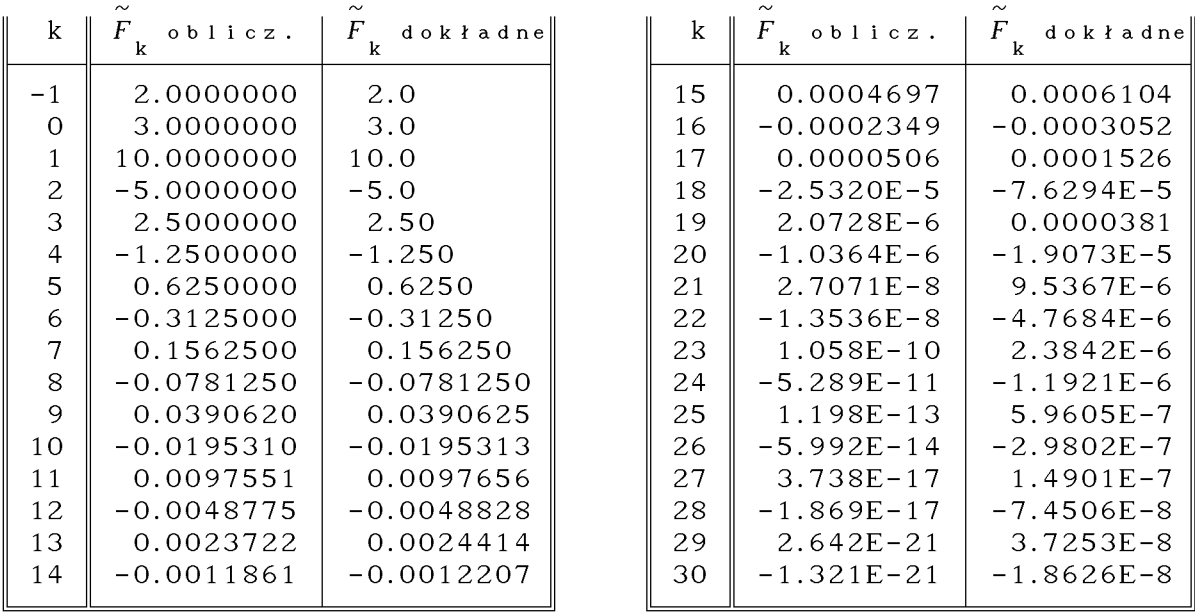

*tabela 9.1*

i

#### **9.2. Impedancja podłużna pojedynczego przewodu nad ziem ią**

Opisana powyżej metoda zastosowana zostanie do wyznaczenia impedancji podłużnej pojedynczego przewodu nad ziemią nieidealnie przewodzącą. Zależności opisujące tę impedancję są skomplikowane i nie mogą posłużyć wprost do wyznaczenia wzoru dla transformaty Laplace'a. Istnieje natomiast możliwość wyznaczenia parametrów dla konkretnej częstotliwości metodą numeryczną.

Charakterystykę widmową impedancji podłużnej pojedynczego przewodu -

62

linki splecionej z drutów aluminiowych i żelaznych - o promieniu zewnętrznym  $a_{\text{Al}}$  (0.01575 m, w nawiasach podaję dane przyjęte do obliczeń komputerowych) i promieniu żyły drutów żelaznych  $a_{\rm E_2}$  (0.00525 m) zawieszonego nad ziemią na wysokości *h* (23.7 m) opisują wzory (Bajorek, Mościszewski [2])

$$
Z'(\mathbf{j}\omega) = Z_{\mathbf{w}}(\mathbf{j}\omega) + Z_{\mathbf{z}}(\mathbf{j}\omega)
$$
<sup>5)</sup>  
\n
$$
Z_{\mathbf{w}}(\omega) = \frac{k_{\mathbf{A}1}}{2\pi a_{\mathbf{A}1}^{\sigma_1}} \frac{I_0(k_{\mathbf{A}1}^{\sigma_1}A_1)^K_1(k_{\mathbf{A}1}^{\sigma_2}e)^{+I_1}(k_{\mathbf{A}1}^{\sigma_2}e)^K_0(k_{\mathbf{A}1}^{\sigma_1}A_1)}{I_1(k_{\mathbf{A}1}^{\sigma_1}A_1)^K_1(k_{\mathbf{A}1}^{\sigma_2}e)^{-I_1}(k_{\mathbf{A}1}^{\sigma_2}e)^K_1(k_{\mathbf{A}1}^{\sigma_1})}
$$
<sup>(9.8)</sup>  
\n
$$
Z_{\mathbf{z}} = \frac{\mathbf{j}\omega\mu_0}{\pi} \int_0^\infty \frac{\exp(-2uh)}{u+\alpha_1} du + j\omega \frac{\mu_0}{2\pi} \ln \frac{2h}{a_{\mathbf{A}1}},
$$

gdzie  $I_{0,1}$ , K<sub>0,1</sub> oznaczają zmodyfikowane funkcje Bessela pierwszego i drugiego rodzaju,  $\mu_0 = 4\pi 10^{-7}$ H/m,  $\sigma = 1.0$  S/m jest konduktywnością ziemi,  $\epsilon =$ 1.0 $\cdot \varepsilon_{0}$  jest przenikalnością elektryczną ziemi, S<sub>Al</sub> = 525 mm<sup>2</sup> jest polem przekroju linek aluminiowych,  $\sigma_{11} = 37.0$  MS/m jest konduktywnością aluminium,

$$
\sigma_1 = \sigma_{A1} \frac{S_{A1}}{\pi (a_{A1}^2 - a_{Fe}^2)}, \quad k_{A1}^2 = j\omega\mu_0 \sigma_1, \quad \alpha_1 = \sqrt{u^2 + j\omega\mu_0 (\sigma + j\omega\epsilon)}.
$$
 (9.9)

Do wzorów podstawiono dane dla przewodu AFL-8 525  ${\rm mm}^2.$ 

Rys. 9.3 pokazuje fragment charakterystyki uwzględnionej przy wyznaczaniu impedancji podłużnej  $Z'$ . Wyznaczone cyfry liczby wielomianowej  $\tilde{Z}'$  podaje tabela 9.2. Ostatnia jej kolumna pokazuje wynik w jednostkach względnych w odniesieniu do l, τ, Z<sub>oc</sub>, gdzie l=300 km jest długością linii, τ =  $l\cdot\sqrt{L_{_0}C_{_0}}$ ,  $Z_{_{0C}} = \sqrt{L_{_0}/C_{_0}}$ ,  $L_{_0} = \tilde{Z}_{_{-1}}' = 1.6758$  mH/km,  $C_{_0} = 1/(c^2L_{_0})$ ,  $c = 3 \cdot 10^5$ km/s. Zmiana przedziału próbkowania  $\langle \omega_{0}, \omega_{N-1} \rangle$  wpływała na zmianę mniej znaczących cyfr  $\tilde{Z}'$ . Wynik w jednostkach względnych pokazuje malejącą wartość cyfr mniej znaczących (dodatkowo przy obliczaniu retransformaty cyfra k-ta jest dzielona przez k! ). Rzeczywiście przy obliczaniu przebiegów czasowych można przekonać się, że obcięcie  $\tilde{Z}'$  nawet do ośmiu cyfr znaczących nie zmienia istotnie wyników (obliczenia dla danych jak poniżej wykazywały różnice rzędu 0.01%).

,,,,,,,,,,,,,,,,,,,,,,,,,,,,,,,,

<sup>&</sup>lt;sup>5)</sup>Próbki charakterystyki widmowej Z(jω) uzyskałem korzystając z programu udostępnionego przez autorów artykułu [2]. Program liczy  $Z(j\omega)$  według wzoru bardziej złożonego niż przytoczony tutaj, bo uwzględnia dodatkowo przepływ prądu przez druty żelazne.

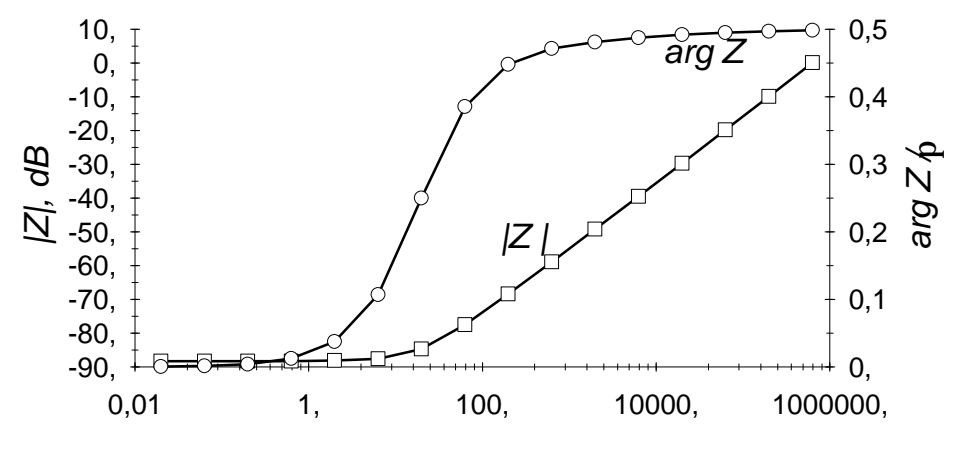

*, 1/s w*

*Rys. 9.3. Punkty próbkowania charakterystyki amplitudowej i fa z o w e j im pedancji podłużnej przewodu nad ziemią*

| k              | Z'<br>$[m, s, \Omega]$ | Z'<br>[weg].] | k. | $[m, s, \Omega]$ | $[wzg]$ .]<br>Z' |
|----------------|------------------------|---------------|----|------------------|------------------|
| $-1$           | 1.6758E-6              | 1.0000000     | 15 | $-3.5064E17$     | $-2.092E - 25$   |
| $\Omega$       | 0.0004454              | 0.2657817     | 16 | 1.5036E21        | 8.973E-25        |
|                | $-0.2659581$           | $-0.1587099$  | 17 | $-1.3829E16$     | $-8.252E - 33$   |
| $\overline{c}$ | 1046.15416             | 0.6242900     | 18 | 5.9302E19        | $3.539E - 32$    |
| 3              | $-93739.266$           | $-0.0559387$  | 19 | $-5.4048E13$     | $-3.225E - 41$   |
| 4              | 3.98752E8              | 0.2379541     | 20 | 2.3177E17        | 1.383E-40        |
| 5              | $-3.66118E9$           | $-0.0021848$  | 21 | $-1.9203E10$     | $-1.146E - 50$   |
| 6              | 1.5688E13              | 0.0093616     | 22 | 8.2351E13        | $4.914E - 50$    |
|                | $-1.4438E13$           | $-8.6160E-6$  | 23 | 0.0000000        | 0.0000000        |
| 8              | 6.1912E16              | 0.0000369     | 24 | 0.0000000        | 0.0000000        |
| 9              | $-5.6994E15$           | $-3.4011E-9$  | 25 | 0.0000000        | 0.0000000        |
| 10             | 2.4441E19              | $1.4585E - 8$ | 26 | 0.0000000        | 0.0000000        |
| 11             | $-2.2500E17$           | $-1.343E-13$  | 27 | 0.0000000        | 0.0000000        |
| 12             | 9.6488E20              | 5.758E-13     | 28 | 0.0000000        | 0.0000000        |
| 13             | $-8.8826E17$           | $-5.301E-19$  | 29 | 0.0000000        | 0.0000000        |
| 14             | 3.8092E21              | $2.273E - 18$ | 30 | 0.0000000        | 0.0000000        |
|                |                        |               |    |                  |                  |

*tabela 9.2*

# **9.3. Obliczanie przebiegów czasowych**

Metoda obliczania przebiegów czasowych przy tak wyznaczonej impedancji podłużnej nie różni się od przedstawionej w rozdziale 8.2. W tamtym rozdziale impedancja podłużna  $Z'$  miała tylko dwie cyfry różne od zera, tutaj ma ich więcej, ale to nie ma znaczenia dla algorytmów obliczeń z użyciem liczb wielomianowych.

Rysunek 9.4 pokazuje wyniki obliczeń dla linii długiej po załączeniu napięcia stałego  $U_{N}$ , przy impedancji wewnętrznej źródła zamodelowanej indukcyjnością  $L_1$  = 100 mH i obciążeniu będącym układem szeregowym  $L_2$  = 4.89 mH i  $R_2$  = 2048  $\Omega$ .

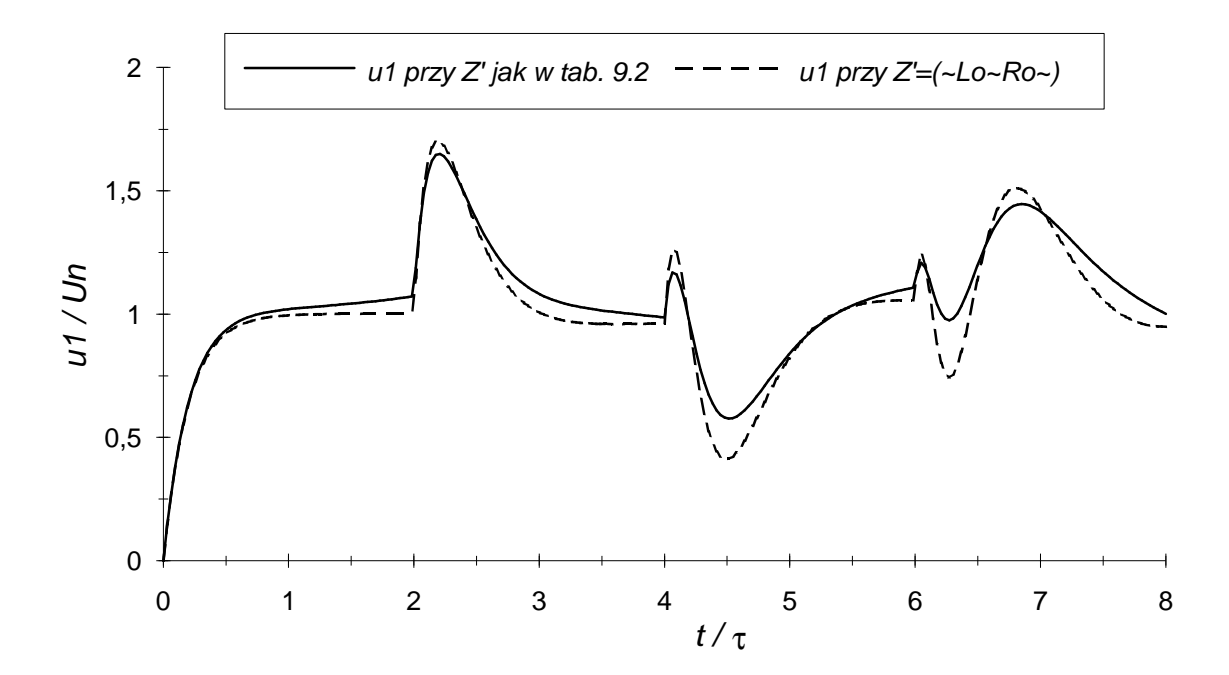

*Rys. 9.4. Napięcie na początku lin ii d łu giej - porównanie modeli z parametrami jednostkowymi niezależnymi i zależnymi od cz stotliw o c i*

Linia ciągła dotyczy rozwiązania przy  $Z' = \tilde{Z}'$  jak w tabeli 9.2, linia przerywana pokazuje rozwiązanie przy założeniu, że parametry jednostkowe podłużne są niezależne od częstotliwości, czyli że  $Z' = \binom{r}{0}^{\infty} R_0^{r(\infty)}$ .  $R_0' = 38.5$ mn/km i odpowiada rezystancji jednostkowej dla prądu stałego. Rozwiązanie dla linii bezstratnej, to jest dla  $Z' = (\gamma L_0 \gamma_0 \gamma)$ , nie różni się istotnie od przebiegu zaznaczonego linią przerywaną.

Dla jednostkowej admitancji poprzecznej przyjęto model z parametrami niezależnymi od częstotliwości przy,  $G_0 = 0$  :  $\underline{Y}' = ({}^{\sim}C_0 {}^{\sim} 0 {}^{\sim})$  . Uwzględnienie parametrów jednostkowych poprzecznych zależnych od częstotliwości, analogicznie jak dokonano tego dla parametrów podłużnych, niczego nie zmienia w sposobie rozwiązania. Powoduje to jedynie zmianę w  $\underline{Y}'$ , gdzie większość cyfr nie będzie już wyzerowana.

Na koniec podkreślić należy, że przedstawiona metoda uwzględnia zarówno częstotliwościową charakterystykę amplitudową, jak i fazową (por. Jons, Aggarwal, Martin, Barker, [19]).

# **10. ANALIZA WPŁYWU ZJAWISKA NASKÓRKOWOŚCI W KABLACH W.CZ.**

W tym rozdziale analizowana będzie propagacja sygnału w linii długiej przy modelu linii z parametrami zależnymi od częstotliwości. Zależności te dane będą analitycznie. Zagadnienie zilustrowane będzie przykładami obliczeń dla kabla współosiowego i płaskiego dwuprzewodowego z uwzględnieniem zjawiska wypierania prądu i efektu zbliżenia. Zilustrowane będzie także zjawisko powstawania szumu fal odbitych spowodowane niemożnością idealnego dopasowania obciążenia linii do jej impedancji charakterystycznej.

#### 10.1. Impedancja podłużna kabli przy uwzględnieniu zjawiska naskórkowości

Impedancja podłużna płaskiego kabla dwużyłowego w dziedzinie transformaty Laplace'a, uwzględniająca nierównomierną gęstość prądu w przewodach spowodowaną zjawiskiem naskórkowości i zbliżeniem przewodów, może być wyrażona zależnością (Sikora, Lipiński [37]):

$$
Z'(p) = \frac{k}{\pi a \sigma} \left[ \frac{I_0(a k)}{I_1(a k)} + 2 \sum_{n=0}^{\infty} \left( \frac{a}{d} \right)^2 - \frac{I_1(a k)}{I_1(a k)} \right] + p L_{0-0} , \qquad (10.1)
$$

gdzie  $k = \sqrt{\mu \sigma} \sqrt{p}$ 

**μ, cr** - przenikalność magnetyczna i konduktywność. *a* - promień przewodu d - odległość między przewodami I ( ) - zmodyfikowane funkcje Bessela pierwszego rodzaju  $_{0-0}$  =  $\frac{\mu}{\pi}$  ln  $\frac{d-a}{a}$ 

Dla kabla koncentrycznego mamy odpowiednio (Sikora, Lipiński [37]):

$$
Z'(p) = \frac{k}{2\pi\sigma} \left[ \frac{I_0(ak)}{aI_1(ak)} + \frac{K_0(ak)}{bK_1(bk)} \right] + p L_0,
$$
 (10.2)

gdzie a - promień przewodu wewnętrznego

*b* - wewnętrzny promień powłoki

 $K_n$ ( ) - zmodyfikowane funkcje Bessela drugiego rodzaju

$$
L_o = \frac{\mu}{2\pi} \ln \frac{b}{a} .
$$

Pierwszym problemem, który powstaje przy obliczeniach z wykorzystaniem przekształcenia Laplace'a, jest reprezentacja członu  $k = \sqrt{\mu} \sqrt{p}$ . Przy podstawieniu *p*=(~1~0~) nie istnieje liczba wielomianowa <u>k</u> =  $\sqrt{\mu} \sqrt{\gamma^2 - \gamma}$ , gdyż pierwiastek z liczby wielomianowej rzędu nieparzystego nie istnieje.

Jak wspomniano w rozdziale 5.3, rozwiązaniem problemu jest inne powiązanie liczb wielomianowych w operatorem *p.* Potrzeba tutaj użyć podstawienia (5.37) z *v=Z,* czyli

$$
\sqrt{p} = (\text{``1''0''}), \quad p = (\text{``1''0''0''}) \tag{10.3}
$$

Wzory rozwinięć asymptotycznych funkcji Bessela w szeregi względem *Vp* (Ryzyk, Grodsztejn [36]) pozwalają na wyznaczenie cyfr liczb wielomianowych, odpowiadających tym funkcjom:

$$
K_{\nu}(z) = \sqrt{\pi / 2z} e^{-z} \sum_{m=0}^{\infty} G_{\nu}(m) z^{-m}
$$
  
\n
$$
I_{\nu}(z) = \sqrt{1 / 2\pi z} e^{z} \sum_{m=0}^{\infty} G_{\nu}(m) (-z)^{-m}, \quad \nu = 0, 1, ...,
$$
\n(10.4)

gdzie G<sub>v</sub>(m) =  $\Gamma(\nu+m+\frac{1}{2})$  / (2<sup>m</sup> m!  $\Gamma(\nu-m+\frac{1}{2})$ ), co można wyrazić rekurencyjnie

$$
G_v(0) = 1
$$
,  $G_v(m) = G_v(m-1) (4v^2 - (2m-1)^2) / 8m$ ,  $m = 1, 2, ...$  (10.5)

Po wstawieniu  $z = a \underline{k} = a \sqrt{\mu \sigma}$  (~1~0~), dostajemy odpowiednie ilorazy funkcji Bessela w postaci liczb wielomianowych, na przykład

$$
\frac{I_0(a\underline{k})}{I_1(a\underline{k})} = \frac{\sum_{m=0}^{\infty} G_0(m) (-a\underline{k})^{-m}}{\sum_{m=0}^{\infty} G_1(m) (-a\underline{k})^{-m}}
$$
\n
$$
= \frac{(\sim G_0(0) \sim, G_0(1)(-a\sqrt{\mu\sigma})^{-1} \sim G_0(2)(-a\sqrt{\mu\sigma})^{-2} \sim ... \sim)}{(\sim G_1(0) \sim, G_1(1)(-a\sqrt{\mu\sigma})^{-1} \sim G_1(2)(-a\sqrt{\mu\sigma})^{-2} \sim ... \sim)}.
$$
\n(10.6)

Po wyznaczeniu tych ilorazów i wstawieniu ich do 10.1 i 10.2 dostajemy odpowiednie impedancje podłużne linii, które są liczbami wielomianowymi rzędu 2

Z ' = (~ *Z '* ~ *Z '* ~ Z ' ~, ...~) , — - 2 - 1 0 1 (10.7)

przy czym odpowiednio z 10.1 i 10.2 mamy  $Z_{-2}^{\prime} = L_{0-0}$  i  $Z_{-2}^{\prime} = L_{0}$ . Również admitancja poprzeczna jest liczbą wielomianową rzędu 2. Na przykład dla modelu z parametrami niezależnymi od częstotliwości

$$
\underline{Y}' = G' + p C' = (\text{``1''0''0''}) C' + G' = (\text{``C''0} \text{''} G' \text{''}) . \tag{10.8}
$$

Obliczenia współczynnika przenoszenia  $\gamma$  i impedancji charakterystycznej  $Z_{\gamma}$ dla tak wyznaczonych <u>Z' i Y'</u> nie napotykają żadnych trudności. Podobnie jak w rozdziale 8.2, problemem jest obliczanie funkcji exp(- $\gamma x$ ), gdyż jej

argument jest rzędu 2 :

$$
\underline{\gamma} = \sqrt{\underline{Z'}\underline{Y'}} = (\gamma_{2\hat{i}}\gamma_{-2}\gamma_{-1}\gamma_{0}\gamma_{0}\gamma_{0}\gamma_{1}\gamma_{2}\gamma_{2}\gamma_{1}\gamma_{2}\gamma_{2}\gamma_{2}\gamma_{1})
$$
\n(10.9)

W tym wypadku *γx* można rozbić na trzy składniki

$$
\underline{\gamma}x = (\gamma_{2}x \gamma_{1}x \gamma_{0}x), \quad \gamma_{1}x \gamma_{2}x \gamma_{1}x^{2} \gamma_{2}x^{2} \dots \gamma_{n}) =
$$
\n
$$
= (\gamma_{0}x \gamma_{0}x \gamma_{1}x \gamma_{2}x \gamma_{2}x^{2} \dots \gamma_{n}) + (\gamma_{0}x \gamma_{0}x \gamma_{0}x \gamma_{1}x \gamma_{2}x \gamma_{0}x^{2} \dots \gamma_{n}) + (\gamma_{0}x \gamma_{2}x \gamma_{0}x \gamma_{0}x \gamma_{1}x^{2} \gamma_{2}x^{2} \dots \gamma_{n}) + (\gamma_{0}x \gamma_{2}x \gamma_{0}x \gamma_{1}x^{2} \gamma_{2}x^{2} \dots \gamma_{n})
$$
\n(10.11)

Funkcja exp $(-\gamma x)$  może być wyrażona wzorem (Mikusiński [30] str. 306 lub Mikusiński, Boehme [31] str. 57)

$$
\exp(-\underline{\gamma}x) = \exp(\gamma - \gamma_0 x^{\gamma}, -\gamma_1 x^{\gamma} - \gamma_2 x^{\gamma} \dots^{\gamma}) \exp(-\gamma_{-1} x \sqrt{p}) \exp(-\gamma_{-2} x \ p) ,
$$

 $(10.12)$ 

gdzie pierwszy człon jest liczbą wielomianową wyznaczaną algorytmem obliczania funkcji exp(). Członów exp(-y *xVp)* i exp(-y *^x p)* nie można wyrazić za pomocą liczby wielomianowej. Widać stąd, że funkcja  $exp(-\gamma x)$  ma wartości poza zbiorem liczb wielomianowych. Jej wynik może być przedstawiony w postaci nowego obiektu, zapisywanego w postaci

$$
\underline{F} \exp(-\beta \sqrt{p}) \exp(-T p) , \qquad (10.13)
$$

który jest trójką (F, *β, T),* gdzie pierwszym elementem jest liczba wielomianowa, a drugim i trzecim liczba rzeczywista. Podobnie jak dla obiektów postaci (8.17), dla obiektów w postaci (10.13) zdefiniowane jest mnożenie, dzielenie, potęgowanie, natomiast dodawanie (i odejmowanie) zdefiniowane jest tylko w szczególnych przypadkach i na ogół nie jest wykonalne. Składniki przechowywane są w pamięci komputera aż do wykonania retransformaty i dopiero wtedy są dodawane. Wyznaczanie retransformaty obiektu postaci (10.13) sprowadza się do obliczania retransf ormaty z *F* εχρ(-β *Vp),* gdyż dla  $\underline{F}$  exp( $-\beta \sqrt{p}$ ) =  $\mathcal{L}(\{f(t)\})$ 

$$
\mathcal{L}^{-1}(\underline{F} \exp(-\beta \sqrt{p}) \exp(-T p)) = \begin{cases} f(t-T) & \text{d}\text{a} \ t \geq T \\ 0 & \text{d}\text{a} \ t \leq T \end{cases} . \tag{10.14}
$$

Rozważmy obliczanie retransformaty  $\ell^{-1}$ {F exp(- $\beta \sqrt{p}$ )} dla <u>F</u> rzędu 0:

$$
\underline{F} = (0^{\sim}, F_1^{\sim} F_2^{\sim} F_3^{\sim} \dots^{\sim}) = F_1 \sqrt{p}^{-1} + F_2 \sqrt{p}^{-2} + F_3 \sqrt{p}^{-3} + \dots \tag{10.15}
$$

Analiza wzorów (8.5) i (8.6) prowadzi bowiem do wniosku, że o rzędzie retransf ormaty decyduje rząd wymuszenia *E ,* które jest transformatą funkcji czasu, a stąd musi być rzędu mniejszego niż 0 (przy transformacie w postaci funkcji wymiernej oznacza to, że stopień licznika jest wyższy niż mianownika). Retransformata (10.14) może być więc przedstawiona w postaci szeregu

$$
f(t) = L^{-1}\{ \exp(-\beta \sqrt{p}) \sum_{n=1}^{\infty} F_n \sqrt{p}^{-n} \} = \sum_{n=1}^{\infty} F_n y_n(t;\beta) , \qquad (10.16)
$$

gdzie

$$
y_{0}(t;\beta) = \frac{1}{\sqrt{\pi t}} \exp\left(\frac{-\beta^{2}}{4 t}\right), y_{1}(t;\beta) = \text{cerf}\left(\frac{\beta}{2\sqrt{t}}\right),
$$
  

$$
y_{n+1}(t;\beta) = (2t y_{n-1}(t;\beta) - \beta y_{n}(t;\beta)) / n.
$$
 (10.17)

Wzory rekurencyjne wyznaczono korzystając z zależności podanych w (Ryżyk, Grodsztejn [36]) dla funkcji  $D_n$  walca parabolicznego.

Obliczenia napięć i prądów linii długiej przebiegają według schematu podanego w rozdziale 8.2. Nowy jest tu tylko sposób wyznaczania parametrów  $Z'$  i  $Y'$  i algorytm obliczania retransformaty.

#### **10.2. Obliczenia numeryczne**

Rozważono kabel współosiowy i kabel płaski dwużyłowy. Parametry kabla współosiowego wynoszą:  $a = 1$  mm,  $b = 3.35$  mm,  $\varepsilon = 2.25$   $\varepsilon_{0}$ ,  $\mu = \mu_{0}$ ,  $\sigma = 56$  $10^6$  S/m,  $l$  = 100 m. Jego parametry stałoprądowe wynoszą:  $L_0$ = 0.50678 μH/m, *C*<sub>O</sub> = 49.331 pF/m,  $R$ <sub>O</sub> = 5.06 mΩ/m,  $R$ <sub>2</sub> =  $\sqrt{L_o/C_o}$  =101.356 Ω. Parametry kabla płaskiego dwużyłowego wynoszą:  $a = 0.45$  mm,  $d = 7.8$  mm,  $\varepsilon = 1.25$   $\varepsilon_{0}$ ,  $\sigma$  i  $\mu$ jak wyżej,  $l = 20$  m . Jego parametry stałoprądowe są następujące:  $L_{\textrm{o}} =$ 1.1176 μH/m,  $C_{\odot}$  = 12.431 pF/m,  $R_{\odot}$  = 50 mΩ/m,  $R_{\odot}$  =  $V$   $L_{\odot}$  / $C_{\odot}$  =299.8 Ω.

Przyjęto zasilanie ze źródła napięciowego ( $Z_1 = 0$ ) w postaci impulsu prostokątnego o wysokości IV i szerokości 0,1 τ oraz 0,001 τ, gdzie τ czas przejścia fali przez odcinek linii o długości *l*. Jako obciążenie przyjęto rezystancję  $R_2 = \sqrt{L_o/C_o}$ , które jest w praktyce traktowane jako obciążenie dopasowane falowo.

Na rys 10.1 oraz 10.2 przedstawiono moduł i argument impedancji charakterystycznej kabli w funkcji pulsacji. Dla porównania linią przerywaną przedstawiono wykresy wyznaczone przy modelu parametrów podłużnych niezależnych od częstotliwości. Widać, że uwzględnienie zjawiska naskórkowości ma większe znaczenie dla kabla dwuprzewodowego.

Rys.10.3a pokazują kształt impulsów o pierwotnej szerokości 0,1τ na końcach kabli  $u^2$ . Zniekształcenia impulsu są znaczne w przypadku uwzględnienia zjawiska naskórkowości i są tym większe, im krótszy jest impuls, co pokazują wykresy na rys.10.4a dla impulsów o szerokości Ο,ΟΟΙτ. Linią kropkowaną zaznaczono na rys. 10.3 i 10.4 przebiegi wyznaczone przy założeniu stałoprądowych parametrów jednostkowych dla kabla koncentrycznego. W legendach wykresów nadano im etykietę *L,R = const*. Analogiczne przebiegi dla kabla płaskiego nie zostały zamieszczone, bo nie różnią się istotnie od przebiegów dla kabla koncentrycznego.

Na rys.10.3b i 10.4b pokazano sygnał odbity  $u_{2}$ -. Odbicie wynika z niedopasowania obciążenia - rezystancji R<sub>2</sub> =  $\sqrt{L_o/C_o}$  do impedancji charakterystycznej linii.

Rys.10.3c i 10.4c pokazują falę powrotną na końcu kabli po pierwszym odbiciu od wejścia. Wartość tego napięcia jest mała, ale jeżeli źródło emituje w czasie  $\tau$  wiekszą liczbe impulsów, odbicia tworzą podkład szumowy rzędu kilkunastu lub więcej miliwoltów. Pominięcie zjawiska naskórkowości oraz efektu zbliżenia i poprzestanie na modelu linii o parametrach niezależnych od częstotliwości nie ujawnia takich efektów.

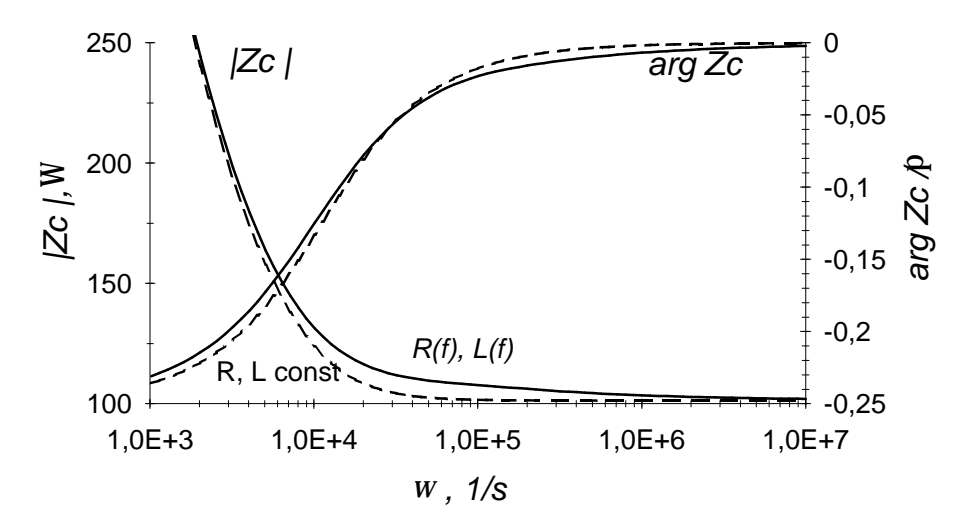

*Rys. 10.1. Zale no modułu i argumentu im pedancji charakterystycznej kabla współosiowego od cz stotliw o c i*

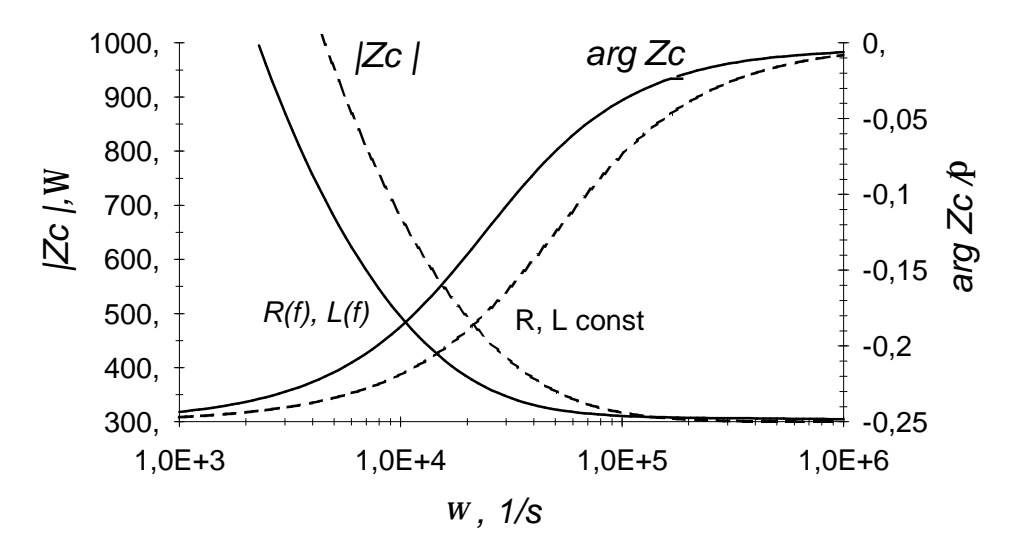

*Rys. 10.2. Zale no modułu i argumentu im pedancji charakterystycznej kabla płaskiego dwu yłowego od cz stotliw o c i*

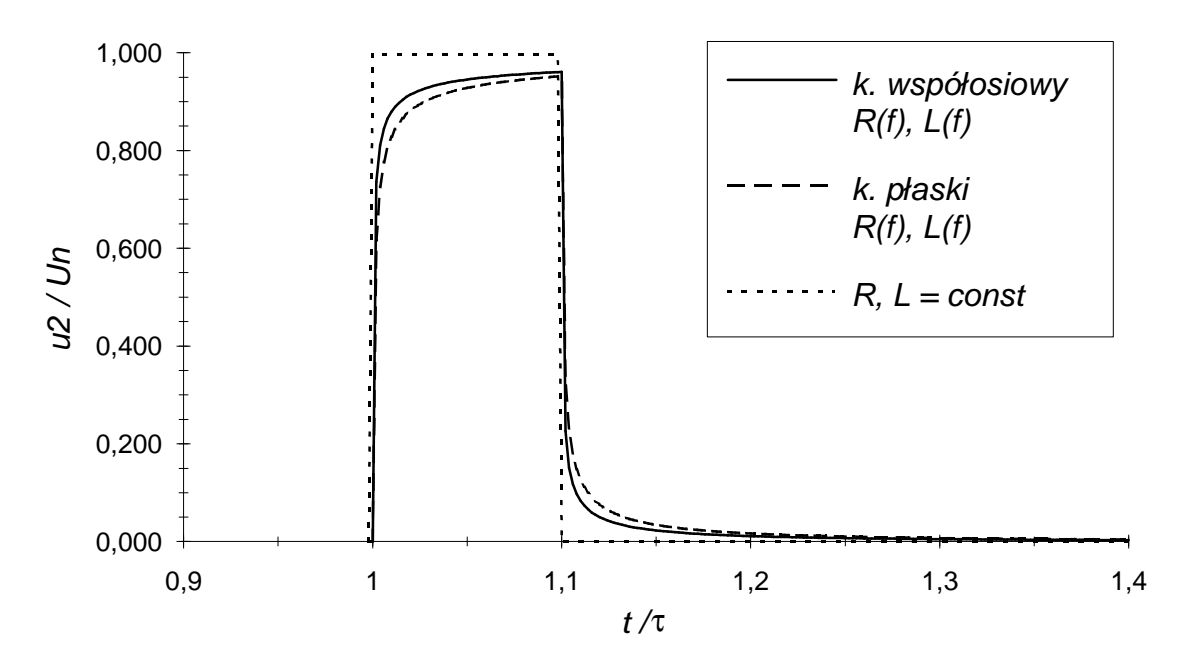

*Rys. 10.3a. Kształt im pulsu o p ie rw otn ej szerokości Ο,ΐτ na końcu kabla*

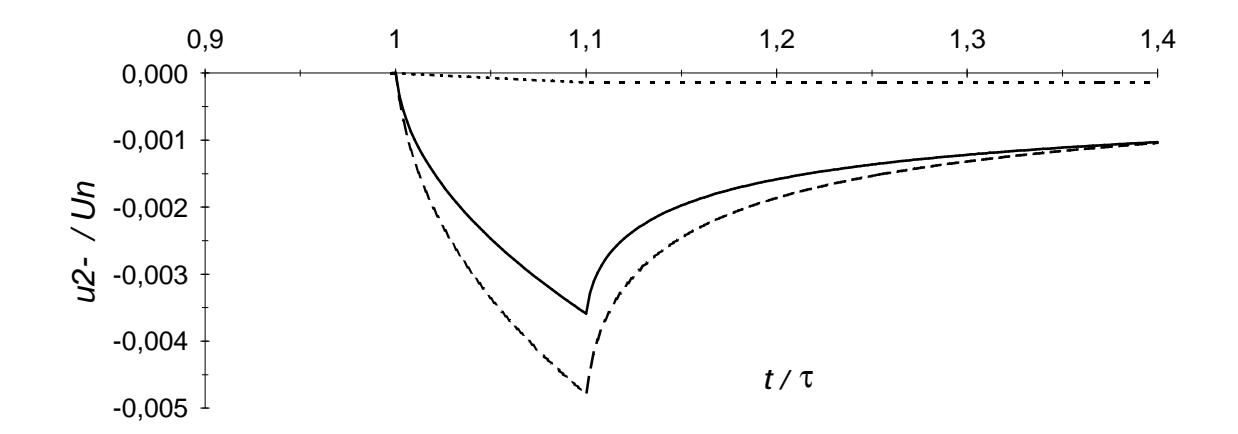

*Rys. 10.3b. Sygnał odbity od końca kabla*

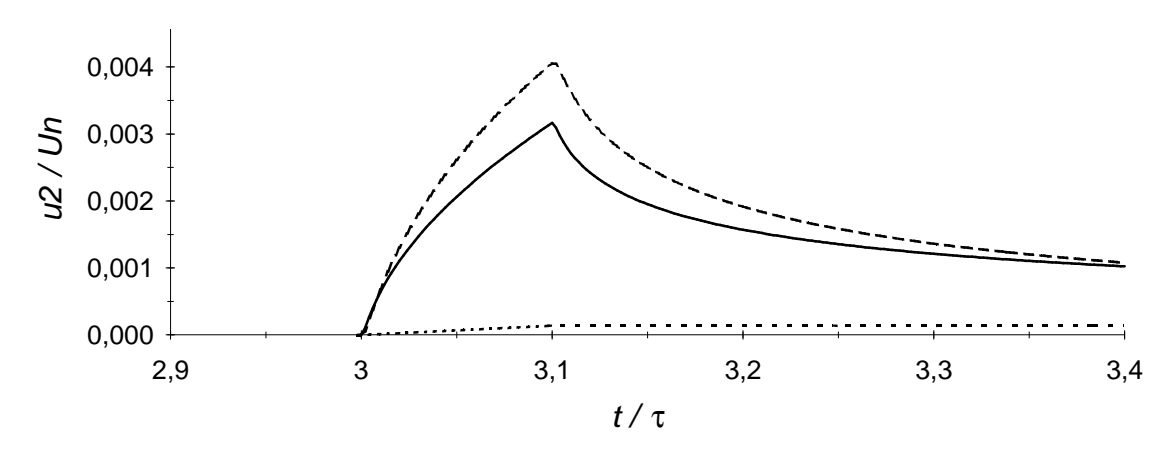

*Rys. 10.3c. Fala powrotna na końcu kabla po pierwszym odbiciu od w ejścia*

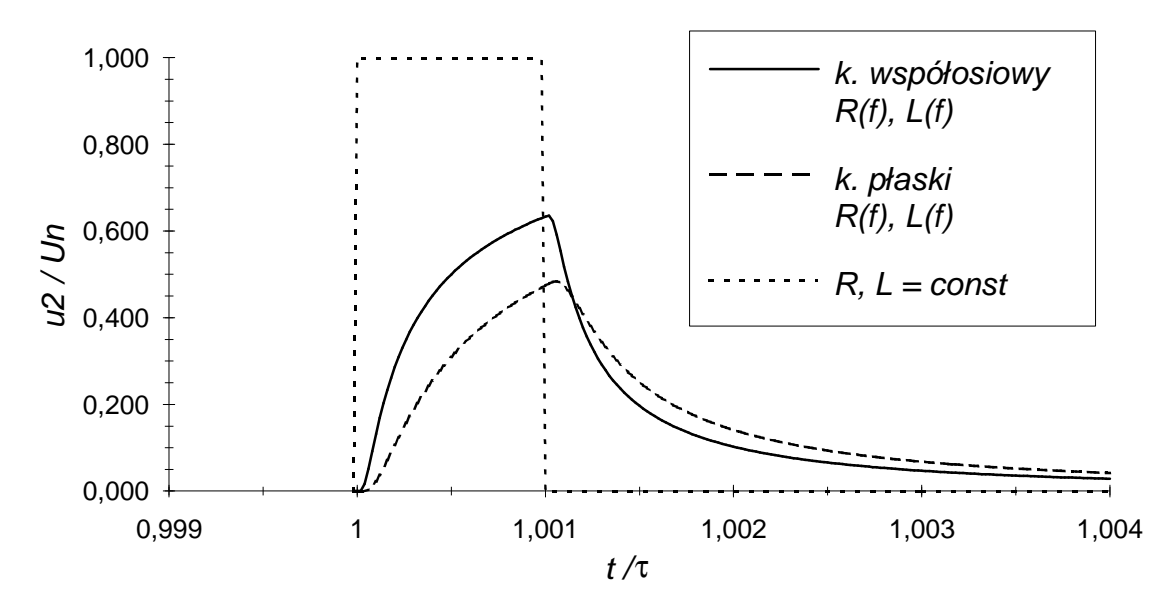

*Rys. 10.4a. Kształt im pulsu o p ie rw o tn e j szerokości Ο,ΟΟΙτ na końcu kabla*

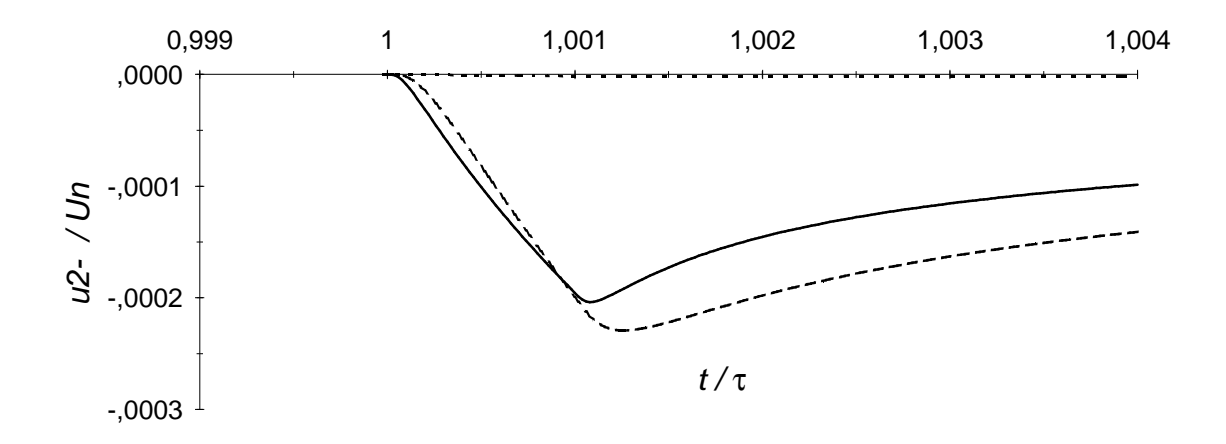

*Rys. 10.4b. Sygnał odbity od końca kabla*

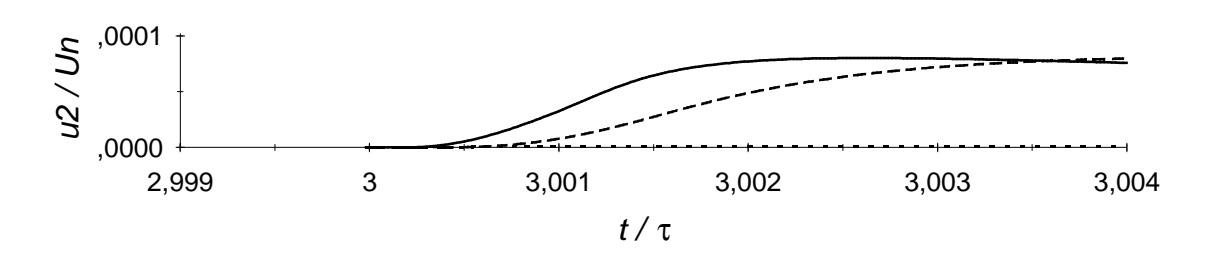

*Rys. 10.4c. Fala powrotna na końcu kabla po pierwszym odbiciu od w ejścia*
### 11. MODEL LINII DŁUGIEJ DLA PROGRAMU PSPICE

W rozdziale tym zaprezentowano przykład obliczeń z zastosowaniem programu PSpice. Model linii długiej stratnej użyty w obliczeniach został przygotowany przy użyciu kalkulatora liczb wielomianowych. Włącznie modelu linii do programu PSpice pozwala na analizę obwodów zawierających układy nieliniowe.

### 11.1. Czwórnikowy model linii długiej

Przekształcając odpowiednio równania (8.3) i (8.4) można otrzymać równania dla prądów i napięć na zaciskach linii długiej w postaci (Chang [12]):

$$
u_1 = Z_c \t i_1 + e_1
$$
  
\n
$$
u_2 = Z_c \t i_2 + e_2
$$
 (11.1)

gdzie

$$
e_{1} = E (2 u_{2} - e_{2}), \quad e_{2} = E (2 u_{1} - e_{1}), \quad E = \exp(-\gamma l) , \tag{11.2}
$$

zaś  $Z_c$  i  $\gamma$  są określone wzorami (8.7) i (8.8). W ogólnym przypadku linii stratnej Z^ i *E* są skomplikowanymi funkcjami operatora Heaviside'a. Celem rozważań jest zapisanie równań linii w postaci makromodelu akceptowanego przez program PSpice. Najprostszym sposobem zamodelowania równań (11.1) jest użycie źródeł sterowanych ze słowem kluczowym "laplace". Źródła tego typu umożliwiają wpisanie transmitancji - transformat Laplace'a - w postaci funkcji zmiennej "s". Model linii z takimi źródłami zaprezentowano m.in. w artykule [7] (Borja, Alonso, Perez). Rozwiązanie to ma jednak istotne wady:

1) Bezpośrednie wstawienie transmitancji w postaci funkcji Z<sub>c</sub>(s) i  $E(s)$ powoduje kłopoty ze zbieżnością obliczeń. Autorzy wspomnianego artykułu ominęli je wydzielając z impedancji Z^(s) pewną liczbę rzeczywistą modelowaną następnie za pomocą opornika.

2) Każde źródło sterowane typu "laplace" rezerwuje dla siebie duży obszar pamięci operacyjnej, pozwalając w przypadku komputera typu PC na analizę obwodów zaledwie z kilkoma elementami.

3) Każde takie źródło powoduje bardzo znaczące wydłużenie czasu obliczeń. Wynika to stąd, że dla źródła wyznaczana jest odpowiedź impulsowa za pomocą 8192 punktowego algorytmu FFT, a w trakcie analizy czasowej w każdym kroku obliczeń dokonywany jest splot napięć czy prądów sterujących z tą odpowiedzią (MicroSim [28], [29]). Z tego powodu zalecane jest - o ile to tylko możliwe - unikanie takich źródeł i stosowanie odpowiednika transmitancji w postaci obwodu elektrycznego.

4) Jak pokazano w rozdziale 8.3 wyznaczanie opóźnienia metodą splotu w dziedzinie czasu prowadzi do znacznych błędów. Takie opóźnienie jest jednym z efektów działania transmitancji  $E$  jak we wzorze (11.2). Zaleca się w związku z tym wydzielanie idealnego opóźnienia, które można zamodelować odcinkiem bezstratnej linii długiej (MicroSim [28]).

Zaproponowany w tym rozdziale model linii długiej uwzględnia przedstawione wyżej uwagi, a jego główna idea jest zaczerpnięta z artykułu Pala, Miró [34]. Realizacja źródeł sterowanych  $e_1$ ,  $e_2$  jak we wzorze (11.2) wymaga syntezy transmitancji *E.* Aby wydzielić z tej transmitancji człon idealnego opóźniania rozbijamy argument funkcji exp() na dwa składniki (podobną operację wykonywano w rozdziale 8.2 i 10.1):

$$
\gamma l = \tau p + \gamma_0 l \tag{11.3}
$$

gdzie τ jest opóźnieniem jakie wnosiłaby linia bezstratna, zaś *p* jest operatorem Heaviside'a tj.  $p = 1/\int_0^t$ . Podstawiając (11.3) do (11.2) dostajemy

$$
E = \exp(-\tau p) \exp(-\gamma_0 l) = \exp(-\tau p) F_c \tag{11.4}
$$

Człon opóźniający εχρ(-τρ) może zostać zrealizowany z pomocą bezstratnej linii długiej, zaś transmitancja  $F_c = \exp(\gamma_0 l)$ , która jak wynika z wzorów (11.2) jest transmitancją napięciowo-napięciową, może być zrealizowana w postaci czwórnika. Zamiast syntezy czwórnika o transmitancji  $F_{\overline{C}}$  można dokonywać syntezy dwójnika o impedancji  $(F_c \ R_{co})$ , gdyż wzory (11.2) można przekształcić do postaci:

$$
e_{1} = \exp(-\tau p) \ (F_{C} R_{C0}) \ ((2 u_{2} - e_{2})/R_{C0})
$$
  
\n
$$
e_{2} = \exp(-\tau p) \ (F_{C} R_{C0}) \ ((2 u_{1} - e_{1})/R_{C0}) \ ,
$$
 (11.5)

gdzie  $R_{\text{eq}}$  jest dowolną rezystancją, np. rezystancją charakterystyczną linii bezstratnej. Model obwodowy każdego z równań (11.5) zawierać więc będzie źródło prądowe wytwarzające na impedancji (F *R^)* spadek napięcia podawany na wejście linii długiej bezstratnej o czasie propagacji τ. Model linii długiej odpowiadający równaniom (11.1) i (11.5) przedstawiono na rys. 11.1. Występujący na tym schemacie dwójnik  $F_{\text{CR}}$  jest tak dobrany, że po połączeniu równoległym z rezystancją wejściową linii bezstratnej, wynoszącą w tym wypadku *R ^* , dostajemy impedancję (F *R^) :*

$$
F_{\text{CR}} = (F_{\text{C}} R_{\text{CO}})^{-1} - R_{\text{CO}}^{-1})^{-1} = R_{\text{CO}} (F_{\text{C}}^{-1} - 1)^{-1} . \tag{11.6}
$$

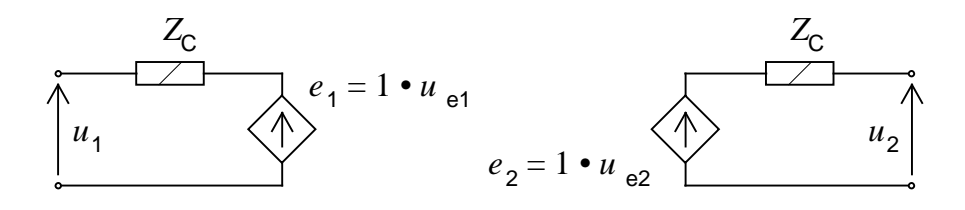

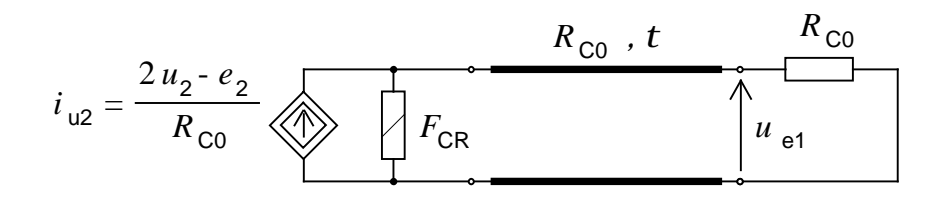

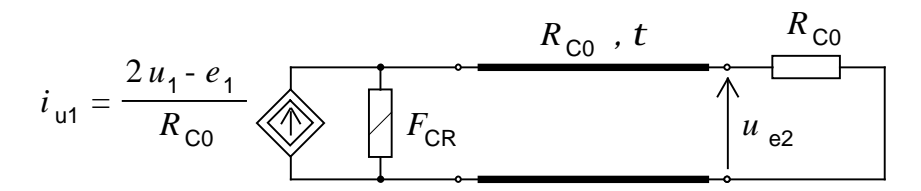

*Rys. 11.1. Model lin ii d łu g ie j stratnej*

#### **11.2. Automatyczne generowan ie makromodeli dwó jników**

W skład modelu linii długiej wchodzą dwójniki Z<sub>c</sub> i  $F_{\text{CP}}$ , które odpowiadają skomplikowanym (niewymiernym) funkcjom operatora Heaviside'a  $Z_c(p)$  i  $F_{\rm cp}(p)$ . Można je wyznaczyć przy zastosowaniu kalkulatora liczb wielomianowych. Rozważmy linię stratną z parametrami jednostkowymi niezależnymi od częstotliwości, które są opisane wzorami (8.10), gdzie  $p = (\gamma \gamma o \gamma)$ . Po wyliczeniu Z i  $F_{\text{CP}}$  według wzorów (8.7), (8.8), (11.6) dostajemy liczby wielomianowe, które są impedancjami opisanymi w dziedzinie transformaty Laplace' a. Można dla takich impedancji wyznaczyć odpowiadający im układ drabinkowy RLC. Główną wadą syntezy rzeczywistego dwójnika w takiej postaci jest fakt, że w wyniku obliczeń otrzymuje się niekiedy elementy o wartościach ujemnych, np. ujemną rezystancję. W naszym wypadku nie jest to problemem, gdyż elementy takie są akceptowane przez program PSpice. Oczywiście w miarę możliwości należy ich unikać, gdyż mogą one powodować kłopoty ze zbieżnością obliczeń.

Do syntezy obwodów odpowiadających  $Z_{\mathsf C}(p)$  i  $F_{\mathsf {CR}}(p)$  zastosujemy ten sam algorytm. Rozważmy więc ogólnie impedancję  $Z = Z(p)$ , gdzie  $p = (\text{``}1\text{''}0\text{''})$ . Ponieważ zarówno  $Z_{\text{C}} = Z_{\text{C}}(p)$  jak i  $F_{\text{CR}} = F_{\text{CR}}(p)$  są liczbami wielomianowymi rzędu zerowego, więc załóżmy, że Z ma postać

$$
\underline{Z} = (\sim Z_0 \sim, \ Z_1 \sim Z_2 \sim \dots \sim) = Z_0 + Z_1 p^{-1} + Z_2 p^{-2} + \dots \tag{11.7}
$$

Taką impedancję możemy zrealizować jako dwójnik  $Z_{\text{pc}}$ , bądź po odwróceniu

zrealizować jako dwójnik *Y* . Odpowiednie schematy są przedstawione na rys. RL 11.2. Na przykład w celu wyznaczenia elementów impedancji RC możemy posłużyć się następującym algorytmem, który w kroku k-tym *{k=*0, 2, 4, ...) wyznacza *R* , a w kroku *k*+1 wyznacza *C* <sub>k+1</sub>

$$
R_{k} = Z_{0}^{\langle k \rangle} \qquad \qquad \underline{Y}^{\langle k+1 \rangle} = (\underline{Z}^{\langle k \rangle} - R_{k})^{-1}
$$
\n
$$
C_{k+1} = Y_{-1}^{\langle k+1 \rangle} \qquad \qquad \underline{Z}^{\langle k+2 \rangle} = (\underline{Y}^{\langle k+1 \rangle} - (\mathcal{C}_{k+1}^{\langle \mathcal{C} \rangle})^{-1} \qquad , \qquad (11.8)
$$

przy czym  $\underline{Z}^{<0>} = \underline{Z}$ . Zauważmy, że  $\underline{Z}^{}$  jest rzędu zerowego:

$$
\underline{Z}^{\langle k \rangle} = ({}^{\sim}Z_0^{\langle k \rangle_{\sim}}, Z_1^{\langle k \rangle_{\sim}} Z_2^{\langle k \rangle_{\sim}} \dots {}^{\sim}) = ({}^{\sim}R_k {}^{\sim}, Z_1^{\langle k \rangle_{\sim}} Z_2^{\langle k \rangle_{\sim}} \dots {}^{\sim}) , \qquad (11.9)
$$

a po odjęciu  $R_{\mathbf{k}}$  dostajemy liczbę wielomianową rzędu -1, czyli jej odwrotność jest rzędu 1:

$$
\underline{Y}^{\langle k+1 \rangle} = (\gamma \underline{Y}^{\langle k+1 \rangle} \gamma \underline{Y}^{\langle k+1 \rangle} \gamma, Y^{\langle k+1 \rangle} \gamma \dots \gamma) =
$$
\n
$$
= (\gamma \underline{C}_{k+1} \gamma \underline{Y}^{\langle k+1 \rangle} \gamma, Y^{\langle k+1 \rangle} \gamma \dots \gamma).
$$
\n(11.10)

Po odjęciu (~ $C_{k+1}$ ~0~) = p  $C_{k+1}$  od  $\underline{Y}^{\langle k+1 \rangle}$  dostajemy znowu liczbę rzędu zerowego, stąd  $\underline{Z}^{\langle k+2\rangle}$  jest rzędu zerowego. Po wyznaczeniu pewnej skończonej liczby elementów przerywamy obliczenia, przy czym w przypadku układu RC ostatnim wyznaczanym elementem musi być opornik (jak na rys. 11.2), tak aby dwójnik nie stanowił przerwy dla prądu stałego. Umożliwia to programowi PSpice poprawne wyznaczanie wartości początkowych analizy czasowej.

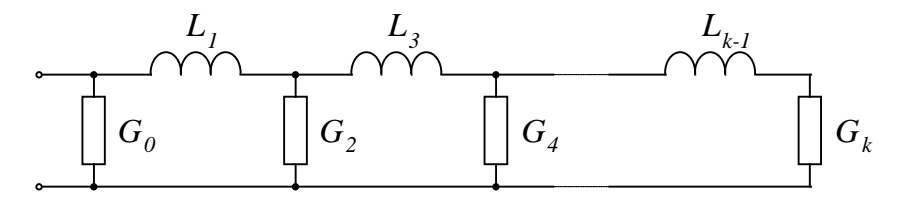

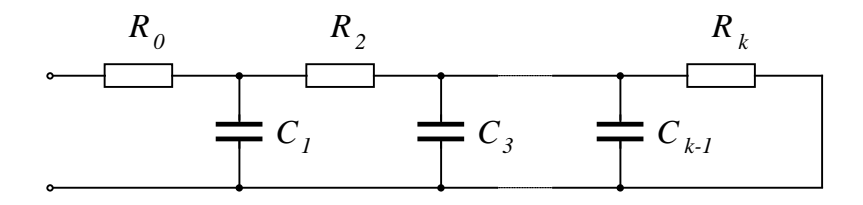

*Rys. 11.2 Dwójnik* Y<sub>RL</sub> *i* Z<sub>RC</sub>

Analogicznie można ułożyć algorytm dla admitancji RL, który startuje od  $\underline{Y}^{\langle 0\rangle}\!\!=\underline{Z}^{-1}$  i w kolejnych krokach wyznacza:  $G_{\bf k}$  z  $\underline{Y}^{\langle k\rangle}$  rzędu zerowego, oraz  $L_{\kappa+1}$  z  $\underline{Z}^{\langle k+1\rangle}$ , które jest rzędu 1.

Algorytmy syntezy dwójnika RC i RL dołączono do kalkulatora liczb wielo-

mianowych. Produktem wyjściowym każdego z tych algorytmów jest zbiór tekstowy, zawierający opis dwójnika w postaci instrukcji PSpice definiujących makromodel (rys. 11.3). Umożliwia to automatyczne włączanie wyników obliczeń za pomocą kalkulatora liczb wielomianowych do symulatora PSpice. Podobną ideę automatycznego generowania makromodeli zaproponowano w monografii Connelly, Choi [13].

|                 |                  | * deklaracja Impedancji ZcRC(p) odpowiadajacej liczbie wielomian. |  |
|-----------------|------------------|-------------------------------------------------------------------|--|
| subckt ZcRC 1 5 |                  |                                                                   |  |
| R <sub>0</sub>  | $1\,2$           | 5.00000000000000000F+0001                                         |  |
| C <sub>1</sub>  | 2.5              | 3.200000000000000000E-0010                                        |  |
| R <sub>2</sub>  | 2.3              | 2.00000000000000000F+0001                                         |  |
| C <sub>3</sub>  | 35               | 7.99999999999999998F-0009                                         |  |
| R <sub>4</sub>  | $\overline{3}$ 4 | 6.89655172413793109E-0001                                         |  |
| C5              | 4 5              | 2.69119999999999877E-0007                                         |  |
| R6              | 4 5              | 2.04039991838400606E-0002                                         |  |
| ends .          |                  |                                                                   |  |
|                 |                  |                                                                   |  |

*Rys. 11.3. Fragment zbioru tworzonego przez generator makromodelu*

Zajmiemy się teraz problemem błędu jaki wnosi reprezentacja impedancji  $Z_c$  =  $Z_c(p)$  czy  $F_{CR}$  =  $F_{CR}(p)$  w postaci obwodu uciętego do skończonej ilości elementów. Na rys. 11.4 przedstawiono charakterystyki amplitudowe i fazowe impedancji Z<sub>c</sub>(jw) (w przestrzeni funkcji a(t) = A e<sup>jwt</sup> mamy  $p = 1/f_0^t = j\omega$ ) i impedancji odpowiadającego jej obwodu składającego się z 3 elementów: R<sub>0</sub>, *C^, R^.* Zgodnie z uwagami zawartymi w artykule Pala, Miró [34], większe

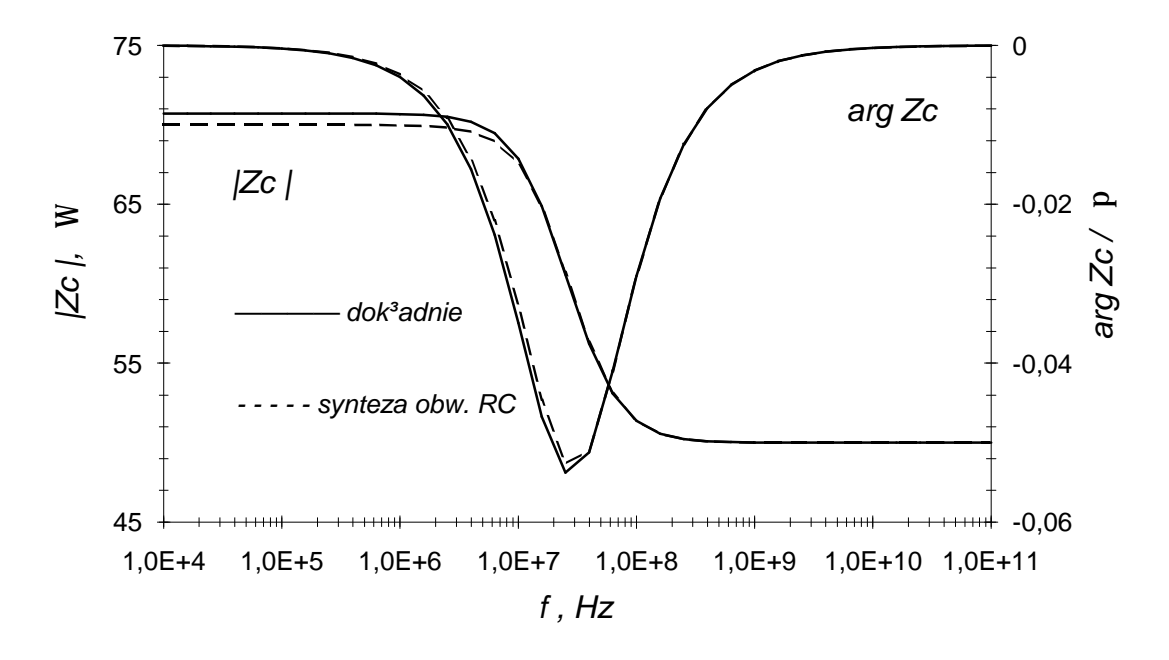

*Rys. 11.4. Charakterystyki amplitudowe i fazowe impedancji* Z<sub>C</sub>(jw) oraz *odpowiadającego j e j 3-elementowego obwodu RC*

błędy występują dla niższych częstotliwości. Wraz ze wzrostem ilości elementów obwodu RC błędy maleją, co ilustruje tabela 11.1. Dobra zbieżność charakterystyk częstotliwościowych wynika ze zbieżności do zera ciągów *{R }* <sup>k</sup> i  $\{1/C_{\}_{k+1}\}$ , gdzie  $k=0, 2, 4, \ldots$ . Na przykład dla obwodu opisanego parametrami jak na rys. 11.3 rezystancja R<sub>6</sub> jest 2500 razy mniejsza od R<sub>0</sub>.

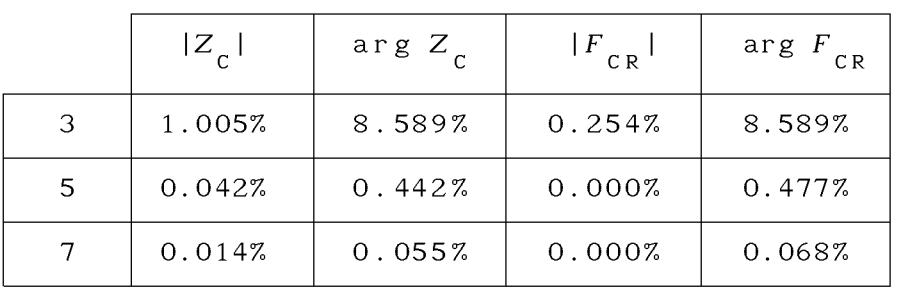

ilość elementów dwójnika RC

*Tabela 11.1. Maksymalny błąd względny aproksymacji Z<sub>C</sub>(jw) i F<sub>CR</sub>(jw) za pomocą dwójnika RC*

Symulacje komputerowe pokazały, że elementy R i C obwodu odpowiadającego impedancji Z<sub>C</sub>(p) i  $F_{CR}(p)$  mają dodatnie wartości. Natomiast próby realizacji odwrotności tych impedancji w postaci obwodu RL dawały wszystkie elementy o wartościach ujemnych.

# **11.3. Przyk ład analizy czasowej**

Przykład obliczeniowy z użyciem programu PSpice wykonano dla linii długiej o parametrach  $R' = 2.5\Omega/\text{cm}$ ,  $L' = 10\text{hH/cm}$ ,  $C' = 4\text{pF/cm}$ ,  $G' = 0.5 \text{ mS/cm}$ ,  $l =$ IOcm. Dla linii o tych parametrach przy pomocy kalkulatora liczb wielomianowych wyznaczono Z<sub>c</sub> i<sub>Ecr</sub>, a następnie wygenerowano makromodele odpowiadających im obwodów RC. Do analizy czasowej używano obwodów 7-elementowych. Obwody te są częścią składową modelu linii długiej stratnej jak na rys. 11.1. Analizowany obwód z linią długą przedstawiono na rys. 11.5 (Borja, Alonso, Perez [7]), a wyniki analizy przedstawia rys. 11.6.

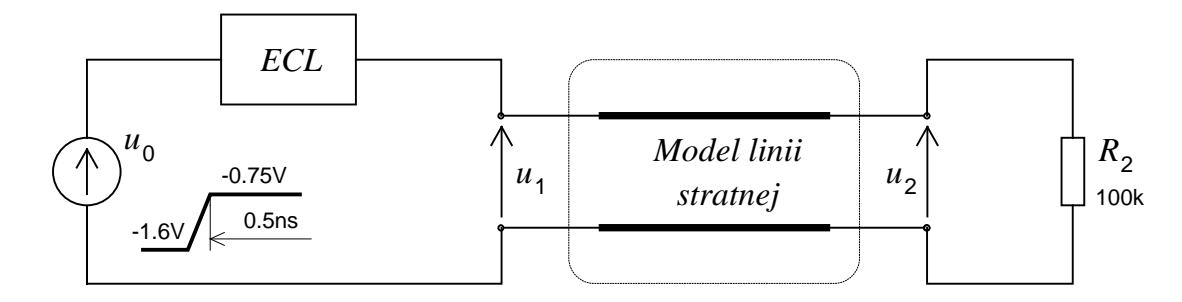

*Rys. 11.5. Analizowany obwód*

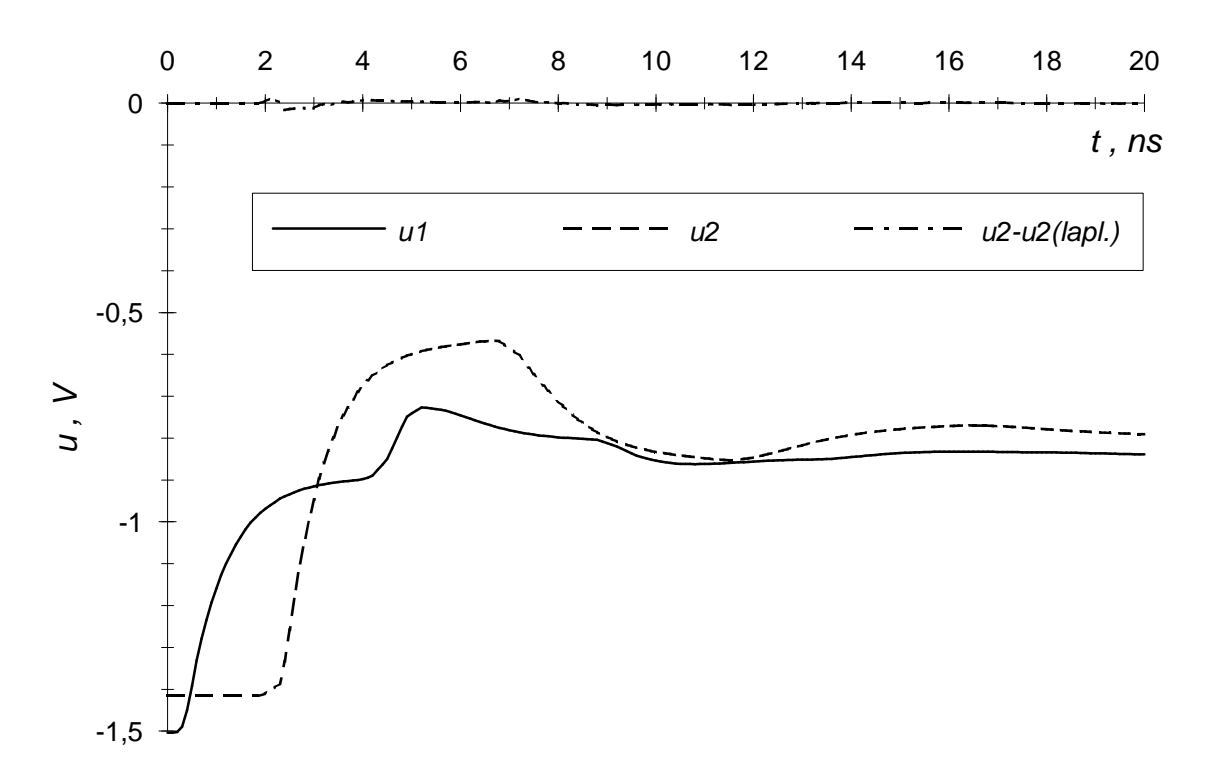

*Rys. 11.6. Przebiegi czasowe napięć u<sub>1</sub>, u<sub>2</sub> przy modelu linii jak na rys. 11.1, oraz różnica przebiegu napięcia u wyznaczonego przy tym modelu a napięcia u<sub>2</sub> przy modelu linii jak w artykule* [7]

Wyniki uzyskiwane przy modelu jak na rys. 11.1 nie różnią się istotnie od wyników uzyskiwanych przy modelu jak w artykule Borja, Alonso, Perez [7], co pokazuje na rys. 11.6 wykres czasowy różnicy dla napięcia *u* , przebiegający bardzo blisko zera. Różnią się natomiast znacznie czasy analizy. Na przykład na komputerze PC 486 25MHz wynosiły one: 6 sek. dla modelu jak na rys. 11.1 i 21.25 sek. dla modelu jak we wspomnianym artykule.

Na zakończenie trzeba podkreślić, że zaprezentowany w tym rozdziale model linii stratnej z parametrami jednostkowymi niezależnymi od częstotliwości może być wstępem do tworzenia modeli linii z parametrami zależnymi od częstotliwości i linii sprzężonych, przy wykorzystaniu możliwości obliczeniowych kalkulatora liczb wielomianowych, jak na przykład możliwość diagonalizacji macierzy, dla których wartości własne i wektory własne są funkcjami operatora Heaviside'a *p.*

# **12. MOŻLIWE KIERUNKI DALSZEGO ROZWOJU METODY LICZB WIELOMIANOWYCH**

W rozdziale tym zestawione będą problemy, ukazujące możliwości zwiększenia efektywności obliczeń metodą liczb wielomianowych i poszerzenia pola zastosowań metody.

#### **12.1. Koprocesor FFT**

Ważną cechą metody jest rozdzielenie procesu tworzenia algorytmów działań na liczbach wielomianowych od programowania aplikacji, wykorzystujących pakiet tych algorytmów. Stąd przyśpieszenie algorytmów działań na liczbach wielomianowych powoduje automatyczne przyśpieszenie działania wszystkich aplikacji, które omawianą metodę wykorzystują. Jak wspomniano w rozdziale 4 najszybszą realizację algorytmów podstawowych działań uzyskuje się wykorzystując algorytm FFT. Sprzętowa realizacja tego algorytmu mogłaby znacznie przyśpieszyć obliczenia. Problemem, który mógłby wtedy być podjęty byłoby wykorzystanie algorytmu FFT nie tylko w działaniach podstawowych, ale również do obliczania elementarnych funkcji.

# **12.2. L iczby w ielom ianowe w y ższe j kategorii**

W rozdziale 2.4 wspomniano o liczbach wielomianowych wyższej kategorii, które mogłyby ułatwić rachunek operatorowy funkcji wielu zmiennych. Stworzenie kalkulatora (to jest pakietu algorytmów podstawowych działań i funkcji elementarnych) nie przedstawia większych trudności. Liczby wielomianowe drugiej kategorii dadzą się zaimplementować nawet na komputerach klasy PC (dla liczb wyższych kategorii mogłyby wystąpić problemy z dostępną pamięcią). Zastosowanie liczb wielomianowych wyższej kategorii jest możliwe w analizie pól dwu- i więcej wymiarowych, analizie propagacji fali w układach dwuwymiarowych: falowodach, liniach niejednorodnych w płaszczyźnie poprzecznej.

# **12.3. L in ie długie sprzężone, rachunek m acierzowy**

Badanie linii sprzężonych magnetycznie prowadzi do macierzowych zależności dla napięć i prądów. Wykorzystanie liczb wielomianowych wymagałoby opracowania odpowiednich algorytmów rachunku macierzowego. Nie ma oczywiście kłopotów z działaniami jak dodawanie czy mnożenie, ciekawe problemy powstają natomiast tam, gdzie konieczne jest zastosowanie algorytmów iteracyjnych, jak na przykład przy wyznaczaniu wartości i wektorów własnych. Autor przeprowadził wstępne testy z takimi algorytmami. Na przykład próba zaimplementowania iteracyjnego algorytmu Jacobiego do wyznaczania wartości

i wektorów własnych macierzy symetrycznej dała bardzo obiecujące rezultaty. Wyznaczanie rozwiązania następowało w niewielkiej ilości kroków, zależnej od wymaganej precyzji rozwiązania. Implementacja algorytmu polegała na odpowiedniej modyfikacji algorytmu przeznaczonego dla macierzy rzeczywistych. Zamieniono typ elementów macierzy z liczb rzeczywistych na liczby wielomianowe i zastąpiono warunki stopu na zależności wynikające z defini- \* cji zbieżności w przestrzeni częściowo uporządkowanej  $\tilde{M}$  Mikusińskiego, podane w rozdziale 3.5.

# 12.4. Nowy obiekt "Liczba - zbiór elementów wykładniczych"

W rozdziałach 8 i 10 pokazano obiekty postaci (8.17) i (10.13), które powstają przy okazji analizy linii długiej metodą przekształcenia Laplace'a. Dla obiektów tego typu nie można zdefiniować sumowania. Pokazano sposób ominięcia kłopotów z dodawaniem, poprzez odpowiednie przekształcenie wzorów, które pozwoliło na przechowanie składników sum w pamięci, aż do momentu obliczania transformaty odwrotnej Laplace'a. Różne obiekty takiej postaci występują również w przypadku analizy linii długich sprzężonych metodą przekształcenia Laplace'a z tym, że duże skomplikowanie wzorów nie pozwala na wyznaczenie rozwiązania metodą odpowiedniego ich przekształcenia. W *Dodatku B* zaproponowano generalne rozwiązanie problemu dodawania obiektów postaci *A e~* , poprzez wprowadzenie obiektu nowego typu, który jest zbiorem dowolnej ilości elementów <u>A</u> e $^{\underline{a}}$ . Omówiono algorytmy czterech podstawowych działań i pokazano możliwość przybliżania zbioru nieskończenie licznego zbiorem o liczności skończonej, co prowadzi do wykonywania działań w czasie skończonym i przy zajęciu skończonego obszaru pamięci.

# **12.5. Powrót do funkc ji wym iernych**

Metoda liczb wielomianowych jest alternatywą w stosunku do szeroko stosowanych w rachunku operatorowym rozwiązań opartych o funkcje wymierne. Szczególnie często można spotkać układy cyfrowe realizujące transmitancję daną w dziedzinie transformaty  $Z$  w postaci funkcji wymiernej. Można by korzystać z prostoty obliczeń metodą liczb wielomianowych na przykład w celu wyznaczenia transmitancji linii długiej stratnej, a po wykonaniu obliczeń przejść do funkcji wymiernej (wzór 5.3), posługując się pośrednio rozwinięciem liczby wielomianowej w ułamek łańcuchowy. Taki ułamek ucięty do skończonej ilości członów pozwala się zawsze przedstawić w postaci funkcji wymiernych. Funkcję taką można by wykorzystać do konstrukcji cyfrowego symulatora linii długiej. Próby - symulacje cyfrowe - wyznaczania funkcji wymiernej odpowiadającej liczbie wielomianowej metodą aproksymacji Padego

dały bardzo pozytywne wyniki. Przy odpowiednim wykorzystaniu wskaźników jakości aproksymacji funkcje były odtwarzane jednoznacznie, to jest prawidłowo był wyznaczany stopień licznika i mianownika oraz wartości współczynników. W przypadku liczb wielomianowych wyznaczanych z wykorzystaniem pierwiastkowania i funkcji exp(), jak to ma miejsce w obliczeniach dla linii długiej, nie daje się wyznaczyć jednoznacznie funkcji wymiernej, co prowadzi do wniosku, że rozwiązanie w postaci takiej funkcji nie istnieje. Zwiększanie stopnia licznika i mianownika tej funkcji daje natomiast coraz mniejszy błąd aproksymacji.

# 12.6. Obwody nieliniowe

Podczas analizy obwodów z wykorzystaniem przekształcenia Z nie opuszczamy dziedziny czasu. Cyfry liczb wielomianowych są próbkami funkcji czasowych. Stąd istnieje szansa uwzględnienia nieliniowych elementów w analizowanym układzie. Niestety, metoda liczb wielomianowych w takiej postaci jak to opisano w rozdziale 6.2, wymaga podania zależności między prądami i napięciami na początku obliczeń i nie pozwala na ich uzależnienie od wyliczanych potem wartości. Prawdopodobnie można jednak tak przeorganizować algorytmy obliczeń, aby kolejno wyznaczane próbki napięć czy prądów uwzględniały nieliniowości w obwodzie, modyfikując w trakcie obliczeń odpowiednie impedancje. Problem uwzględnienia nieliniowości jest jednym z najciekawszych kierunków dalszych badań. Metoda liczb wielomianowych miałaby wtedy zastosowanie w przypadkach, gdzie pewne części obwodu są opisywane skomplikowanymi zależnościami różniczkowymi, a inne zależnościami nieliniowymi, czyli między innymi w przypadku linii długiej z parametrami zależnymi od częstotliwości i obciążeniem nieliniowym.

W pracy zaprezentowano opracowaną przez autora metodę liczb wielomianowych. Pomysłem, który legł u podstaw metody, było przeniesienie algorytmów zmiennoprzecinkowych znanych dla zwykłych liczb rzeczywistych w dziedzinę rachunku operatorowego. Zastosowano więc znany w heurystyce mechanizm analogii (Góralski [15]), co zaowocowało opracowaniem metody komputerowej pozwalającej na skuteczne rozwiązywanie złożonych problemów rachunku operatorowego, jakie powstają między innymi przy analizie propagacji sygnałów w obwodach elektrycznych.

Z przedstawionych w pracy twierdzeń i przykładów wynika, że osiągnięty został cel pracy, to jest zastosowanie metody liczb wielomianowych do analizy czasowej obwodów rozłożonych. Wykazano przy tym tezę pracy, pokazując, że metoda liczb wielomianowych i opracowane dla niej oprogramowanie stanowią skuteczne narzędzie analizy propagacji sygnałów, zwłaszcza w obwodach rozłożonych, przy czym metoda daje możliwość posługiwania się rozbudowanymi modelami tych obwodów, zarówno dla sygnałów ciągłych, jak i dyskretnych.

Nowe elementy tej pracy można, zdaniem autora, określić następująco:

1) Implementacja komputerowa metody operatorów liczbowych Bellerta. Oryginalna metoda Bellerta była pomyślana jako alternatywny wobec przekształcenia Z sposób rozwiązywania równań różnicowych, pozostając w podobnym stosunku do tego przekształcenia jak metoda operatorów Mikusińskiego do przekształcenia Laplace'a. Współczesne środki techniczne doskonale nadają się do stosowania opracowanej prawie 40 lat temu metody, a ta praca stwarza okazję do jej przypomnienia.

2) Połączenie elementów takich dziedzin jak teoria operatorów liczbowych, algebraiczny rachunek operatorów, arytmetyka zmiennoprzecinkowa liczb rzeczywistych i arytmetyka wielomianów, co między innymi pozwoliło objąć metodą liczb wielomianowych układy z sygnałami ciągłymi i dyskretnymi. Włączenie do rachunku operatorowego metod liczenia na liczbach rzeczywistych uczyniło ten rachunek bardzo skutecznym, to jest uzyskanie wyników nie jest warunkowane wartościami danych, jak to ma miejsce przy klasycznym podejściu, gdzie trzeba rozważać osobno jednokorotne i wielokrotne wartości własne czy też wartości własne zespolone i rzeczywiste.

3) Oprogramowanie zestawu algorytmów działań podstawowych i funkcji nazwanego kalkulatorem liczb wielomianowych, który pozwala na prowadzenie rachunków w dziedzinie operatorowej podobnie do rachunków na kalkulatorze dla liczb rzeczywistych czy zespolonych.

4) Podanie metody wyznaczenia rozwiązania dla przypadków, gdzie występują funkcje exp(x) z argumentami x, przy których szereg o wyrazach  $x^n/n!$ jest rozbieżny (przekształcenie Laplace'a) lub daje wyniki obarczone dużym

błędem (przekształcenie Z).

5) Umożliwienie rozwiązywania trudnych zagadnień elektrotechniki, jak na przykład tych, które występują przy analizie linii długiej, gdzie transformaty Laplace'a czy  $\chi$  nie dadzą się przedstawić w postaci funkcji wymiernej, w tym możliwość posługiwania się rozbudowanymi modelami obwodów przy różnych warunkach obciążenia i z uwzględnieniem różnych efektów pasożytniczych związanych na przykład z efektem naskórkowości czy zbliżenia przewodów.

Zdaniem autora, metoda kryje w sobie wiele jeszcze nie zbadanych możliwości, o czym świadczą choćby problemy wymienione w rozdziale 11.

# **LITERATURA**

Aho, A.V., Hopcroft, J.E., Ulman, J.D. [1] *Projektowanie algorytmów komputerowych,* PWN, Warszawa 1983.

Bajorek J., Mościszewski G.

[2] *Parametry elektryczne linii najwyższych napięć.* Zeszyty Naukowe Politechniki Rzeszowskiej, Elektrotechnika, z. 13, 1993

Bellert, S.

[3] *Rachunek operatorowy w przestrzeniach liniowych,* Rozprawy Elektrotechniczne, t.VI, zeszyt 3, 1960.

[4] *Metoda operatorów liczbowych,* Rozprawy Elektrotechniczne, t.V, zeszyt 4, 1959.

Bittner, R.

[5] *Rachunek operatorów w przestrzeniach liniowych,* PWN, Warszawa 1974. [6] *Rachunek operatorów w grupach,* PWN, Warszawa 1992

Bor ja, J., Alonso, J. I., Perez, F. [7] Analysis of nonlinear ciruits with distributed elements using PSPICE. Electronics Letters, vol.27, no. 18, 1991, str. 1651-1652.

Borland (dokumentacja pakietu programowego TURBO PASCAL) [8] *Turbo Pascal Version 6.0. Programer's Guide*, Borland, Scotts Valey 1990.

[9] *Turbo Pascal Version 6.0. Library Reference,* Borland, Scotts Valey 1990.

(dokumentacja pakietu procedur numerycznych)

[10] *Turbo Pascal Numerical Methods Toolbox,* Borland, Scotts Valey 1986.

Budner, A.

[11] *Introduction of frequency-dependent line parameters into an electromagnetic transient program.* IEEE Trans. Power App. S., PAS-89, 1970.

Chang, F.Y. [12] *Waveform relaxation analysis of RLCG transmision lines. IEEE Trans.* Circuits Syst., vol. CAS-37, no.11, 1990, str. 1394-1415.

Connelly, J. A., Choi, P. [13] *Macromodeling with SPICE.* Prentise Hall, Englewood Cliffs, New Jersey 1992.

Gardiol, F. E. [14] *Lossy transmission lines,* Artech House Inc., Norwood 1987.

Góralski, A. [15] *Twórcze rozwiązywanie zadań,* PWN, Warszawa 1989

Gregulec, D., Kaczmarek, J., Marciniak, A [16] *Basic Numerical Procedures in Turbo Pascal for Your PC*, NAKOM, Poznań 1991

Griffith, J.R., Nakhla, M.S.

[17] *Time-Domain Anaysis o f Lossy Coupled Transmission Lines,* IEEE MTT, vol. 38, no. 10, october 1990.

Humpage, W.D.

[18] *Z-transform Electromagnetic Transient Anaysis in High-Voltage Networks,* Peter Peregrinus Ltd., London, 1982

Jons A.T., Aggarwal R.K., Martin M.A., Barker A. [19] *Z*-transform transient analysis in power systems. IEE Proc., Pt. C, 130, No. 4, 1983, 227-231.

# Kubaszek, A.

[20] Metoda liczb wielomianowych w analizie stanu nieustalonego linii dług*iej stratnej,* XII KK TOiUE, Rzeszów - Myczkowce 1989, T.I, str. 127-132. [21] *Analiza stanu nieustalonego linii długiej metodą liczb wielomianowych z uwzględnieniem złożonej zależności parametrów linii od częstotliwości*, XIII SPETO, Wisła 1990, T.II, str. 75-83.

[22] *Liczby wielomianowe - algorytmy działań,* SPD - 6, Zakopane - Dolina Chochołowska 1990, str. 115-122.

[23] *Analiza stanu nieustalonego linii długiej stratnej metodą liczb wielomianowych z wykorzystaniem przekształcenia* Z, XIV SPETO, Wisła 1991, T.I, str. 241-248.

Kubaszek, A., Różański, L.

[24] *Analiza wpływu zjawiska naskórkowości w kablach w.cz. metodą liczb wielomianowych,* XIV SPETO, Wisła 1991, T.II, str. 209-216.

[25] The Polynomial Number Method for Computation Signal Waveforms in *Frequency Dependent Parameter Inerconnection Lines,* ECCTD-91, Kopenhaga 1991, str. 709-718

Lang, S. [26] *Algebra,* PWN, Warszawa 1984. Marciniak, A [27] Nowe elementy systemu *i języka Turbo Pascal w wersji 6.0 z opisem biblioteki Turbo Vision,* NAKOM, Poznań 1991 MicroSim (dokumentacja pakietu programowego PSPICE) [28] Anaiysis *Reference Manuał,* MicroSim Corporation, Irvine 1992. [29] *Analysis User's Guide,* MicroSim Corporation, Irvine 1992. Mikusiński, J. [30] *Rachunek operatorów,* PWN, Warszawa 1957 Mikusiński, J., Boehme, T. K. [31] *Operational calculus, Volume II,* Pergamon Press i PWN, Warszawa 1987 Novak L., Mathis W. [32] Algebraic Structures in the Set of Simly Periodic Signals, proc. ECCTD-91, Kopenhaga 1991. Osiowski, J. [33] Zarys *rachunku operatorowego. Teoria i zastosowanie w elektrotechnice,* WNT, Warszawa 1981. Palà, P., Miró, J.M.

[34] *An explicit method for modeling lossy and dispersive transmission lines.* Proc. of 23th European Microwave Conf., Madryt 1993, str. 701-704.

Ralston, A. [35] *Wstęp do analizy numerycznej,* PWN, Warszawa 1983.

Ryżyk, F.M., Grodsztejn, I.S. [36] *Tablice całek, sum, szeregów i iloczynów.* PWN, Warszawa 1964.

Sikora, R., Lipiński, W. [37] *Model RL impedancji linii dwuprzewodowej z uwzględnieniem wypierania prądu.* Archiwum Elektrotechniki, tom XXIV, z. 2, 1975, str.315.

Yen, C.S., Fazarinc, Z., Wheeler, [38] R.L. *Time-domain skin effect model for transient analysis of lossy transmission lines.* Proc. IEEE 70, 1982, str. 750-757.

Yosida, K

[39] *Operational Calculus, A Theory of Hyperfunctions*, Springer-Verlag, New York 1984

# **DODATEK A**

# **RACHUNEK OPERATORÓW W PRZESTRZENIACH LINIOWYCH**

Zebrano tu kilka podstawowych definicji z podręcznika Bittnera [5] wykorzystywanych w tej rozprawie.

# **A.l. Operacje liniowe**

Punktem wyjścia do rozważań jest przestrzeń liniowa *L* nad ciałem *K,* czyli zbór elementów x, y, z,... a, b, c, ...  $\in$  L, w którym określone jest dodawanie  $x + y \in L$  oraz iloczyn  $\alpha x \in L$ , dla  $x \in L$  i  $\alpha \in K$ , przy czym (dla *a, β e K)*

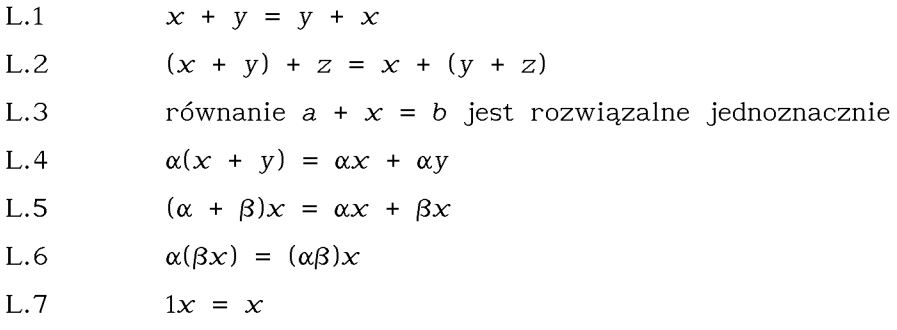

Przykładem przestrzeni liniowej nad ciałem liczb rzeczywistych może być np. zbiór  $C^0(a,b)$  funkcji rzeczywistych ciągłych  $f$ :  $(a, b) \rightarrow R^1$  danych wzorem  $f: t \rightarrow f(t)$ , przy zwykłym dodawaniu funkcji (o tej samej dziedzinie) i mnożeniu funkcji przez liczby rzeczywiste. Za Mikusińskim, funkcję traktowaną jako pojedynczy element zbioru, oznaczać będziemy bądź literą, np. f, bądź wzorem ujętym w nawiasy "{ }", np.  $\{f(t)\}$  (nawiasy te są równocześnie w innym kontekście używane do zaznaczania zbioru elementów). Innym przykładem przestrzeni liniowej jest zbiór *C{N)* ciągów rzeczywistych  $x = \{x_{\nu}\}\$ , przy zwykłym dodawaniu i mnożeniu ciągów przez liczby rzeczywiste.

Rozważmy teraz funkcję (operację) liniową  $U: X \rightarrow Y$  daną wzorem  $x \mapsto U(x)$ , gdzie X i Y są pewnymi przestrzeniami liniowymi (inaczej będziemy zapisywać  $y = Ux$  albo  $U \in \mathcal{L}(X,Y)$  ) o własnościach:

$$
U(x_1+x_2)=Ux_1+Ux_2\;,\qquad U(\alpha x)=\alpha~Ux,\quad \text{ dla }x_1,x_2,x\in X,\ \alpha\in K
$$

W zbiorze operacji liniowych *£{X,Y)* możemy określić działania sumy *U*<sub>1</sub> + *U*<sub>2</sub> ∈ *£*(*X,Y*) oraz iloczynu przez liczbę (element z *K*)  $\alpha$  *U* ∈ *£*(*X,Y*) za pomocą wzorów:

$$
(U_1 + U_2) x = U_1 x + U_2 x , \qquad (\alpha U) x = \alpha U x .
$$
 (A.1)

Zbiór operacji liniowych z takimi działaniami stanowi przestrzeń liniową.

W przypadku gdy przeciwdziedzina *Y* operacji *U* zawiera się w jej dziedzinie X, tj. gdy mamy operację  $U \in \mathcal{L}(X,X)$ , którą nazywa się endomorfizmem, można określić n-tą superpozycję *U* nazywaną n-tą potęgą *U:*

$$
U^{0} = id_{X} : x \mapsto x , U^{n} = U U^{n-1} t j. U^{n} x = U (U^{n-1} x) .
$$
 (A.2)

Jądrem operacji  $U \in \mathcal{L}(X,Y)$  nazywać będziemy zbór

$$
Ker U = \{x \in X: Ux = 0\}
$$
\n(A.3)

czyli zbiór takich argumentów x e X, którym *U* przyporządkowuje wartość 0. Jeżeli zbiór ten jest zbiorem jednoelementowym {0}, tj. jeżeli Ker *U =* {0}, wówczas równanie *Ux = y* jest rozwiązalne jednoznacznie. Istnieje więc wtedy operacja odwrotna  $U^{-1}$ :  $y \mapsto x = U^{-1}y$ 

### *A.2.* **Pochodna, pierwotna i warunek graniczny jako tró jka operacji liniowych**

Niech  $L^0$  i  $L^1$  będą dwiema przestrzeniami liniowymi. Każdą trójkę operacji S, T, s

$$
S \in \mathcal{L}(L^1, L^0), \text{ przy czym } S(L^1) = L^0,
$$
  
\n
$$
T \in \mathcal{L}(L^0, L^1)
$$
  
\n
$$
S \in \mathcal{L}(L^1, L^1), \text{ a dokładniej } S \in \mathcal{L}(L^1, \text{Ker } S),
$$
  
\n(A.4)

która spełnia następujące warunki:

$$
ST f = f , \quad \text{czyli} \quad ST = \text{id}_{L} \text{0}
$$
\n
$$
TS x = x - s x , \quad \text{czyli} \quad TS = \text{id}_{L} \text{1} - s , \tag{A.5}
$$

nazwiemy odpowiednio *pochodną* (S), *pierwotną* (T) i *warunkiem granicznym* (s) w rachunku operatorów CO $(L^0, L^1, S, T, s)$ . id<sub>r</sub>o oznacza tu tożsamość na  $L^0$ , zaś id 1 tożsamość na *L*^.<br>L

Zbiór Ker S, tj. zbiór argumentów, dla którego pochodna przyjmuje wartość 0, nazwiemy zbiorem stałych pochodnej S. Jeżeli Ker S  $\neq$  {0}, to pochodna jest nieodwracalna, a równanie różniczkowe *S x = f* jest rozwiązalne niejednoznacznie, bo wraz z elementem  $x$  spełnia to równanie również element *x*+c, gdzie c jest dowolną stałą (c ∈ Ker S). Natomiast zawsze odwracalna jest pierwotna *T*, bo dla *T*  $f = 0$  mamy *ST*  $f = 0$  (gdyż *ST* = id<sub>1</sub>0), a stąd *f =* 0, czyli Ker *T =* {0}. Pierwotna i pochodna nie są przemienne.

Warunek graniczny jest całkowicie zdeterminowany przez pochodną i pierwotną:  $s = id_1 - T S$  Oto kilka jego własności:

$$
s \t T \t f = 0 \t , \t S \t s \t x = 0, \t s^{2} x = s \t x \t (stad \t s^{n} = s \t ). \t (A.6)
$$

*Przykłady rachunków operatorów:*

1. 
$$
L^0 = C^0(a,b)
$$
,  $L^1 = C^1(a,b)$ ,  $S = \frac{d}{dt}$ ,  $T = \int_{t_0}^t$ ,  $s = \Big|_{t_0}$ , tj.  
\n $S \{x(t)\} = \{\frac{dx(t)}{dt}\}, \quad T \{f(t)\} = \{\int_{t_0}^t f(\tau)d\tau\}, \quad s \{x(t)\} = \{x(t_0)\}, \quad \text{przy}$ 

czym  $t_0 \in (a,b)$ . Zauważmy, że warunek graniczny s przyporządkowuje funkcji  $\{x(t)\}\$ nie liczbę  $x(t_0)$ , lecz funkcję stałą $\{x(t_0)\}\$ , przyjmującą w całym przedziale  $(a,b)$  wartość  $x(t_a)$ .

2.  $L^0 = L^1 = C(N)$  czyli obie przestrzenie  $L^0$ ,  $L^1$  są przestrzeniami ciągów liczbowych  $\{x_{i}\}\$ , S  $\{x_{i}, x_{i}, x_{i}, \ldots\} = \{x_{i}, x_{i}, x_{i}, \ldots\}$ , T  $\{x_{i}, x_{i}, x_{i}, \ldots\}$ =  $\{0, x_0, x_1, \ldots\}, s \{x_0, x_1, x_2, \ldots\} = \{x_0, 0, 0, 0, \ldots\}$ 

3. Dla pewnego dwuwymiarowego obszaru Ω c  $R^2$   $L^0 = C^0(\Omega)$ ,  $L^1 = C^2(\Omega)$ , 2

$$
S = \frac{\partial}{\partial x \partial y}, \quad T \{f(x, y)\} = \left\{ \int_{\alpha(x)}^{y} \int_{\beta(\eta)}^{x} f(\xi, \eta) d\xi d\eta \right\}, \quad s \{u(x, y)\} = \{u(x, \alpha(y))\}
$$

*+ ^ u (β(τ}),τ})άτ}},* przy czym y = ct(y) i x = *β(γ)* są krzywymi, na których  $\alpha(x)$ 

postawiono warunki na funkcję  $u(x,y)$  i  $u(x,y)$ .

### **A.**3. **Wzór Taylora**

Jeżeli pierwotna *T* jest endomorfizmem, tj. jeżeli  $L^1 \subset L^0$ , możemy mówić o n-tej iteracji  $T<sup>n</sup>$ . Można wtedy również określić drugą pochodną  $S<sup>2</sup>$ :  $x \mapsto S(Sx)$  na pewnej podprzestrzeni  $L^2$  przestrzeni  $L^1$ , tj.  $S^2 \in \mathcal{L}(L^2, L^1)$ ,  $L^2 \subset L^1$ , a przez indukcję k-tą pochodną  $S^k = S S^{k-1}$ ,  $S^k \in \mathcal{L}(L^k, L^1)$ ,  $L^{k}$  *c*  $L^{k-1}$  *c* ... *c*  $L^{2}$  *c*  $L^{1}$  *c*  $L^{0}$ 

*Tw.* (Bittner [5], tw. 6, str. 32)

Przy danej n-tej pochodnej  $S^n \in \mathcal{L}(L^n, L^1)$ , gdzie  $L^n \subset L^0$ , zachodzi *wzór Taylora*

$$
x = x_0 + Tx_1 + T^2 x_2 + \dots + T^{n-1} x_{n-1} + T^n S^n x , \qquad (A.7)
$$

gdzie  $x \in L^{n}$ ,  $sS^{k}x = x_{k} \in \text{Ker } S$ ,  $k = 0, 1, ..., n-1$ .

# **A.4. Przestrzeń wyników**

Rozważmy równanie *A x = f ,* gdzie *f* jest elementem pewnej przestrzeni X,

zaś *A* jest pewną operacją wzajemnie jednoznaczną (injekcją) i endomorfizmem (tj. *A(X) c X* oraz równanie *Ax =* 0 pociąga za sobą x = 0, a jeszcze inaczej mówiąc endomorfizm *A* nie jest dzielnikiem zera). Rozwiązanie x tego równania nie zawsze będzie istniało wśród elementów zbioru X. Możemy jednak zapewnić istnienie rozwiązania rozszerzając przestrzeń X do przestrzeni Ξ(Χ), nazywanej dalej *przestrzenią wyników,* której elementami są ułamki (pary) <u>– f</u><br>(pary) <del>– 1 ,</del> przy następujących definicjach równości i działań

$$
\frac{f}{U} = \frac{g}{V} \iff Vf = Ug
$$
\n
$$
\frac{f}{U} + \frac{g}{V} \iff \frac{Vf + Ug}{UV}
$$
\n
$$
\alpha \frac{f}{U} = \frac{\alpha f}{U}
$$
\n
$$
V \frac{f}{U} = \frac{V f}{U},
$$
\n(A.8)

gdzie *f, g* e X, zaś o mianownikach *U, V* zakładamy, że są endomorf izmami przemiennymi, nie będącymi dzielnikami zera, tj. zakładamy, że należą one do ustalonej półgrupy przemiennej endomorfizmów i zarazem injekcji, którą oznaczmy przez  $\pi(X)$  o własnościach:

$$
U: X \to X.
$$
  
\n
$$
(U_{1}U_{2})U_{3} = U_{1}(U_{2}U_{3})
$$
  
\n
$$
U_{1}U_{2} = U_{2}U_{1}
$$
  
\n
$$
Uf = 0 \Rightarrow f = 0
$$
  
\n
$$
(A.9)
$$

dla  $U_1, U_2, U_3, U \in \pi(X)$ ,  $f \in X$ 

Elementy *f z* przestrzeni X dają się utożsamiać z elementami przestrzeni wyników Ξ(X) typu  $f/\text{id}_{\mathbf{y}}$ , poprzez izomorfizm  $f \mapsto f/\text{id}_{\mathbf{y}}$ . Ten izomorfizm pozwala traktować przestrzeń wyników Ξ(Χ) jako rozszerzenie przestrzeni X. *Przykład:*

Niech przestrzeń  $X = C^1(0, \infty)$ , a operacja  $T = \int_0^t$ . Równanie

$$
T x = \{1\}, \quad \text{tj.} \quad \int_0^t x(\tau) d\tau = 1 ,
$$

nie ma rozwiązania w X, ale ma w Ξ(Χ):

$$
x \notin X
$$
,  $x = \frac{\{1\}}{T} = \frac{\{1\}}{\int_0^t} \in \Xi(X)$ .

 $\{1\}$  oznacza funkcję Heaviside'a przyjmującą wartość 1 dla  $t \in (0, \infty)$ 

# **A.5. Operator Heaviside'a**

Niech *A* będzie endomorfizmem (ale niekoniecznie injekcją) przemiennym z endomorfizmami, injekcjami  $U \in \pi(X)$ .

*Operatorem*  $\mu := \frac{A}{U}$  na przestrzeni wyników Ξ(X) nazywamy operację liniową

$$
\mu \frac{f}{V} := \frac{Af}{UV} \tag{A.10}
$$

Operację *A*: X → X można utożsamiać z operatorem postaci <del>tra</del> . x

*Operatorem Heaviside'a p* przy pierwotnej *T* nazywamy operator

$$
p := \frac{\mathrm{id}_{\mathcal{L}}^0}{T} \tag{A.11}
$$

id o gdzie *id* o jest tożsamością na *L*°. Mamy oczywiście  $T = \frac{L}{p}$  .Operator  $p$  jest więc dzieleniem przez pierwotną. Pierwotna jest odwrotnością operatora *p,* ale nie odwrotnością pochodnej S, która jest nieodwracalna, gdy zbiór stałych Ker S  $\neq$  {0}. Ze wzoru Taylora wynika ważna zależność:

$$
S^{n}x = p^{n}x - p^{n}x_{0} - p^{n-1}x_{1} - \dots - p x_{n-1}, \qquad (A.12)
$$

gdzie  $x_k = s \rvert S^x x, k=0, 1, ..., n-1.$ 

### **DODATEK B**

# **LICZBA - ZBIÓR ELEMENTÓW WYKŁADNICZYCH**

W rozdziale 8 i 10 pokazano obiekty postaci (8.17) i (10.13), które powstają przy okazji analizy linii długiej metodą przekształcenia Laplace'a, dla których niewykonalne jest dodawanie. Zaproponowano sposób ominięcia trudności z dodawaniem poprzez przechowywanie kolejnych składników w pamięci, aż do momentu obliczania transformaty odwrotnej. Różne obiekty takiej postaci występują również w przypadku analizy linii długich sprzężonych metodą przekształcenia Laplace'a, z tym, że skomplikowane wzory dla napięć i prądów linii nie pozwalają skorzystać ze sposobów podanych w rozdziałach 8 i 10. Przedstawione poniżej rozważania są propozycją generalnego rozwiązania problemu niewykonalności dodawania.

Obiekty postaci (8.17) i (10.13) mogą być ogólnie zapisane jako  $\underline{A}$  e<sup> $d$ </sup>, gdzie *A* i a są liczbami wielomianowymi, przy czym a = *(~-γ~* o~) dla wzoru (8.17) , a = (~ - 7 ~-β~ o~) dla wzoru (10.13). Obiekt *A e~* nazwijmy *elementem wykładniczym.* Rozważmy zbiór elementów wykładniczych {  $\underline{A}$  e<sup>2</sup>n } skończonej liczności. Istnieje możliwość przechowywania takiego zbioru o nieokreślonej ilości elementów w komputerze w postaci na przykład struktury typu lista (współczesne języki programowania udostępniają jeszcze efektywniejsze struktury danych do przechowywania zbioru elementów, jak na przykład struktura typu kolekcja). Dla zbiorów elementów podamy algorytmy podstawowych działań, przy czym ważne tu jest, co wynika z zastosowań tego typu obiektów, że elementy zbioru będą poddane transformacie odwrotnej Laplace'a i na koniec dodane, oraz, że elementy te zawierają operatory przesunięcia w dziedzinie czasu, choć niekiedy może być to przesunięcie o czas 0. Zbiór elementów wykładniczych traktujemy więc jak zbiór składników, z tym, że ich suma nie ma wyniku w postaci elementu wykładniczego. Dla zbiorów określamy dodawanie jako sumę mnogościową (elementy będą dodane dopiero po obliczeniu transformaty odwrotnej)

$$
\{ \underline{A}_{n} e^{\underline{a}_{n}} \} + \{ \underline{B}_{m} e^{\underline{b}_{m}} \} = \{ \underline{A}_{n} e^{\underline{a}_{n}} , \underline{B}_{m} e^{\underline{b}_{m}} \}
$$
 (B.1)

i odejmowanie, jako dodawanie elementu przeciwnego

$$
\{ \underline{A}_{n} e^{\underline{a}_{n}} \} - \{ \underline{B}_{m} e^{\underline{b}_{m}} \} = \{ \underline{A}_{n} e^{\underline{a}_{n}} , - \underline{B}_{m} e^{\underline{b}_{m}} \} .
$$
 (B.2)

Mnożenie określamy jako sumę iloczynów każdego elementu jednego ze zbiorów z każdym z elementów drugiego ze zbiorów (rozdzielność mnożenia względem dodawania)

$$
\{ \underline{A}_{n} e^{\underline{a}_{n}} \} \{ \underline{B}_{m} e^{\underline{b}_{m}} \} = \sum_{n,m} \{ \underline{A}_{n} \underline{B}_{m} e^{\underline{(a}_{n} + \underline{b}_{m})} \}.
$$
 (B.3)

Operacja mnożenia powoduje więc silne zwiększenie liczności (mocy) zbioru, a co za tym idzie, zajęcie dużego obszaru pamięci komputera. Okazuje się jednak, że można pominąć część elementów zbioru i to bez żadnej straty dla dokładności rozwiązania, o ile interesuje nas transformata odwrotna w skończonym przedziale czasowym. Otóż z każdym z elementów związany jest czas opóźnienia T<sub>n</sub> występujący w <u>a</u>= (~-T ~...~). Uporządkujmy elementy według rosnącego opóźnienia *T*<sup>n</sup>

$$
\{ \underline{A}_0 e^{\underline{a}_0}, \underline{A}_1 e^{\underline{a}_1}, \dots \underline{A}_N e^{\underline{a}_N} \} .
$$
 (B.4)

Jeżeli interesować nas będzie transformata odwrotna w przedziale czasowym nie przekraczającym  $T_{\rm MAX}^{\phantom{\dagger}}$ , to wszystkie elementy, które mają opóźnienie  $T$  >  $T_{\text{MAX}}$  można pominąć, bo nie będą wpływały na rozwiązanie. Zauważmy przy tym, że dodawanie i odejmowanie nie zmienia opóźnienia elementu, natomiast mnożenie może co najwyżej zwiększyć opóźnienie, co wynika ze wzoru (B.3) i faktu, że opóźnienia wnoszone przez układy przyczynowe są nieujemne. W przypadku więc tych działań wolno opuszczać elementy z opóźnieniem *T* > *T* n MAX na każdym etapie obliczeń. Uporządkowanie elementów pozwala dodatkowo na pewną operację zmniejszającą liczność zbioru. Otóż, jeżeli w zbiorze elementów występuje para elementów postaci <u>A</u> e<sup>2</sup>, <u>B</u> e<sup>2</sup>, to można ją zastąpić jednym elementem według wzoru

$$
\underline{A} \ \mathrm{e}^{\underline{A}} + \underline{B} \ \mathrm{e}^{\underline{A}} = (\underline{A} + \underline{B}) \ \mathrm{e}^{\underline{A}} \ . \tag{B.5}
$$

Rozważmy teraz problem dzielenia. Można podać wzór do obliczania odwrotności zbioru

$$
\frac{1}{\left(\frac{A}{0}e^{a}\right)^{2}}, \frac{1}{A_{1}}e^{a}\right]_{1}, \dots, \frac{1}{A_{N}}e^{a}\left|\right\rangle} = \frac{1}{\left(\frac{A}{0}e^{a}\right)^{2}} + \frac{1}{\left(\frac{A}{0}e^{a}\right)^{2}} + \frac{1}{\left(\frac{A}{0}e^{a}\right)^{2}} = \frac{1}{\left(\frac{A}{0}e^{a}\right)^{2}} =
$$

przy czym *k*-tą potęgę zbioru *(k =* 0, 1, ...) można uzyskać za pomocą zdefiniowanego wyżej mnożenia. Dzięki posortowaniu zbioru według rosnącego opóźnienia, opóźnienie  $T_{\alpha}$  występujące w  $\underline{a}_{\alpha} = (T_{\alpha} - T_{\alpha} - T_{\alpha})$ , jest nie większe od każdego innego opóźnienia elementów tego zbioru, a stąd wszystkie opóźnienia w zbiorze występującym pod sumą w (B.6) są nieujemne. Problem odwracania został w ten sposób sprowadzony do sumowania i mnożenia. Tak więc nowy obiekt - zbiór elementów wykładniczych - z działaniami jak wyżej tworzy ciało, i można traktować go jako nową liczbę. Dla takich liczb można zaprogramować kalkulator, to jest zestaw algorytmów podstawowych działań i używać go w obliczeniach pozostawiając komputerowi problem dynamicznego zajmowania pamięci i upraszczania struktury liczby. Konieczne jest przy tym założenie na początku horyzontu czasowego  $T_{\text{MAX}}$ , dla którego chcemy uzyskać rozwiązanie, podobnie jak trzeba na początku przyjąć założenie co do ilości cyfr mantys liczb wielomianowych i ilości bitów dla mantys liczb rzeczywistych.

### **DODATEK C**

# **BIBLIOTEKA ALGORYTMÓW DZIAŁAŃ NA LICZBACH WIELOMIANOWYCH**

Na dyskietce dołączonej do pracy w katalogu \TPU znajduje się biblioteka zawierająca procedury działań na liczbach wielomianowych i procedury pozwalające na przedstawianie transformat odwrotnych Laplace'a i  $\chi$  w postaci wykresu. Biblioteka została skompilowana przy użyciu pakietu Turbo Pascal wersja 6.0 firmy Borland. Procedury wyświetlania wykresów wykorzystują ponadto biblioteke Turbo Pascal Graphix Toolbox tej samej firmy (moduły: GDriver.tpu, GKernel.tpu, GWindow.tpu, GShell.tpu). Biblioteka ta została skompilowana dla kart graficznych typu EGA i w takiej wersji nie działa na kartach typu Hercules.

Biblioteka dostępna na dyskietce składa się z modułów: Commn\_AK.tpu, Mouse\_MS.tpu, AK\_TG.tpu, Grapher.tpu, Graphs.tpu, MantCalc.tpu, PN1 Calc.tpu, PN1n T0.tpu. Modułom tym towarzyszą opisy ich części publicznej w postaci zbiorów tekstowych z rozszerzeniem ".doc". Znajdują się tam również komentarze dotyczące przeznaczenia modułów i uwagi o sposobie wykorzystania procedur i funkcji. Moduły napisane są z wykorzystaniem obiektowego stylu programowania. Autor wykorzystał specjalną, opracowaną przez siebie technikę programowania, która pozwala na wykonywanie ciągu działań z nawiasami, przy automatycznym zajmowaniu i zwalanianiu pamięci przez wyniki pomocnicze, to jest wyniki działań w nawiasach.

Procedury działań stałoprzecinkowych na liczbach wielomianowych zawarte są w module MantCalc.tpu. Procedury te operują na liczbach z jedną cyfrą przed przecinkiem, to jest liczbach postaci (~a<sub>0</sub>~, a<sub>1</sub>~ a<sub>2</sub>~...a<sub>max</sub> N<sup>2</sup>), gdzie indeks ostatniej cyfry max\_N jest zmienną o wartości 2<sup>n</sup>-1, *n* – liczba naturalna i max\_N  $\le$  max\_N\_const=127. Cyfry  $a_{\nu}$  są liczbami rzeczywistymi typu float = extended. Koprocesor arytmetyczny jest zalecany, ale gdy go brak, to automatycznie włączana jest jego emulacja.

Głównym modułem działań zmiennoprzecinkowych jest PNl\_calc.tpu (kalkulator liczb wielomianowych). Działania są wykonywane na liczbach w postaci (~a ~, a ~ a ~ ...a ~) (~1~0~)<sup>c</sup> (typ PN1). Zakłada się tu możliwość wykonywania ciągu operacji np.: c := a +  $b*(a-c)/d$  . Taki ciąg operacji powoduje powstawanie wyników tymczasowych (pomocniczych), które po wykorzystaniu powinny byc usunięte z pamięci. Zagadnienie to rozwiązano w następujący sposób:

1. Procedury wykonujące operacje są typu constructor, dzięki czemu mogą być użyte w funkcji NEW, która po zajęciu miejsca na stosie uruchamia odpowiednią procedurę-operację i zwraca wskaźnik wyniku.

2. Argumenty procedur-operacji są wskaźnikami (pointers) przekazywanymi przez wartość, dzięki czemu każdy argument może być ustawiany przez funkcję

NEW, która może wywołać inną procedurę-operację. Pozwala to na łączenie operacji w dłuższe ciągi, np. operację c:=a +  $b^*$ c zapisujemy następująco:

c<sup> $\hat{c}$ </sup>. is  $(a, '+'$ , NEW $(...$ , is  $(b, '$ <sup>\*</sup>', c)),

gdzie argumentami pierwszego konstruktora "is" obliczającego sumę są wskaźnik "a" i wartość funkcji "new...", zaś argumentami drugiego konstruktora "is" obliczającego pomocniczy iloczyn są wskaźniki "b" i "c".

3. W czasie wykonywania ciągu operacji powstają wyniki tymczasowe, które po użyciu powinny być usunięte ze sterty. Dzieje się to przy końcu każdej procedury-operacji. Trzeba oczywiście rozróżniać argumenty tymczasowe od argumentów, których usuwać nie należy. Zapewnia to typ obiektowy dziedziczony z typu bazowego, dla którego tworzymy kalkulator i rożniący się od niego jedynie polimorficzną metodą DISPOSE\_OR\_NOT. Metoda ta zdefiniowana w typie bazowym jest metodą pustą (nie wykonuje żadnej operacji), natomiast zdefiniowana w typie pochodnym dokonuje samozniszczenia obiektu, co powoduje m.in. zwolnienie zajmowanej przez niego pamięci. Typowi wskaźnikowemu dla typu obiektowego pochodnego należy dla wygody nadać krótką nazwę. Będzie ona używana w funkcjach NEW, zwracających wskaźnik do wyników tymczasowych.

Procedury-operacje działań na liczbach wielomianowych mają nazwy IS, IS, IS R, IS C i odpowiadają operacji podstawienia ":=".

- IS dotyczy operacji dwuargumentowych (x+y, x-y, x\*y, x/y, ...)

- IS jednoargumentowych (1/x, -x, sin x, exp x, ln x, ...)

- IS R jednoargumentowych wymagających dodatkowo liczby rzeczywistej

 $(r*x, x**r$  [real power], ... )

- IS\_C generuje najczęściej używane stałe:

 $1 \rightarrow a$  ( $\gamma$ 1 $\sim$ )  $10 \rightarrow a$  ( $\gamma$ 1 $\sim$ 0 $\sim$ ) p trap  $\rightarrow$  4/a ( $\sim$ ,-1 $\sim$ 1 $\sim$ -1 $\sim$ ...) p prost  $\rightarrow$  1/a (~1~,-1~)  $1111 \rightarrow \text{a} (\text{m1}^{\sim}, 1^{\sim}1^{\sim}1^{\sim}...)$ 

Ważną zaletą prezentowanego podejścia jest wykorzystanie "naturalnych możliwości" programowania zorientowanego obiektowo. Nie ma przy tym kłopotów z tworzeniem typów pochodnych, co pozwala na daleko idące rozwijanie biblioteki. Podejście to można zastosować przy oprogramowywaniu innych arytmetyk, np. rachunku macierzowego.

Moduł PNln\_TO wprowadza typ pochodny dla typu PNl zdefiniowanego w PNl\_calc.tpu. Dodane są dwa nowe pola:

- nazwa przypisana liczbie (max. 10 znaków), która ułatwia śledzenie obli-

czeń,

- liczba rzeczywista TO, umożliwiająca zapamiętanie opóźnienia wyznaczanego podczas obliczania funkcji exp(); liczba ta wykorzystywana jest podczas obliczania transformaty odwrotnej Laplace'a.

Przykładem wykorzystania tych bibliotek jest program Simpl\_Ex.pas, w którym obliczany jest prąd w obwodzie szeregowym RLC po załączeniu napięcia stałego. Obliczenia wykonywane są z użyciem przekształcenia Laplace'a oraz przekształcenia Z przy wykorzystaniu metody prostokątów i trapezów. Ich wyniki przedstawiane są na wykresie w trybie graficznym. Podczas wyświetlania wykresu w górnej części ekranu pojawia się informacja dotycząca wykresów, ich oznaczenia i numeracji. W dolnej części ekranu wyświetlany jest wiersz menu, informujący o aktualnie dostępnych operacjach:

+ Nr / - Nr -pokaż/ukryj wykres Nr

np.: "-2" -ukryj wykres numer 2, "+2" -narysuj wykres 2 \* Nr -załącz/wyłącz linię łączącą punkty dla wykresu Nr < Nr / > Nr -zwiększaj/zm niejszaj rozmiar punktów dla wykresu Nr Kod Nr -ustaw (zmień) kod znaku punktu dla wykresu Nr np.: "12" ustaw kod znaku na 1 (plusy) dla wykresu nr 2 Kody punktów są następujące:

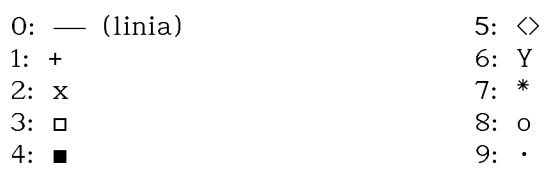

Z lub ENTER lub lewy klawisz myszy

- powiększanie (operację wykonuje się za pomocą klawiatury lub myszki)
- B lub ESC lub prawy klawisz myszy
	- powrót do poprzednich rozmiarów
- 
- P drukowanie (wydruk na drukarkę, do zbioru, wydruk kolumn danych przygotowany m.in. do narysowania za pomocą programu Grapher)
- Q wyjście z programu

### **DODATEK D**

# **PRZYKŁAD WYKORZYSTANIA BIBLIOTEKI ALGORYTMÓW DZIAŁAŃ NA LICZBACH** WIELOMIANOWYCH DO ANALIZY STANU NIEUSTALONEGO LINII DŁUGIEJ

Na dyskietce dołączonej do pracy w katalogu \DEMO znajduje się program LINIA10.EXE do analizy stanu nieustalonego linii długiej dowolnie zasilanej i obciążonej. Transformaty Laplace'a impedancji obciążających, parametrów jednostkowych i napięcia wymuszającego, zadawane są przez użytkownika w postaci funkcji wymiernej. Wymienione wielkości mogą być również wielomianami - wtedy mianownikowi odpowiedniej funkcji wymiernej należy nadać wartość 1. Obliczenia wykonywane są przy użyciu transform acji Laplace'a i Z, jak to opisano w rozdziale 8. Dla transformaty  $\chi$  przyjęto metodę trapezów do wyznaczenia operatora *p .*

Po uruchomieniu programu ukazuje się ekran jak na rys. D.l. Po naciśnięciu klawisza <TAB> znajdujemy się w trybie edycji, co jest sygnalizowane pojawieniem się pola edycyji obramowanego podwójną linią ze strzałką w lewym górnym rogu. Strzałka wskazuje aktualnie zmieniany parametr. Na rys. D.1. pole edycji znajduje się pod współczynnikiem stojącym przy  $p^1$  w liczniku funkcji wymiernej opisującej impedancję Z. Trzeba tutaj podkreślić, że edycji podlega również wartość największej potęgi wielomianu licznika czy mianownika, co umożliwia elastyczne formułowanie postaci funkcji wymiernej. Po wprowadzeniu nowej wartości jej edycję kończymy klawiszem <ENTER> lub gdy chcemy zaniechać zmieniania wartości, klawisz <ESC>. Pole edycji przesuwamy do następnej/poprzedniej wartości za pomocą klawiszy strzałek lub poprzez ruch myszy w prawo/lewo. Klawisze <HOME>/<END> przesuwają pole na początek/koniec zestawu parametrów. Prócz parametrów opisujących obwód elektryczny na ekranie występują parametry pomocnicze: il. cyfr PN: -ustalenie precyzji obliczeń, to jest ilości cyfr matysy liczby wielomianowej; h= -krok próbkowania dla przekształcenia Z; errL= -maksymalny poziom błędu, po przekroczeniu którego przerywane jest obliczanie tansformaty odwrotnej Laplace'a; t\_max= -dla t > t\_max przerywane jest obliczanie tansformaty odwrotnej Laplace'a, przy czym jeżeli czas ten jest bardzo długi, to o przerwaniu obliczania decyduje errL; 1= -długość linii; x= -miejsce, w którym obliczany jest przebieg napięcia.

```
il. cyfr PN: 2^5 = 32h= 0.3 errL= 0.005 t max= 100.0
                         1=1.0 x=1.0z= (1p^1+0.1) / (1p^0)y = (1p^1 + 0) / (1p^0)\Omega({}^{\uparrow}) E= (1p^0) / (1p^1+0)Z1 = (1p^1 + 1) / (1p^0) Z2
\frac{1}{1.0} Z2 = (1p^1 + 1) / (1p^0)
```
<ENTER>[#""] -obliczenia, <ΤΑΒ> -parametry, <Esc>[""#] -powrot

# *Rys. D.l. Wprowadzanie danych wejściowych.*

Wyjście z trybu edycji następuje po naciśnięciu klawisza <ESC>. Znika obwiedzione podwójną linią pole edycji i program znajduje się w stanie, w jakim był na początku zaraz po uruchomieniu. Naciśnięcie klawisza <ESC> powoduje teraz opuszczenie programu, natomiast naciśnięcie klawisza <ENTER> startuje obliczenia. Równolegle z klawiszami <ENTER> i <ESC> działają lewy i prawy klawisz myszy.

Po wystartowaniu obliczeń na ekranie pojawiają się infornacje o wykonywaniu kolejnych operacji jak na rys. D.l. Podczas obliczania funkcji exp() dla argumentu rzędu 1 następuje utrata jednej cyfry znaczącej, co jest sygnalizowane odpowiednim komunikatem. Pod koniec obliczeń wyznaczane są punkty wykresu, co trwa dłużej w przypadku transformaty odwrotnej Laplace'a, gdyż jest to funkcja ciągła i jej kolejne punkty mogą być wyznaczone stosunkowo gęsto. Operacji tej towarzyszy wyświetlanie gwiazdek na ekranie (dolna część rys. D.2).

— Linia dluga - obliczenia L\_pn i Z\_pn-Temp  $1 := z * v$ gamma  $:=$   $\sqrt{}$  Temp1 Temp 1 :=  $z / y$  $Zc : = \sqrt{ \text{Temp1}}$  $Temp1 := Z2 - Zc$  $Temp2 := Z2 + Zc$  $q2 := Temp1 / Temp2$  $\mathbf{L}$ Wykres dla out\_Z Wykres dla out\_L \* \* \* \* \* \* \* \* \* \* \* \* \* \* \* \* \* \* \* \* \* \* \* \* \* \* \* \* \* \* \* \* \* \* \* \* \* \* \* \* \* \* \* \* \* \* \* \* \* \* \* \* \* [ I jQ]  $******[2,0]$  $\mathbb{R}^n$  . The set

*Rys. D.2. Komunikaty wyświetlane podczas wykonywania obliczeń.*

Następnie program przełącza ekran w tryb graficzny i wyświetlane są wykresy napięcia w miejscu  $x$  linii. U góry ekranu pojawia się informacja o wyświetlanych wykresach np. h=0.3 Lapl.err=0.005 1<sup>\*</sup>:out Z 2--:out L, co m. in. oznacza, że wykres pierwszy dotyczy przekształcenia  $\chi$  i oznaczony jest znakami "\*", zaś wykres drugi dotyczy przekształcenia Laplace'a i oznaczony jest linią ciągłą. U dołu ekranu pojawia się informacja o dostępnych aktualnie operacjach, dokładnie tak jak to opisano pod koniec dodatku C. Dla przykładu powiększenie fragmentu wykresu za pomocą myszy można przeprowadzić następująco: Naciskamy <ENTER> lub lewy klawisz myszy (Zoom = <Ent>[#""]). Na wykresie pojawia się kursor w postaci krzyża, a na dole ekranu zachęta: "zaznacz punkt początkowy <Enter>[#""]...". Przesuwając mysz ustawiamy kursor w wybranym miejscu i maciskamy <ENTER> lub lewy klawisz myszy. Na dole ekranu pojawi się zachęta: "zaznacz punkt końcowy <Enter>[#""]...". Ustawiamy kursor w wybranym miejscu i maciskamy <ENTER> lub lewy klawisz myszy. Na ekranie wyświetli się powiększony fragment wykresu. Dalej możemy wykonać kolejne powiększenie dowolnego fragmentu, albo powrócić do poprzedniego powiększenia klawiszem <Esc> lub prawym klawiszem myszy. Wyjście z trybu graficznego następuje po naciśnięciu klawisza <Q> lub środkowego klawisza myszy. Dalej możemy zakończyć program naciskając <Esc> lub po ponownej zmianie parametrów ponownie powtórzyć obliczenia.